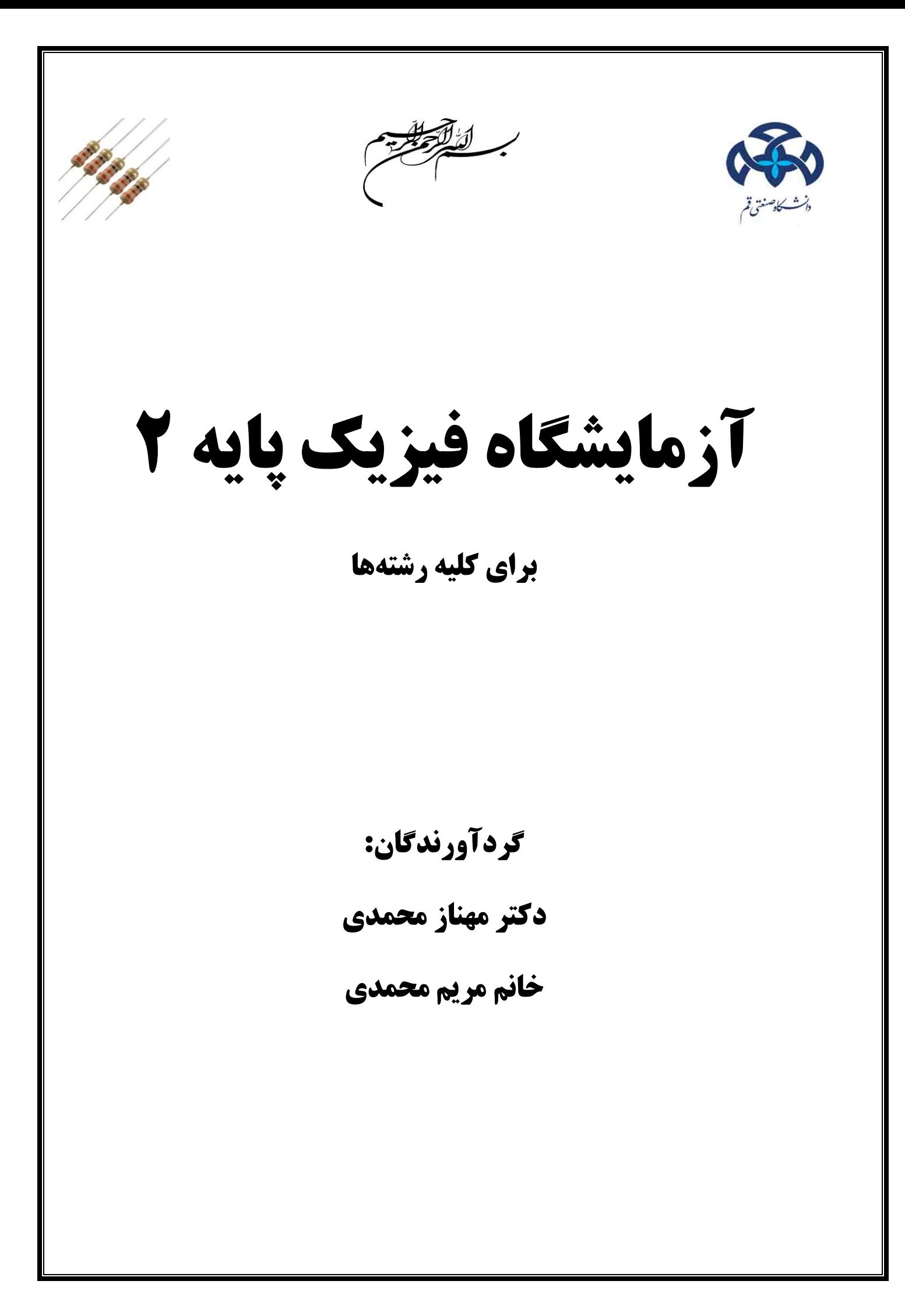

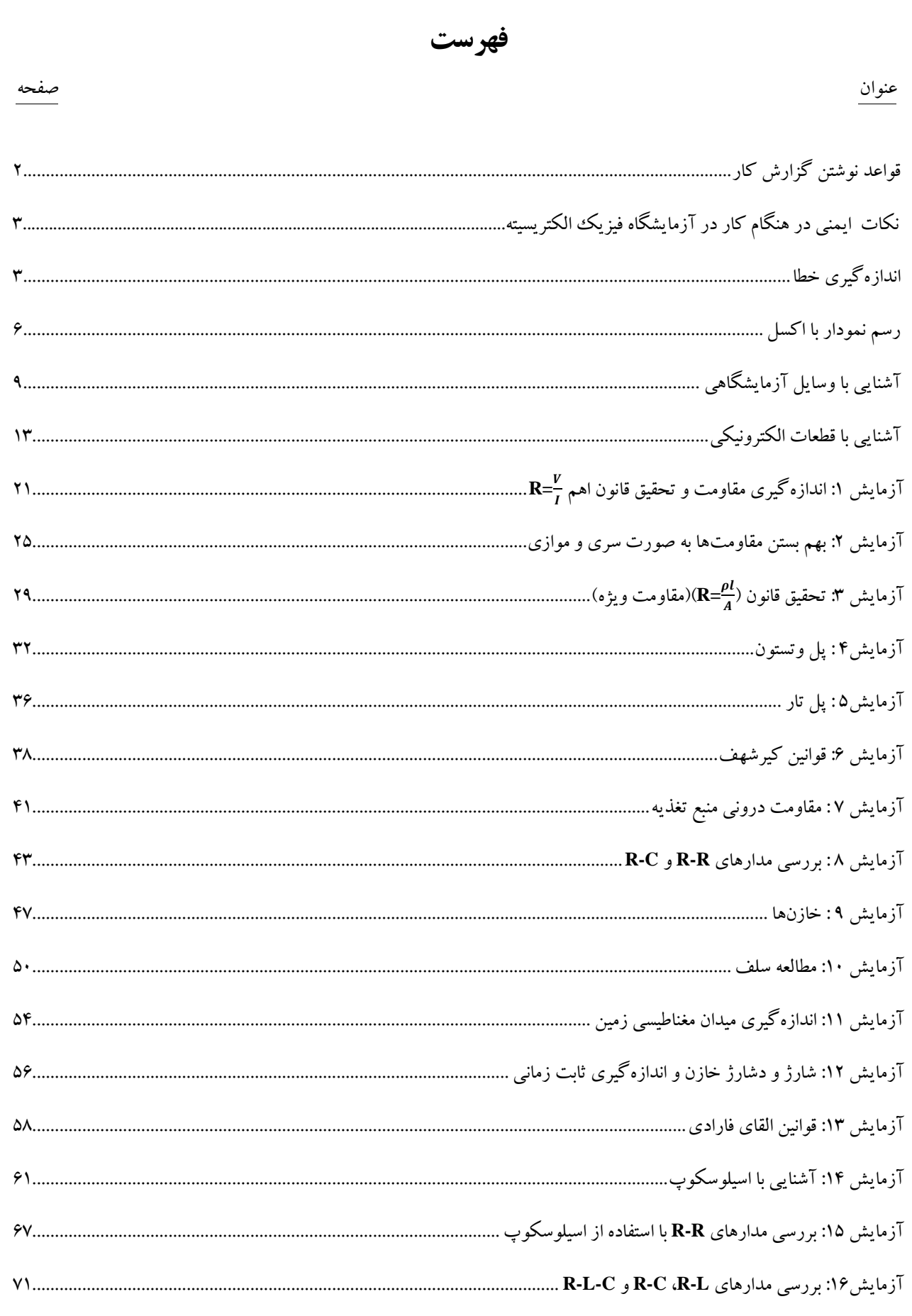

# <span id="page-3-0"></span>**قواعد نوشتن گزارش کار**

مهمترین کار در آزمایشگاه تهیه گزارش است. گزارش کار ارتباطی بین شخص آزمایشگر و مربی آزمایشگاه برقرار میکند تا وی از کم و کاستی آزمایش و کارهای که دانشجو انجام داده است اطالع پیدا کند. یک گزارش خوبه باید شامل مراحل زیر باشد:

> نام و نام خانوادگی اعضای گروه، تاریخ انجام آزمایش، موضوع آزمایش، هدف آزمایش وسایل الزم برای انجام آزمایش و میزان دقت آنها مطالب علمی یا تئوری مربوط به آزمایش ارائه توضیح مختصر درباره نحوه انجام آزمایش و رسم شکلهای الزم انجام محاسبات مربوط به دست آوردن کلیه روابط الزم برای انجام محاسبات )در صورتی که روابط واضح نباشد( نتایج حاصل از انجام آزمایش رسم نمودار با ذکر مختصات، مقیاس و واحدها محاسبه خطاهای نسبی و مطلق مقادیر به دست آمده پاسخ به پرسش های پایان دستور کار

## **نكات ایمني در هنگام کار در آزمایشگاه فیزیک الكتریسیته**

- -1 قبل از شروع کار تایید مسئول مربوطه را بدست آورید این عمل سبب جلوگیری از بروز حوادث و صررهه جویی در وقت میشود.
- -2 ابزار و وسائل را بطور صحیح بکار ببرید و اگر در شرایط مساعد کاری نیستند آهها را بکار نبرید و از ابزار معادل بجای ابزار صحیح استفاده نکنید.
	- -3 از شوخی و بی احتیاطی بپرهیزید، همواره در آزمایشگاه خطر برق گرهتگی را جدی بگیرید.
		- -4 قبل از اینکه کلید برق اصلی را وصل کنید مدار خود را یکبار دیگر کنترل کنید.
- -5 برای استفاده از دستگاههای اندازهگیری )ولتمتر و آمپرمتر و ...( ابتدا قبل از وصل به مدار میرزان صرحیح را انتخاب کنید تا از سوختن دستگاههای مزبور جلوگیری به عمل آید.
- -6 محل لوازم و تجهیزات ایمنی، نظیر جعه کمکهای اولیه، کپسول آتش نشانی و غیره را بطور دقیرق مطلر باشید.
	- -7 بعد از اتمام آزمایش کلید اصلی برق را خاموش کرده و وسایل را مرتب کنید.

### <span id="page-4-0"></span>**اندازهگیری خطا**

یکی از مهمترین مواردی که باید در نوشتن گزارش کار به آن توجه نمود محاسبهی خطرای آزمرایش اسرت. عوامل مختلفی در حین انجام آزمایش باعث ایجاد خطا می شوند مانند خطای ناشـبی از محـیط آزمـایش کـه در آن عواملی از قبیل نور، رطوبت، هشار، دما و.... تاثیر گذارند که غیر قابرل کنتررل مریباشرند. همننرین در بسریاری از آزمایشگاهها نیز ممکن است از دستگاههایی استفاده شود که مرغوبیت الزم را دارا نبروده و موجرب برروز خطرا در آزمایش شوند.

از جمله عامل دیگر در انجام آزمایش خطای ناشی از شخص اندازهگیر است کره بهتررین راه بررای بدسرت آوردن جواب صحیح تکرار آزمایش میباشد. در ادامه روش محاسبه خطا آموزش داده میشود.

### **خطای نسبي و مطلق**

باید توجه داشت که مقدار واقعی هیچ کمیتی به طور دقیق مشخص نمیباشد، منظور از مقدار واقعی یک کمیت، مقداری است که از دقیقترین آزمایش انجام شده برای اندازهگیری آن کمیت تاکنون گزارش شده است.

برای اندازهگیری کمیتی مانند **x** توسط یک آزمایشگر تا به اندازه دقیق آن نزدیک باشد باید این کمیت چندین مرتبه اندازهگیری شود. **x1,x2,x3,…,x<sup>n</sup>** میانگین مقدار = **Xm=(x1+x2+….xn)/n** سپس خطای مطلق که برابر قدر مطلق اختالف میان اندازهگیری شده در آزمایش و یا مقدار بدست آمده ناشی از محاسبه با مقدار واقعی آن کمیت است که دارای بعد است. | مقدارآزمایش(مقدارمیانگین) − مقدارواقعی|= خطای مطلق Δ**X=**| − | چون **n** بار آزمایش تکرار شده است: <sup>Δ</sup>*X1=*| − | Δ**X2=**| − | Δ**X3=**| − | **….** Δ**Xn=**| − | برای بدست آوردن خطای مطلق باید بین Δ**<sup>X</sup>** های بدست آمده بزرگترین را به عنوان بیشترین خطای محاسبه شده در نظر گرهت: Δ**X= max ( ΔX1,ΔX2,…ΔX<sup>n</sup> )** 

منظور از خطای نسبی حاصل تقسیم خطای مطلق بر مقدار واقعی کمیت است که معموال بر حسب درصد نیز بیان میشود و بدون بعد است. همننین میزان دقت آزمایشگر را نشان میدهد.

مقلار آزمایش – مقلارواقعی 
$$
= c(ou\xi + 100 \times 100)
$$
سبی

### **خطای وسایل اندازهگیری**

 کمترین مقداری که از روی درجهبندی وسیلهی اندازهگیری خوانده میشود، دقت وسیلهی اندازهگیری نامیده میشود**.** به عبارت سادهتر، دقت وسیلهی اندازهگیری برابر با تفاضل دو عدد متوالی روی دستگاه اندازهگیری، تقسیم بر تعداد هواصل مساوی بین دو عدد است.

#### **محاسبهی خطا در چهار عمل اصلي**

خواهد بود. **خطای تفاضل:** در صورتی که **b- a =** <sup>x</sup> باشد خطای مطلق **Δb- Δa <sup>=</sup> Δx** و خطای نسبی = + — = — خواهد <del>–</del> بود.  $\frac{\Delta x}{x}=\Delta x=$ خطای حاصل ضرب: در صورتی که x=a.b باشد خطای مطلق برابر b $\Delta$ x=a $\Delta$ b+b $\Delta$  و خطای نسبی  $\Delta a$  $\frac{4a}{a} + \frac{4b}{b}$ خواهد بود. به همین ترتیب اگر باشد.  $\frac{1}{a}+\frac{1}{b}$  $\boldsymbol{\varLambda}$  $\frac{4x}{x} = \frac{\Delta a}{a}$  $\frac{4a}{a} + \frac{4b}{b}$  $\frac{\Delta b}{b} + \frac{\Delta c}{c}$  $\frac{nc}{c}$  + .... در نتیجه خطای نسبی حاصل ضرب چند مقدار برابر مجموع خطاهای نسبی آنهاست**.**  $\bm{A} \bm{x} = \frac{\bm{b} \bm{\varDelta a} {- a \bm{\varDelta b}}}{a.b}$  خطای مطلق آن برابر  $\bm{x} = \frac{\bm{a}}{\bm{b}}$  خطای مطلق آن برابر  $\boldsymbol{\alpha} = \boldsymbol{\alpha} = \boldsymbol{\alpha}$ و خطای نسبی  $\boldsymbol{\alpha} = \boldsymbol{\alpha}$  $\boldsymbol{\varLambda}$  $\frac{4x}{x} = \frac{4a}{a}$  $\frac{4a}{a} - \frac{Ab}{b}$  خواهد بود. چون عالمت Δ*a* و Δ*b* معلوم نیست برای محاسبه حداکثر خطا باید خطای نسبی  $\Delta a$  $\int_a^b$  $\boldsymbol{\varDelta b}$ 7 - را با هم جمع کرد یعنی  $\Delta x$  $\frac{4x}{x} = \frac{4a}{a}$  $\frac{4a}{a} + \frac{4b}{b}$  $\boldsymbol{b}$ .  $\boldsymbol{\varLambda}$ به طور کلی، در رابطهی سنت<sup>ا</sup>گر هم به اندازهی کافی کوچک باشد و بتوانیم آن را دیفرانسیل **x** بدانیم اندازهی خطای نسبی <sup>x</sup> برابر دیفرانسیل *Lx* می شود:

**خطای مجموع:** در صورتی که **b+a<sup>=</sup>** <sup>x</sup> باشد خطای مطلق **Δb+Δa <sup>=</sup> Δx** و خطای نسبی = +

 $\frac{1}{x} = \frac{1}{a+b}$ 

 $dLx = \frac{dx}{x}$  $\boldsymbol{\chi}$ 

در صورتی که  $f(a,b,...)$  باشد اندازهی خطای نسبی آن را میتوان از رابطهی زیر بدست آورد:

$$
\frac{dx}{x}=dLf(a,b,...)
$$

بنابراین از طرهین رابطه ابتدا لگاریتم طبیعی و سپس دیفرانسیل میگیریم و به جای دیفرانسیل هر کمیت، مقدار خطای مربوط را قرار میدهیم و میزان خطای نسبی را محاسبه میکنیم.

## <span id="page-7-0"></span>**رسم نمودار با اکسل**

رسم نمودار اکسل یکی از پرکاربردترین قابلیتهای اکسل میباشد. کاربران برای نمایش دادههای خود و ارائهی آنها به منظور بررسی سریع نتایج و تغییرات نیاز به رسم نمودار در اکسل دارند. در این قسمت به توضیح مختصری در مورد رسم نمودار میپردازیم.

رسم نمودار در اکسل انواع گوناگونی دارند، که بنا به نیاز خود و ماهیت دادههایشان بتوانند از آنها استفاده نمایند. انواع این نمودارها مانند: نمودار خطی، نمودار ستونی، نمودار سطح و....

# **نمودار خطي در اکسل**

رسم نمودار خطی )**Line** )در اکسل برای رسم تغییرات دادههای پیوسته و نشان دادن نمودارهای رشد پارامترها استفاده میگردد. نمودار خطی از پرکاربردترین نمودارها در اکسل میباشد، میتوان در این دسته از نمودارها دادهها را به صورت نقطه نقطه ترسیم نمود و یا نقاط را به صورت خطی یا غیر خطی به یکدیگر متصل کرد. برای رسم نمودار خطی باید دو ستون **x** و **y** داشته باشیم که در دو ستون در اکسل دادهها را بشکل زیر وارد میکنیم و سپس دو ستون را انتخاب میکنیم و با رهتن به قسمت **Insert** و انتخاب الگوی **Linear** نمودار مورد نظرتان را رسم مینمایید.

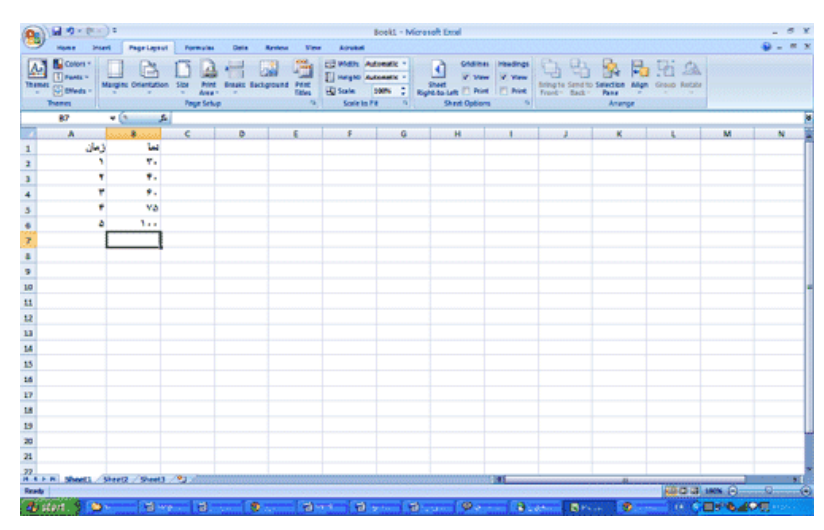

شکل-9 ستون دادهها در اکسل

هنگام انتخاب دادهها هقط ستون مربوط به متغیر وابسته را انتخاب کنید و نام ستون را انتخاب نکنید. برنامه به طور خودکار ستون مربوط به متغیر مستقل را روی محور اهقی نمایش میدهد.

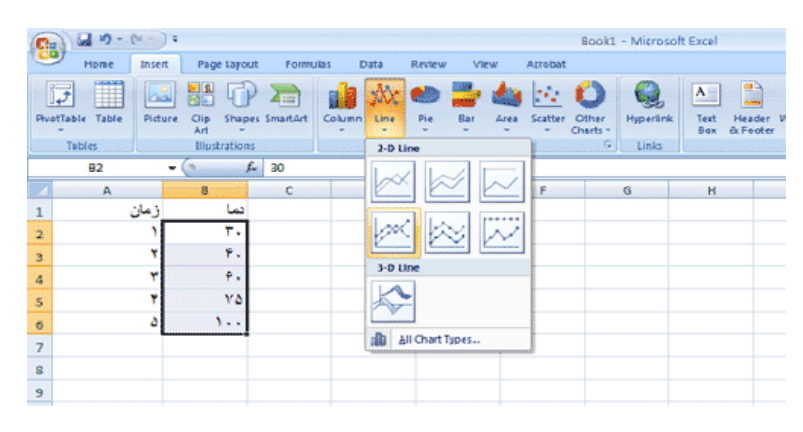

شکل-11 انتخاب گزینه LINE از قسمت INSERT

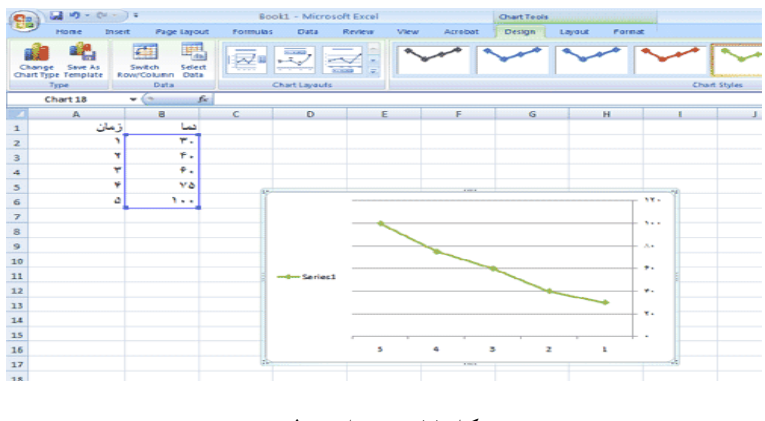

شکل-11 نمودار خطی

برای تغییر مشخصات نمودار میتوانید روی آن کلیک کنید در باالی صفحه قسمت منو، سربرگهای **Layout**، **Design**، **Format** پدیدار میشوند. از آنها برای ایجاد تغییرات گوناگون در نمودارتان استفاده کنید. برای مثال می توانید در قسمت

#### **Layout --> Axes --> primery horizontal axes --> show left to right axes**

جهت نمودار را چپ به راست کنید. یا در قسمت **Titles Axis** برای محورهای اهقی و عمودی نمودار تیتر انتخاب کنید.

#### **پیدا کردن معادلهی خط:**

برای پیدا کردن معادلهی خط پس از رسم نمودار خطی در اکسل، بر روی نمودار کلیک راست نموده و گزینهی **Trendline Add** را بزنید. مشابه با تصویر زیر:

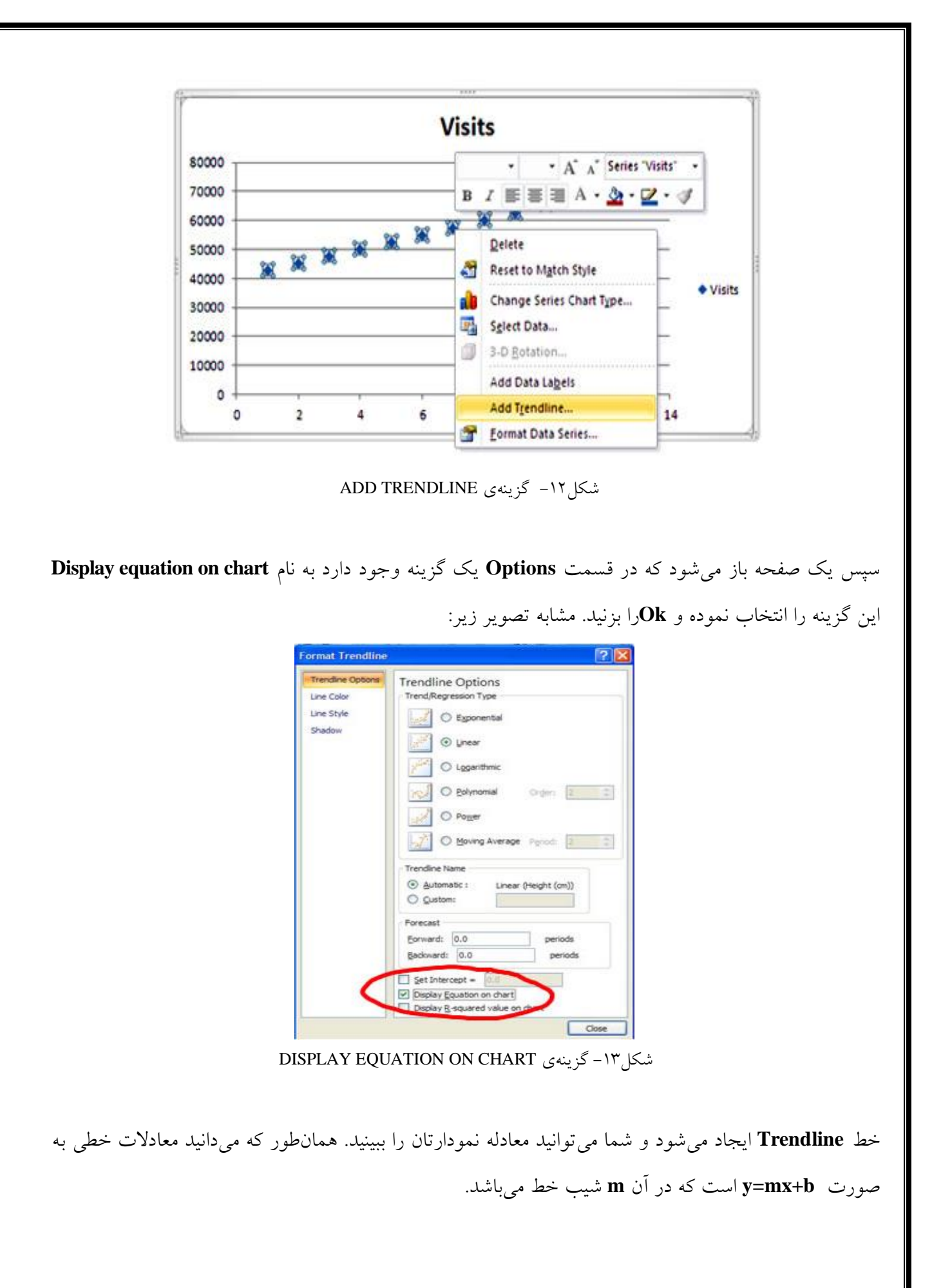

## <span id="page-10-0"></span>**آشنایي با وسایل آزمایشگاهي**

**-1 مولتيمتر:** مولتیمتر دستگاهی است که بسته به نوع و مدل آن میتوان برای مشاهده چندین کمیت الکتریکی از قبیل ولتاژ یا اختالف پتانسیل، جریان، ظرهیت خازن، تست دیود و تست اتصال کوتاه و مقاومت الکتریکی از آن استفاده کرد و همچنین می توان با آن سلامت قطعات یا مشخصات یک قطعه را ارزیابی کرد به همین دلیل به آن اندازهگیری چندگانه یا مولتیمتر میگویند.

مولتیمترها را میتوانیم به دو دسته کلی **Range Auto** و غیر**Range Auto** یا **Manual** تقسیمبندی کرد. در نوع غیراتوماتیک، برای اندازهگیری هر پارامتر نظیر ولتاژ، مقاومت و ... باید حدود مورد نظر را روی مولتیمتر انتخاب کنیم**.** مولتیمتر دارای یک سلکتور مشخص کننده کمیتهای الکتریکی است که برای استفاده از آن الزم است شما با هر کدام از آن کمیتها آشنا باشید که برای هریک، یک واحد مشخص اندازهگیری تعیین میشود. مثال اگر میخواهیم ولتاژ 12 ولت را اندازهگیری کنیم باید سلکتور مولتیمتر را در قسمت ولتاژ روی 21 قرار دهیم که بتوانیم ولتاژهای زیر 21 ولت را با دقت خوبی اندازهگیری کنیم.

انواع مولتیمترهای دیجیتالی قادر به اندازهگیری ولتاژ از چند صد میلیولت تا 1111 ولت به صورت خودکار هستند و نیاز به تنظیم رنج دستی ندارند، هقط کاهیست کاربر جهت انتخاب ولتاژ **AC** سلکتور را روی قسمت **AC** و جهت انتخاب ولتاژ **DC** سلکتور را روی قسمت **DC** قرار دهیم، مانند مولتیمترهای اتوماتیک که صرها باید نوع پارامتر را مشخص کنیم، مثال برای اندازهگیری ولتاژ باتری سلکتور مولتیمتر را روی ولتاژ مستقیم قرار می،دهیم و اقدام به اندازهگیری کنیم. ولتاژ هر چقدر که باشد (در بازهی مجاز مولتی متر) روی صفحه نمایش ظاهر میشود.

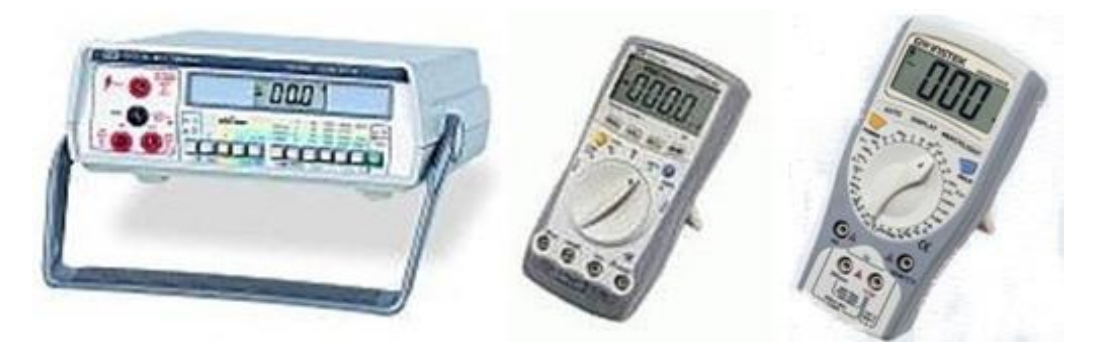

شکل -2 مولتی غیر اتوماتیک، اتوماتیک و مولتی متر رومیزی

### **طریقهی قرار گرفتن ولت متر، آمپر متر و اهم متر در مدار**

**-1ولتمتر**: این وسیله برای اندازهگیری اختالف پتانسیل بین دو نقطه در مدار استفاده میشود. بدین صورت که ولتمتر را با توجه به ولتاژ مربوطه تعیین و آن را به صورت موازی در مدار قرار میدهیم دوسر سیمها به دو نقطه مورد اندازهگیری و دو سر دیگر به **COM** و **<sup>V</sup>** مولتیمتر وصل میشود. باید دقت داشت که شروع اندازه- گیری باید از رنجهای بزرگتر باشد تا باعث صدمه خوردن به ولت متر نشود.

**-2آمپرمتر:** برای اندازهگیری شدت جریان گذرنده از یک شاخه مدار آمپرمتر را به صورت سری در مدار قرار میدهیم برای این کار باید ابتدا آن قسمت مدار را که میخواهیم جریان آن را اندازهگیری نماییم باز کنیم تا بتوانیم دستگاه را به آن متصل کنیم سپس دو سر قط شده را به **COM** و **mA** یا **A** وصل میکنیم.

**-3 اهممتر:** برای اندازهگیری مقاومت، مولتیمتر )اهممتر( را در حالت Ω قرار داده و دو سر مقاومت را مانند شکل از طریق سیمهای رابط به **COM** و Ω وصل میکنیم که در حالت مقدار مقاومت بدست میآید.

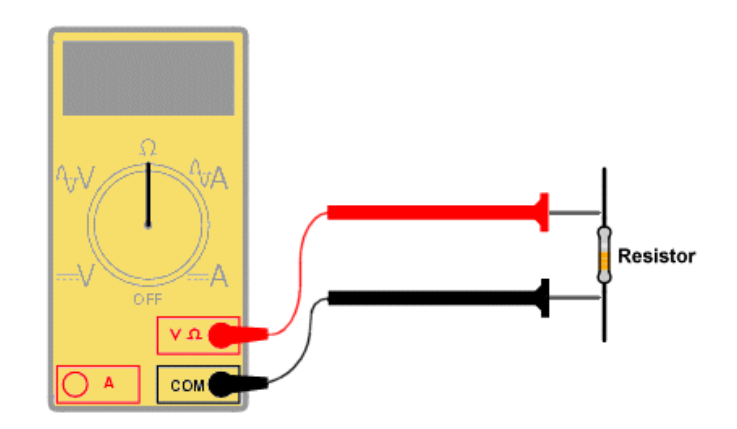

شکل-3 شماتیک اندازهگیری مقاومت

\***لحمنبع تغذیه:** منبع تغذیه دستگاه<sub>ی</sub> است که از آن به عنوان منبع انرژی الکتریکی استفاده می شود که خروجی آن برای تغذیه و راه اندازی مدارهای الکتریکی مورد استفاده قرار میگیرد. منابع تغذیه دارای ویژگیهایی هستند که نیاز بار اعمالی ( یعنی همان وسیلهای که توسط منبع تغذیه، تغذیه میشود) را تامین میکند. از این ویژگیها میتوان به ولتاژ خروجی، حداکثر جریان خروجی، شکل موج خروجی، دقت و در عین حال پایداری مشخصات خروجی اشاره کرد.

منابع تغذیه به و دستهی منابع تغذیه جریان مستقیم **DC** و جریان متناوب **AC** تقسیم می شوند. منبع تغذیه **DC** میتواند باتری و یا یک مدار الکتریکی باشد که ولتاژ متناوب برق شهر را به ولتاژ مستقیم **DC** تبدیل می-

نماید. منب تغذیه مورد نیاز در محیطهای آزمایشگاهی و مهندسی برق و الکترونیک، همان منب تغذیه **DC** با استفاده از برق شهر است که قابلیت تغییر پارامترهای منبع تغذیه مانند ولتاژ و جریان را دارا میباشد. به این منابع تغذیه منابع تغذیه **DC** متغیر گفته میشود.

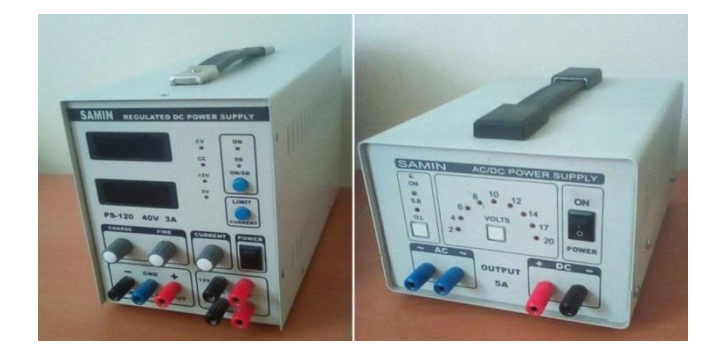

شکل-4 مناب تغذیه **AC/DC** و **DC**

**-3گالوانومتر:** نوعی وسیلهی اندازهگیری است که برای تشخیص مقدارهای کم جریان الکتریکی از آن استفاده میشود، در گالوانومتر جریان الکتریکی که باید اندازهگیری شود از یک پینهی کوچک سیمی میگذرد. همانطور که میدانیم عبور جریان الکتریکی از رسانا، میدان مغناطیسی مربوط به خود را به وجود میآورد که باعث میشود عقربهی گالوانومتر منحرف شود.

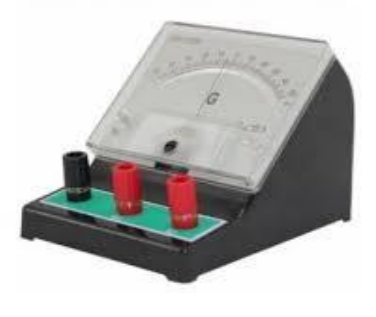

شکل ٥– گالوانومتر

<span id="page-12-0"></span>**-4بردبورد:** بردبورد یکی از ضروریترین ابزارهای پایهای الکترونیک است که برای مقاصد آموزشی، آزمایشهای قبل و بعد از طراحی مدار و مواردی مشابه استفاده میشود. به همین منظور در این قسمت نحوهی استفاده از آن را به صورت مختصر توضیح خواهیم داد. بردبورد صفحهای است که قطعات مدارهای الکترونیکی روی آن جای میگیرند، و میتوان قبل از تهیه یک برد مدار چاپی، ابتدا مدار مورد نظر را روی آن بسته و نتایج حاصل را بررسی کرد. در شکل زیر نمایی از بردبورد را مالحظه میکنید.

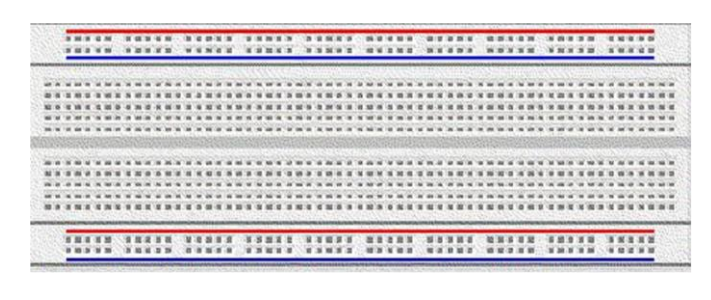

شکل:6 بردبورد

#### **آموزش نحوهی کار با بردبورد:**

کار با بردبورد بسیار ساده است، زیرا دارای سوراخهای بسیار زیادی است که این امکان را به کاربر میدهد تا آزمایش را از هر جا که خواست آغاز نماید.

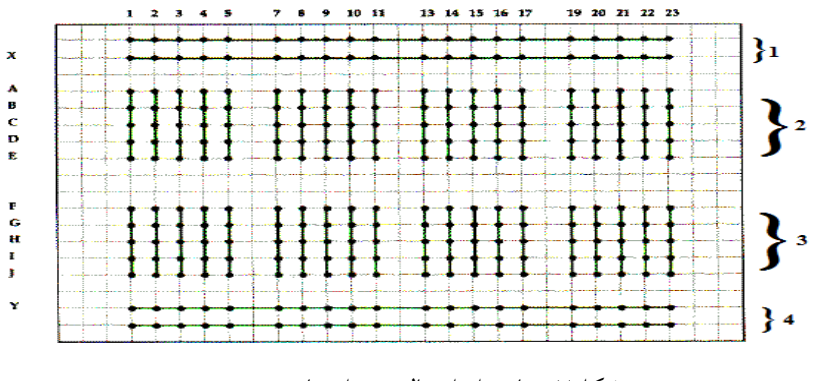

شکل:7 نمایی از اتصال سوراخها در بردبورد

همانطور که در شکل باال هم مشخص است تمام سطرها با حروف انگلیسی، و تمام ستونها نیز با اعداد نام- گذاری شدهاند. این کار برای این است که کاربر در هنگام جایگذاری قطعات در سوراخ دچار اشتباه و خطا نشود. همچنین نکته مهم در استفاده از بردبورد نحوه اتصال این همه سوراخ به یکدیگر است. که در شکل کاملا مشخص شده است. در بخش 1 و 4 سوراخها به صورت اهقی به هم اتصال دارند و از این دو قسمت بره عنروان تغذیره یرا زمین )**COM** )در مدار استفاده میشود. قسمت 2 و 3 سوراخها به صورت عمودی با هم اتصال برقرار مریکننرد و برای قرار دادن قطعات و بستن مدار مورد استفاده قرار میگیرد.

#### **چند نکته:**

 اگر قطعات را طوری قرار دهیم که پایهها به هم متصل باشند) یعنی پایههای یرک قطعره را در یرک ردیف یا یک ستون که سوراخهایش به هم متصل هستند قرار دهیم، یا به کمک سیم اشتباها به هرم

متصل کنیم، معمولاً این کار باعث سوختگی قطعات میشود. همچنین این کار میتواند باعـث قطـع اتصال سوراخهای بردبورد از داخل شود.

 قطعاتی که دارای پایههای ضخیم هستند را مستقیما روی بردبورد نصرب نکنیرد، چرون محرلهرای اتصال را خراب میکنند، و یا ممکن است موجب شکستگی شوند. برای اتصال آنها قبل از نصرب، یک سیم نازکتر مناسب را به پایههای آن قطعه مورد نظر لحیم کنید.

## **آشنایي با قطعات الكترونیكي**

### **-1انواع مقاومتها**

**مقاومت ثابت:** این نوع از مقاومتها مقدار ثابتی دارند و در مدار مقدارشون تغییر نمیکند. از این نوع مقاومتها به عنوان مثال میتوان مقاومت کربنی را نام برد.

**تلرانس مقاومت:** هر مقاومتی یک درصد خطایی دارد مثال وقتی میگویند مقاومتی 111 اهم است و تلرانس آن 5 درصد است به این معنی میباشد که 5 اهم خطا دارد و ممکن است مقاومت به اندازه 5 اهم حول 111 اهم تغییر کند.)مثال ممکن است 95 اهم شود(

**مقاومت متغیر:** این نوع از مقاومتها در مدار مقدار مقاومتشان بسته به نوع مقاومت ممکن است در اثر تغییر ولتاژ، جریان، نور محیط، توسط خودمان و ... مقدار مقاومتشان تغییر کند. مقاومت متغیر مانند: رئوستا و پتانسیومتر.

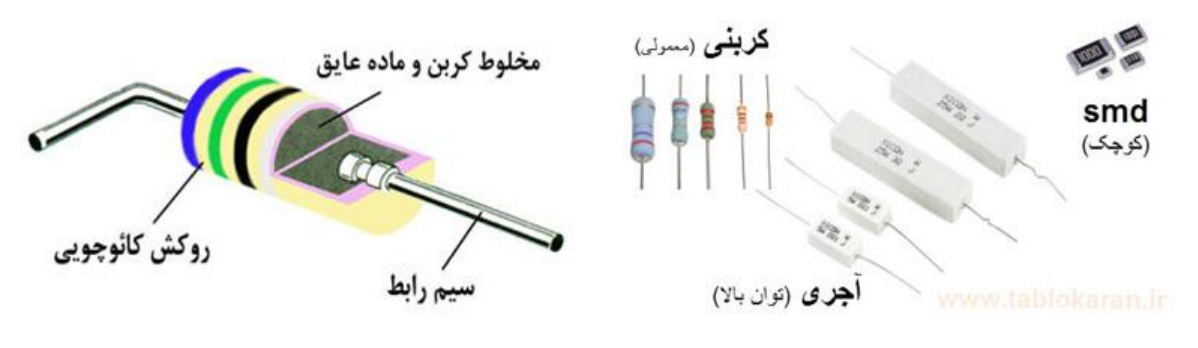

شکل-8 انواع مقاومتها

از آنجا که اشکال مختلفی از مقاومت تولید شده و در بازار موجود است برای جلوگیری از استفاده کردن اشتباه مقاومت در مدارهای مختلف، شماتیک مختلفی برای انواع مقاومت در نظر گرهته شده است. در تصویر زیر شماتیک مقاومت، پتانسیومتر و مقاومت متغیر نشان داده شده است.

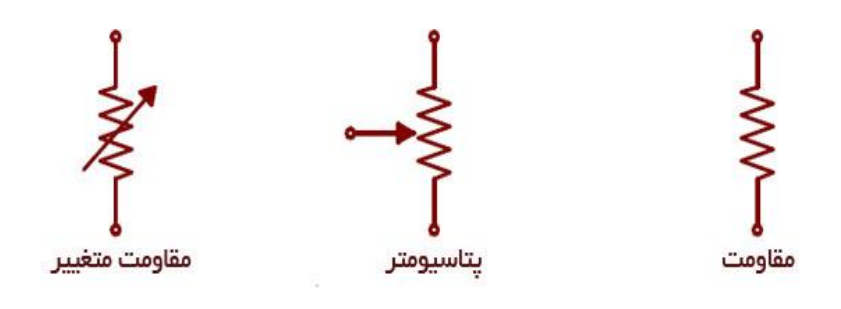

شکل-9 شماتیک انواع مقاومت در مدارات الکتریکی

**رئوستا:** یکی از انواع مقاومتهای متغیر که دارای سه ترمینال هستند رئوستا نامیده میشوند. جنس رئوستاها از سیم بوده و بدین خاطر از توان باالتری نسبت به مقاومتهای متغیر کربنی برخوردارند. دو ترمینال ثابت و یک ترمینال متحرک که روی سیم پینی قادر به حرکت است و از طریق این ترمینال متحرک مقاومت کم یا زیاد می- شود.

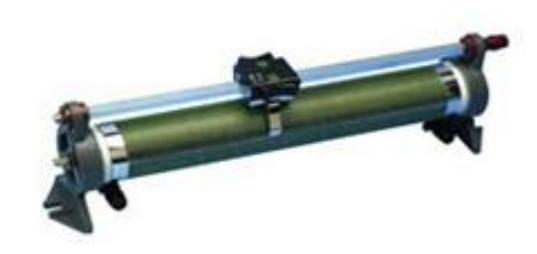

شکل-11 رئوستا

**پتانسیومتر:** پتانسیومتر)ولوم( یک مقاومت متغیر است که از سه پایه تشکیل شده است که پایه وسط معموال پایه متغیر آن است. به این پایه متغیر یک دکمه چرخان(ولوم) متصل بوده که قابل تنظیم برای تقسیم ولتاژ است و با حرکت این پایه متحرک، مقادیر مقاومتی متغیری ایجاد میشود. بنابراین با تغییر مقدار مقاومت ولتاژهای متفاوتی را در هر نقطه خواهیم داشت )نقطه تقسیم ولتاژ(.

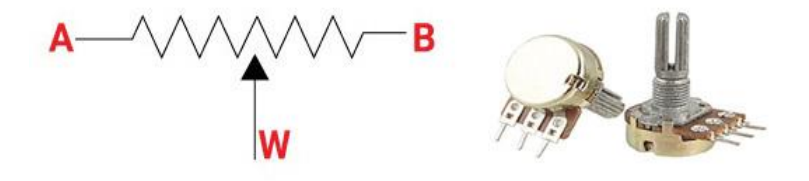

شکل-11 پتانسیومتر و نماد آن در مدارات الکتریکی

پتانسیومتر و رئوستا هر دو مقاومت متغیر هستند، با این تفاوت که از پتانسیومتر برای کنترل ولتاژ یا پتانسیل و از رئوستا برای کنترل جریان استفاده می شود. **جعبه مقاومت:** جعبه مقاومت به گونهای است که تعدادی مقاومت با مقدار مشخص به صورت متوالی درون جعبهای قرارداده میشوند و با انتخاب هر تعداد از آنها، میتوان مقادیر مشخصی را در ترمینال خروجی ایجاد کرد.

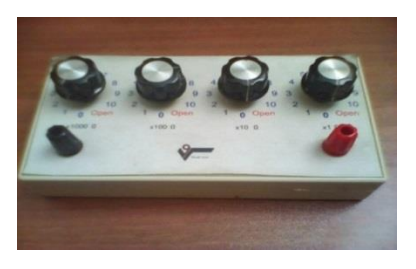

شکل-12 جعبه مقاومت

### **-1-1 مقاومتهای تابع عوامل محیطي**

**مقاومتهای تابع حرارت)ترمیتور(:** تاثیر حرارت بر مقدار مقاومت به دو گونه میتواند باشد. اگر در اثر اهزایش دما، مقاومت آنها کاهش یابد به آنها مقاومتهای با ضریب حرارتی منفی یا **C.T.N** میگویند. دسته دیگری از این مقاومتها با اهزایش دما، مقاومتشان اهزایش مییابد و به آنها مقاومتهای با ضریب حرارتی مثبت .میگویند **P.T.C** یا

شکل-13 نماد مقاومتهای تاب حرارت در مدارات الکتریکی

**مقاومت تابع نور:** مقاومت تاب نور یا **R.D.L** به مقاومتی گفته میشود که با تغییرات نور تابیده شده به سطح آن، مقدار مقاومتشان تغییر کند یعنی مقاومت به شدت نور تابیده شده به آن وابسته است.

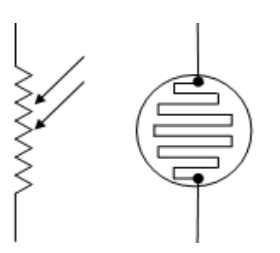

شکل ۱٤– نماد مقاومت تابع نور در مدرات الکتریکی

**-2 خازنها**

خازن یکی دیگر از قطعات پرکاربرد در الکترونیک میباشد که در مدارها مقداری انرژی الکتریکی را ذخیره و بعدا آزاد میکند. خازن در جریان متناوب **AC** جریان را عبور میدهد و شارژ و دشارژ میشود ولی در جریان مستقیم **DC** سریعا شارژ شده و جریان را عبور نمیدهد. در زیر انواع نمادهایی که برای آن در مدارات الکتریکی و الکترونیکی مورد استفاده قرار میگیرد را می توانید مشاهده نمایید. ساختمان داخلی خازن از دوقسمت صفحات هادی و عایق بین هادیها (دی الکتریک) تقسیم می شود. هر گاه دو هادی در مقابل هم قرار گرفته و در بین آنها عایقی قرار داده شود، تشکیل خازن میدهند. عایق بین صفحات از جنس هوا، میکا، پالستیک، سرامیک و غیره هستند.

**ظرفیت خازن:** نسبت بارالکتریکی ذخیره شده در خازن به ولتاژ آن را ظرهیت خازن مینامند و با رابطهی **C=** یعنی نسبت بارالکتریکی به ولتاژ تعریف میشود. مقدار ظرهیت خازن هقط به مشخصاتی از قبیل هاصله صفحات و اندازه و جنس دی الکتریک وابسته است و بر حسب هاراد )**F** )بیان میگردد.

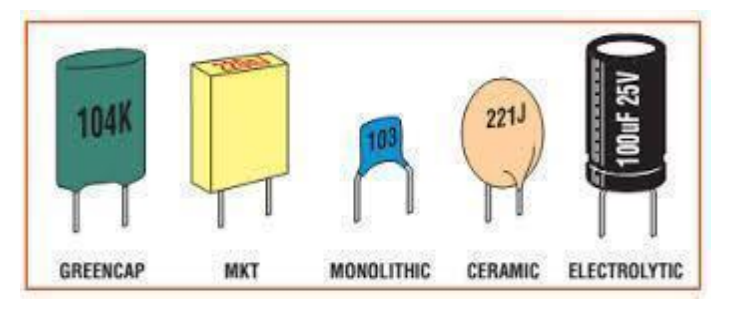

شکل-15 انواع خازن

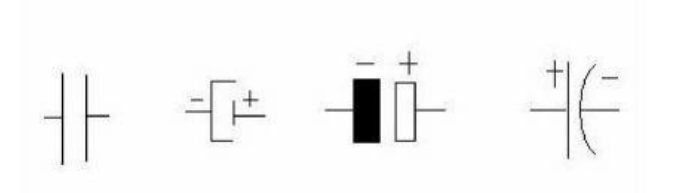

شکل-16 انواع نماد برای خازن در مدارهای الکتریکی

**ولتاژ کار ماکزیمم:** به ولتاژی که به دو سر خازن اعمال میشود بدون اینکه دیالکتریک میان صفحات یونیزه شود و خازن بتواند در شرایط عادی کار کند ولتاژ کار ماکزیمم میگویند و مقدار آن به هاصرله صرفحات و جرنس دی- الکتریک وابسته است. معموال این ولتاژ روی بدنه خازن به همراه ظرهیت خازن نوشته میشود. **ضریب حرارتی:** وابستگی ظرهیت خازن به حرارت را ضریب حرارتی خازن میگویند.

**حداکثر فرکانس کار:** خازن در مدارهای متناوب از خود یک مقاومت ظاهری نشان میدهد که با رابطرهی زیرر بره ظرهیت خازن و هرکانس مربوط میشود.

$$
X_C = \frac{1}{2\pi f C}
$$

بنابراین تا جایی که با اهزایش هرکانس این امپدانس روند کاهشی داشته باشد خازن درست کار میکند ولی از یرک هرکانس مشخص به باال تغییر خاصیت داده به این حد هرکانسی، حداکثر هرکانس کار خازن میگوینرد. در رابطرهی باال **f** هرکانس منب و **C** ظرهیت خازن است. **ضریب کیفیت خازن)Q):** ضریب کیفیت خازن به صورت نسبت مقاومت ظاهری به مقاومرت در یرک هرکرانس

خاص تعریف میشود:

$$
Q = \frac{X_C}{R} = \frac{1}{2\pi fCR}
$$

که در آن **R** مقاومت اهمی صفحات خازن، **C** ظرهیت آن و **f** هرکانس منب است.

#### **-1-2 انواع خازن**

**خازنهای ثابت:** این خازنها دارای ظرهیتی معین هستند که در وضعیت معمولی تغییر پیدا نمیکنند. این نوع از خازنها را براساس نوع مادهی دیالکتریک به کار رهته در آنها تقسیمبندی و نامگذاری میکنند و از آنها در مصارف مختلف استفاده میکنند. از جمله این خازنها میتوان به خازنهای سرامیکی، ورقهای (کاغذی و پالستیکی(، میکا، الکترولیتی، روغنی، گازی و نوع خاص هیلم **Film** را نام برد. که در اینجا به اختصار برخی از این خازنها را به توضیخ خواهیم داد.

**خازن کاغذی:** دراین نوع خازن، نوار کاغذی آغشته به پاراهین را بین دو نوار هلزی بسیار نازک معموالً از آلومینیوم یا قلع قرار می دهند و سپس روی نوار کاغذ دیگری که آن هم آغشته به پارافین است می گذارند و می پیچند تا به شکل استوانه درآید.

**خازن میکایی:** صفحههای نازک هلزی و ورقههای میکا را یک در میان روی هم قرار میدهند به طوری که صفحههای هلزی یکی بیشتر از صفحههای میکا باشد.

**خازنهای سرامیکی**: خازن سرامیکی )**capacitor Ceramic** )معمولیترین خازن غیر الکترولیتی است خازنهای که در آن دی الکتریک بکار رهته از جنس سرامیک است. ثابت دی الکتریک سرامیک باال است، از این

رو امکان ساخت خازنهای با ظرهیت زیاد در اندازهی کوچک را در مقایسه با سایر خازنها به وجود آورده است. ظرهیت این نوع خازنها معموال 5 پیکوهاراد تا 1/1 میکرو هاراد است. این نوع خازن به صورت دیسکی )عدسی( و استوانهای تولید میشود و هرکانس کار آنها باالی 111 مگاهرتز است و در ولتاژهای باال کار میکنند. عیب بزرگ این خازنها وابسته بودن ظرهیت آنها به دمای محیط است، زیرا با تغییر دما ظرهیت خازن تغییر میکند.

**خازنهای الکترولیتی:** در میان خازنها بیشترین ظرهیت را خازنهای الکترولیتی دارند. این ظرهیت زیاد ناشی از به کار بردن یک الیهی دی الکتریک نازک با ضخامت تقریبی یک نانومتر است. در عمل چنین الیهای را به وسیلهی اکسیداسیون آندی یک هلز مناسب تهیه میکنند. برخالف خازنهای عدسی، این خازنها اکثرا دارای قطب مثبت و منفی است که روی بدنهی آنها کنار پایه منفی عالمت )– ( نوشته شده است بنابراین باید توجه داشت که حین کار، دو قطب آنها جابه جا نشوند در صورت اشتباه متصل کردن دو قطب خازن الکترولیتی، واکنشهای شیمیایی درون خازن روی میدهد و خازن معیوب میشود. این نوع خازنها در رنج میکروهاراد هستند. نام دیگر آنها خازنهای شیمیایی است. علت نامیدن آنها به این نام این است که دی الکتریک این خازن- ها را به نوعی مواد شیمیایی آغشته میکنند که در عمل، حالت کاتالیزگر را دارا میباشند و باعث باال رهتن ظرهیت خازن میشوند. مقدار واقعی ظرهیت ولتاژ قابل تحمل آنها نیز روی بدنه درج شده است. خازنهای الکترولیتی از نظر داشتن مواد دی الکتریک در دو نوع آلومینیومی و تانتالیومی ساخته میشوند.

**خازنهای متغیر:** خازنهایی هستند که ظرهیت آنها را در هر لحظه میتوان از حداقل تا حداکثر تغییر داد. از این خازنها در هرکانسهای پایین، متوسط و باال استفاده میشود. از انواع این خازنها، خازن هوا و تریمر را میتوان نام برد.

ظرفیت خازن را می توان با تغییر سه عامل تغییر داد:

الف)تغییر فاصلهی صفحات ب) تغییر سطح صفحات ج) تغییر دی الکتریک از سه روش هوق رایجترین روش تغییر سطح موثر صفحات است.

**-3 سیمپیچ )سلف(**

سلف )**inductor** )که به نامهای مانند پینه یا القاگر هم شناخته میشود، یک المان الکترونیکی است که در مقابل تغییرات جریان الکتریکی از خود مقاومت نشان میدهد. سلف دارای یک رسانا مانند سیم است که به صورت پیچه (سیمپیچ) درآمده است که به دور یک هسته معمولا از جنس آهن یا کربن پیچیده شده است.

هنگام عبور جریان از سلف، شاری از داخل حلقههای سیمپیچ میگذرد. در زمان گذرا باید شار تغییر کرده باشد و طبق قانون هارادی، نیروی محرکه الکتریکی القایی در سیمپیچ القا شده باشد. این نیروی محرکه الکتریکی القایی در جهتی خواهد بود که با تغییرات شار مخالفت کند، یعنی با ایجاد شار ناشی از عبور جریان مخالفت کند. چون در اینجا باتری جریان را داخل مدار می فرستد، نیروی محرکه الکتریکی خودالقایی باید در خلاف جهت باتری باشد، به همین علت آن را نیروی محرکه ضد الکتریکی مینامند.

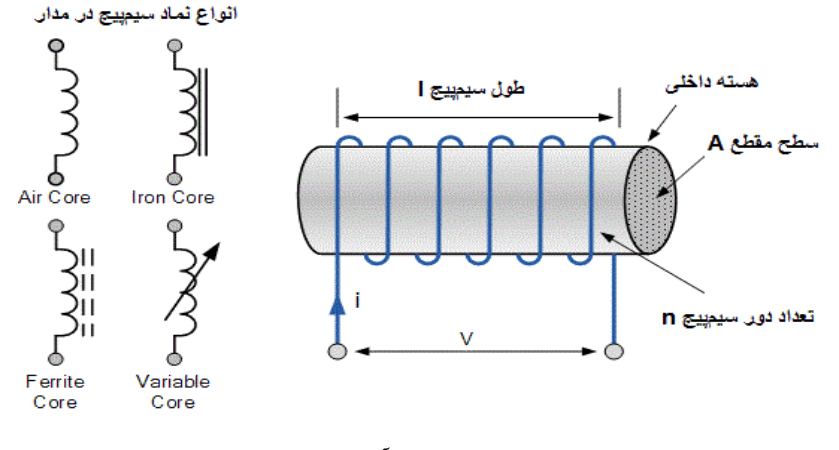

شکل-17 سیمپیچ)سلف( و انواع نماد آن در مدارات الکتریکی

در اینجا خوب است که ثابتی را معرهی کنیم که این نیروی ضد محرکه الکتریکی را به آهنگ زمانی تغییرات جریان مربوط کند. به این ترتیب:

$$
\mathbf{E} = -\mathbf{L} \frac{\Delta I}{\Delta t}
$$

که در آن **<sup>L</sup>** را خودالقایی سیمپیچ مینامند و Ԑ را نیروی محرکه الکتریکی است که بر اثر تغییر جریان گذرنده از سیمپپچ در آن القا شده است. یکی از مشخصههای مهم سلف، خودالقایی آن است. خود القایی یک سلف مخالفت آن سلف را در مقابل تغییر جریان الکتریکی نشان میدهد.

> $L=\frac{\varphi}{\sqrt{2}}$ l

که واحد L هانری است و واحدهای کوچک آن میلی هانری و میکروهانری هستند. عوامل مختلفی روی ضریب خودالقایی سلف تاثیر میگذارد، مانند تعداد دور سیم پیچ، قطر سیم به کار رهته، قطر حلقههای سیمپیچ و طول سیمپیچ.

یکی دیگر از مشخصات سلف ضریب کیفیت )Q )آن است. همانطور که گفته شد سلف با طول معینی از یک سیم هادی ساخته شده است. بنابراین دارای مقاومت نیز میباشد. یک سلف واقعی از یک سلف ایدهآل و یک مقاومت سری با آن تشکیل شده است. کیفیت یک سلف را به صورت:

$$
Q = \frac{X_L}{R} = \frac{2\pi fL}{R}
$$

تعریف میشود که در آن  $\bm{X_L} = 2\bm{\pi f L}$ را راکتانس سلف و  $\bm{R}$  را مقاومت آن در یک فرکانس معین می نامند. مشخصهی بعدی سلف ماکزیمم هرکانس کاری است. از ضریب کیفیت میدانیم که با اهزایش هرکانس، راکتانس سلف اهزایش مییابد. در عمل این اهزایش در امپدانس سلف تا هرکانس مشخصی صورت میگیرد و از یک حد هرکانس به باال سلف خواص دیگری را از خود نشان میدهد مثال ممکن است اثر خازن در آن ظاهر شود که امپدانس آن را کاهش میدهد.

.

### <span id="page-22-0"></span>**آزمایش :1**

# **اندازهگیری مقاومت و تحقیق قانون اهم** =R

**الف( اندازهگیری مقاومت:**

**هدف آزمایش:** آشنایی با اندازهگیری مقاومت به وسیلهی مولتیمتر دیجیتالی و مقایسه با کدهای رنگی **وسایل آزمایش**: چند جعبه مقاومت، مولتی متر، سیمهای رابط.

**مبانی نظری:**

اگر دو سر یک رشته سیم را به اختلاف پتانسیل V وصل کنیم، از سیم جریان الکتریکی عبور میکند، این جریان به هدایت سیم یا مقاومت الکتریکی آن بستگی دارد. هدایت معرف قابلیت عبور جریان الکتریکی از سیم است و مقاومت سیم یعنی نسبت اختالف پتانسیل به شدت جریان عبوری از سیم، که عکس هدایت است. مقاومت سیم با توجه به جنس آن تابعی از ولتاژ و یا جریان الکتریکی و نیز درجه حرارت است. چنین رشتهای را مقاومت الکتریکی مینامیم. اندازهگیری مقاومت به دو روش مستقیم و غیر مستقیم امکانپذیر است. در ادامه با اندازهگیری مقاومت با توجه به کدهای رنگی و نیز با استفاده از مولتی متر آشنا می شویم. روش انجام آزمایش:

-1 انتخابگر )سلکتور( مولتیمتر رادر محدودهی اندازهگیری مقاومت آورده و آن را به اهممتر تبدیل کنید. -2 هیش سیاه رنگ مولتیمتر را در پایانهی منفی )**Com -** )و هیش قرمز رنگ را در پایانهی مثبت )+( قرار دهید.

-3 سه مقاومت رنگی انتخاب و با استفاده از کدهای رنگی جدول زیر و مولتیمتر دیجیتالی اندازهی هر مقاومت را تعیین کنید.

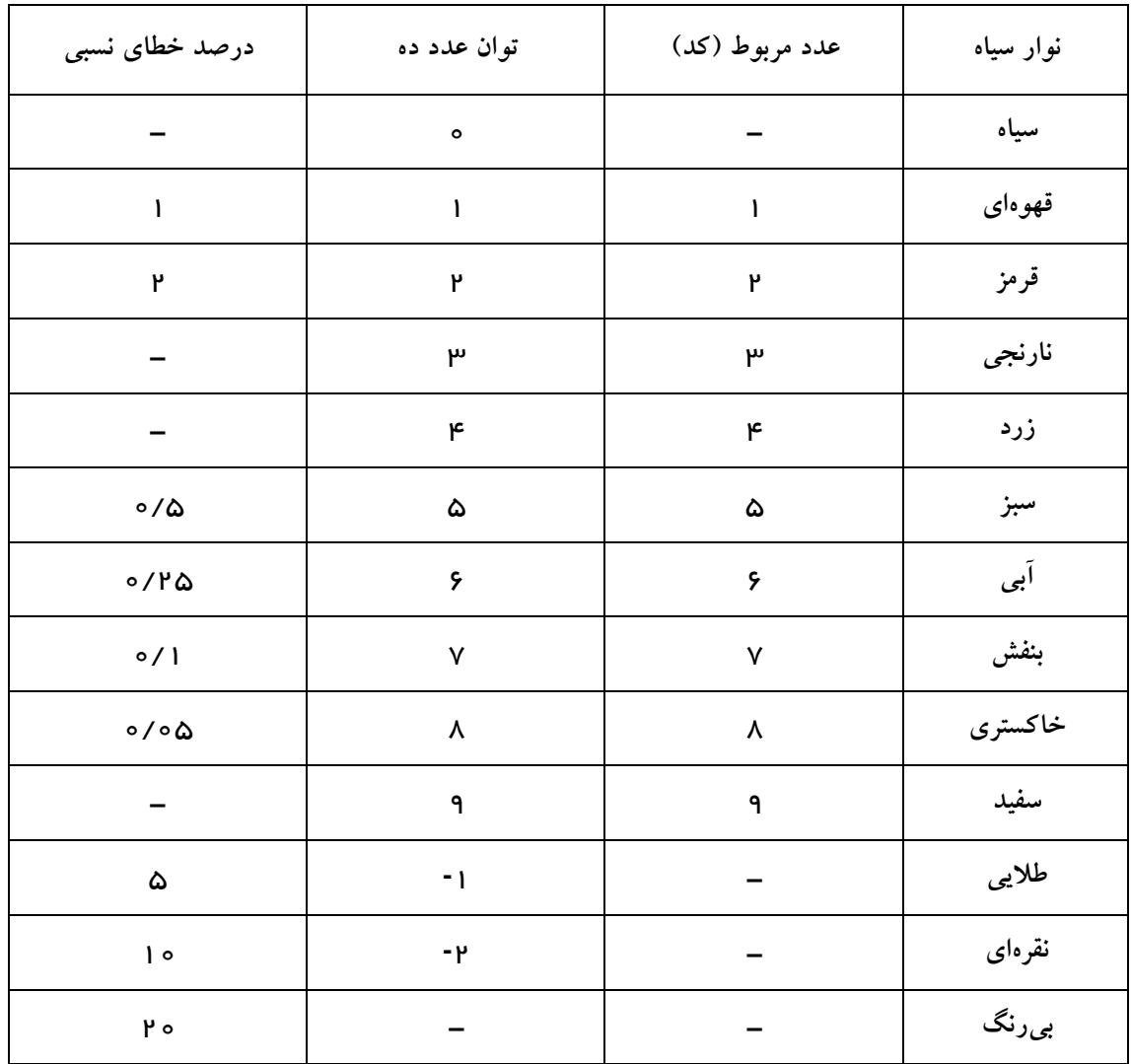

جدول.1 کدهای مقاومت رنگی

 $R$  در معادلهی روبرو  $\bm{RE}$  درصد خطای نسبی است که با توجه به رنگ آخر بر روی مقاومت تعیین میشود و هم مقاومت خوانده شده از روی رنگها میباشد .

#### %RE  $\times R$  $\Delta R = \frac{3.124}{100}$

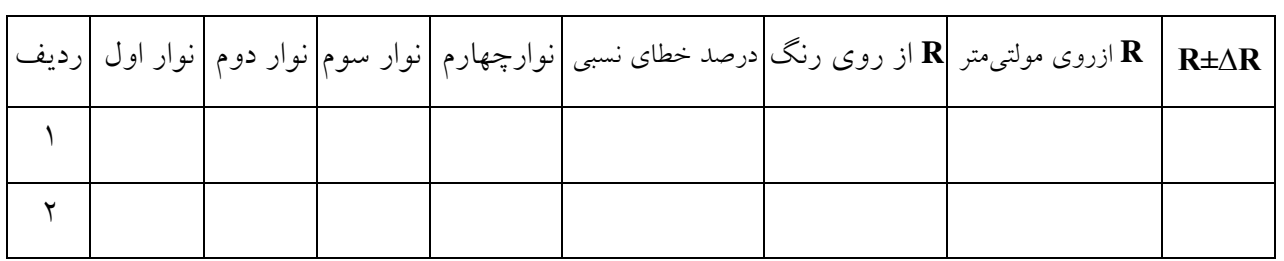

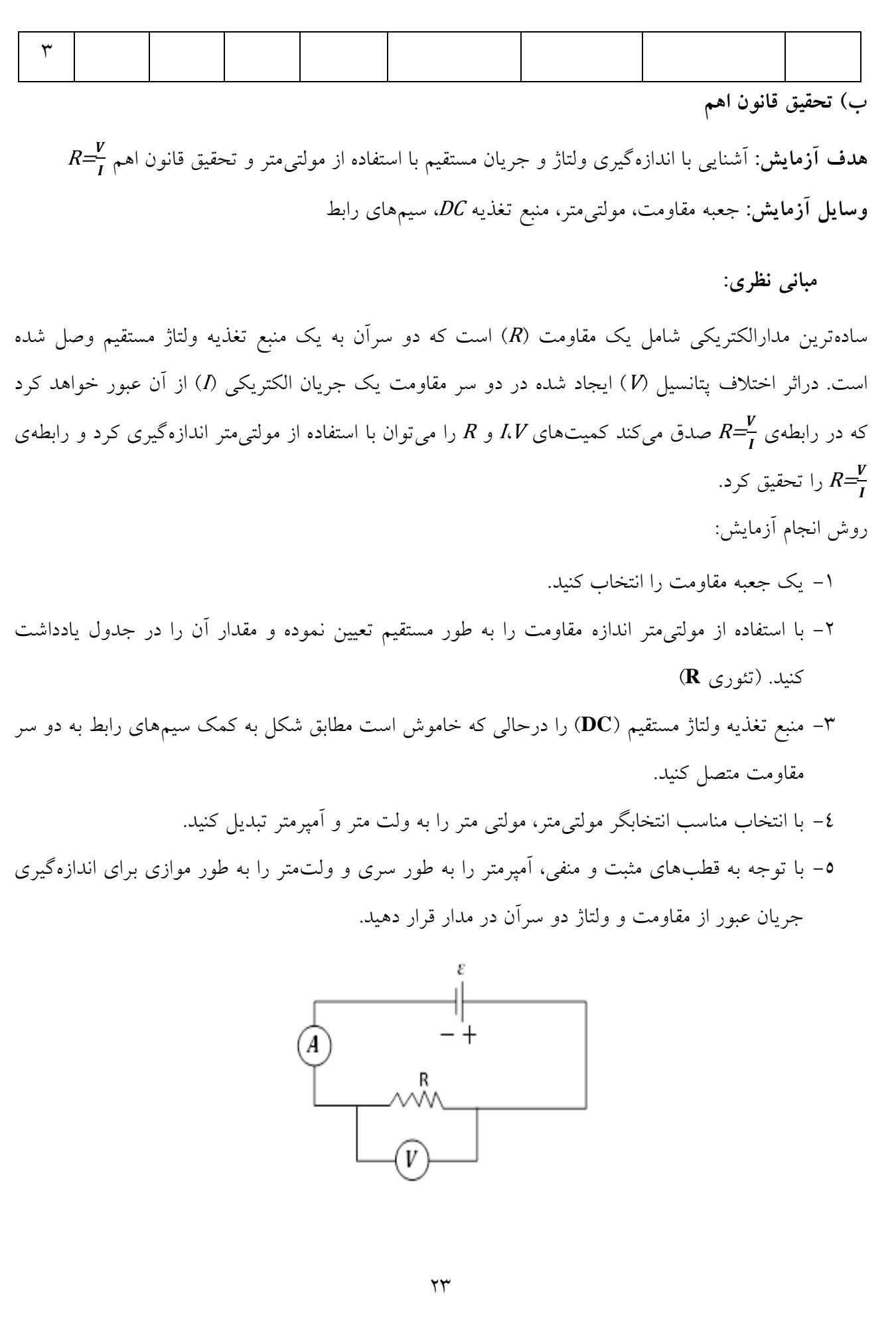

-6 پس از بستن مدار هوق ولتاژ منب تغذیه را 5 بار تغییر داده و هربار مقدار عددی ولتمتر و آمپرمتر را یادداشت کنید و جدول را کامل کنید سپس مقدار **R** را از روی نمودار به دست آورید برای این کار نمودار **V** بر حسب **I** را رسم کرده شیب نمودار مقدار **R** میانگین را میدهد و در آخر خطای مطلق و نسبی را به دست آورید.

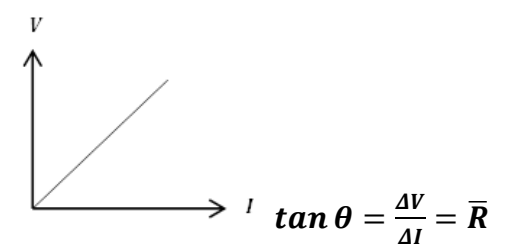

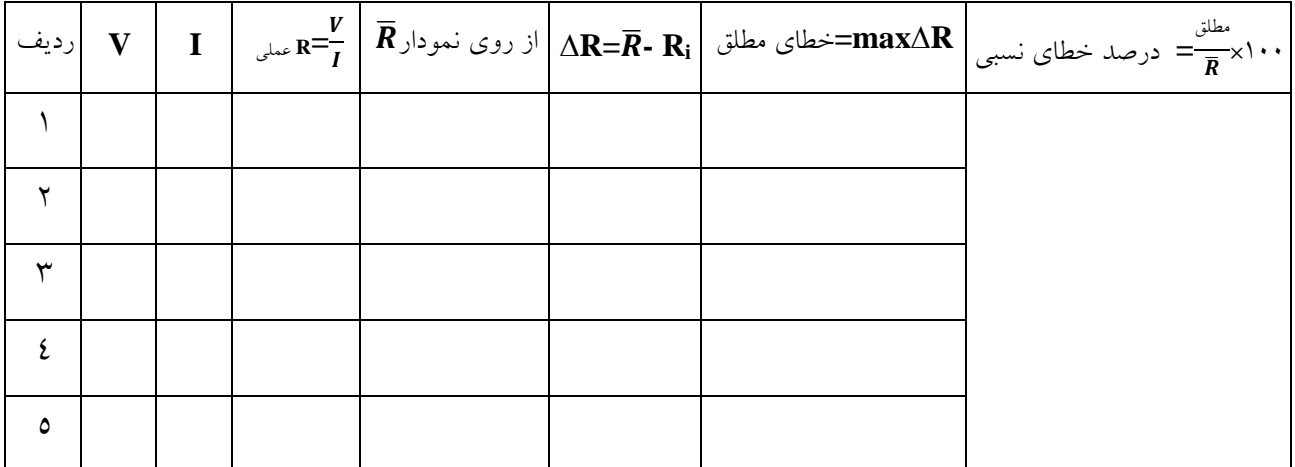

سواالت:

-1 از این آزمایش چه نتیجهای میگیرید؟ -2 عوامل مؤثر بر خطا در آزمایش را ذکر کنید؟

#### <span id="page-26-0"></span> **آزمایش :2**

#### **بهم بستن مقاومتها به صورت سری و موازی**

 **هدف آزمایش:** به دست آوردن مقاومت معادل به صورت سری و موازی  **وسایل مورد نیاز:** سه عدد مقاومت رنگی، منب تغذیه DC، مولتیمتر 2 عدد، سیمهای رابط

 **الف( بررسی مقاومتهای متوالی:**

هنگامی که چند مقاومت پشت سرهم به یکدیگر متصل شده باشند اصطالحاً میگوییم که آن مقاومتها به طور متوالی (سری) به هم بسته شدهاند. شکل زیر سه مقاومت  $R_1$  و  $R_2$  را درحالت سری نشان می دهد.

$$
\begin{array}{c}\n\begin{array}{ccc}\n\leftarrow & & & \rightarrow & \vee & \\
\hline\n\end{array}\n\end{array}
$$

با وصل کردن دو سر این مجموعه به اختالف پتانسیل حاالت زیر برقرار خواهند بود. -1 شدت جریان در تمام قسمتهای مدار یکسان است )اصل پایستگی بار(**3I=2I=1I=I** -2 اختالف پتانسیل دو سر مجموعه، برابر است با مجموعه اختالف پتانسیلهای دو سر هر یک از مقاومتها **V=V1+V2+V<sup>3</sup>** )انرژی پایستگی اصل) -3 نسبت )ولتاژ به جریان( مقدار ثابتی را نشان میدهد که همان مقاومت معادل است. **I/V=R**

مقاومت معادل مدار مقاومتی است که اگر به جای مجموعهی مقاومتهای مدار گذاشته شود به ازای همان اختالف پتانسیل <sup>V</sup> همان جریان <sup>I</sup> از مدار عبور میکند.

-4 مقاومت معادل با توجه به درست بودن قانون اهم برای تک تک مقاومتها، برابر است با جم مقاومتها

 $R=R_1+R_2+R_3$ 

روش انجام آزمایش:

دو سر تک تک مقاومتها را به مولتیمتر وصل کرده و مقدار عددی آن را یادداشت کنید سپس مدار زیر را بسته و مقدار ولتاژ و جریان را یادداشت کنید و جدول را کامل کنید.

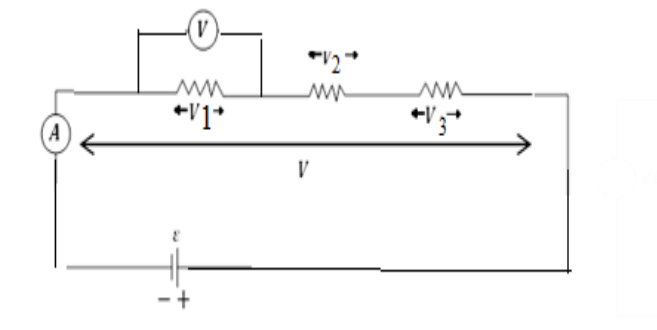

در همه مدارها آمپرسنج به صورت سری در مدار قرار میگیرد و فرقی نمیکند که بین  $R_{1}R_{2}$  یا  $R_{2}R_{3}$  و یا قبل از و یا بعد از  $R_3$  قرار گیرد ولی ولتمتر همیشه به صورت موازی در مدار قرار میگیرد.  $R_1$ 

 $R=R_1+R_2+R_3$  مقدار مقاومت معادل از لحاظ تئوری برابر است با:

و از لحاظ عملی پس از بستن مدار و صحت از درست بودن، آن مقدار <sup>V</sup> و <sup>I</sup> از روی مولتیمتر خوانده و برای اینکه بتوان آزمایش را ٥ بار تکرار کنیم از طریق منبع تغذیه ولتاژ را ٥ بار تغییر داده و مقادیر را در جدول ثبت میکنیم و در آخر نمودار <sup>V</sup> بر حسب <sup>I</sup> را رسم کرده و از روی شیب به دست آمده <sup>R</sup> میانگین را به دست میآوریم. پس خطای مطلق و نسبی را به دست آورید.

$$
tan \theta = \frac{\Delta V}{\Delta I} = \overline{R}
$$

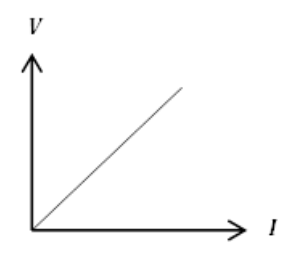

 $\Upsilon$ 

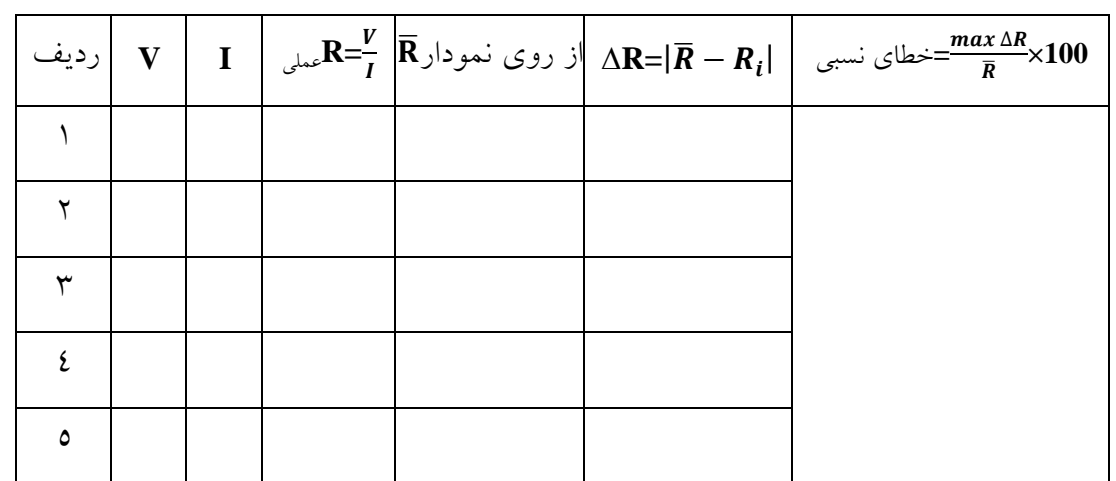

**بررسی اثر ولتاژ:**

دراین بخش از آزمایش میخواهیم اثبات کنیم که ولتاژ کل مدار در حالت سری برابر است با مجموع ولتاژ تکتک  $V=V_1+V_2+V_3$  مقاومتها سوالات:

- -1 عوامل مؤثر بر خطا را ذکر کنید؟ -2 رابطهی **<sup>3</sup>R2+R1+R=R** را تحقیق کنید؟
	- **ب( بررسی مقاومتهای موازی:**

شکل زیر مقاومت  $R_1$  و $R_2$  و  $R_3$  را در حالت موازی نشان میدهد.

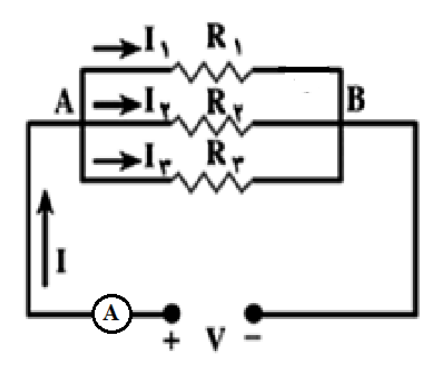

با وصل کردن دو سر این مجموعه به اختالف پتانسیل <sup>V</sup> حاالت زیر برقرار خواهند بود.

- -1 جریان کل مدار برابر است با مجموع تکتک جریانهای عبوری از مقاومتها )اصل پایستگی بار(  $I=I_1+I_2+I_3$
- -2 اختالف پتانسیل دوسر تمام مقاومتها برابر با اختالف پتانسیل کل )اصل پایستگی انرژی(  $V=V_1=V_2=V_3$

$$
\bm{R} = \frac{\bm{V}}{I}
$$
نسبت ولاتاژ به جریان، مقدار ثابتی را نشان میدهد که همان مقاومت معادل است.  $\bm{R} = \frac{\bm{V}}{I}$ 

مقاومت معادل مدار مقاومتی است که اگر به جای مجموعهی مقاومتهای مدار گذاشته شود به ازای همان اختلاف پتانسیل V همان جریان I از مدار عبور میکند.

-4 مقاومت معادل، با اعمال قانون اهم در روابط باال از رابطهی زیر به دست میآید. **=**  $\frac{1}{R_1} + \frac{1}{R_2}$  $\frac{1}{R_2} + \frac{1}{R_3}$  $R_3$  $\mathbf{1}$ R روش انجام آزمایش:

سه جعبه مقاومت را انتخاب نموده از طریق مولتیمتر عدد آن را به دست آورده و یادداشت کنید، سپس مدار قبل را بسته و پس از صحت از درست بودن مدار منبع تغذیه را روشن کرده و همانند توضیحات قبل ولتمتر به صورت موازی و آمپرمتر به صورت سری در مدار بسته میشود. به هنگام بستن ولتمتر، هرقی نمیکند که به دو سر کدام یک از مقاومتها بسته شود چون ولتاژ درهر حالت برابر است. 3V=2V=1V=V

برای تکرار آزمایش ولتاژ منبع تغذیه را 6 بار تغییر داده و هر بار V و I را یادداشت کنید و جدول را کامل کنید، همچنین نمودار V بر حسب I را رسم کرده واز روی آن $\overline{R}$  معادل را به دست آورید سپس خطای مطلق و نسبی را  $tan\,\theta = \frac{\Delta V}{\Delta I} = \bar{R}$  به دست آورید.

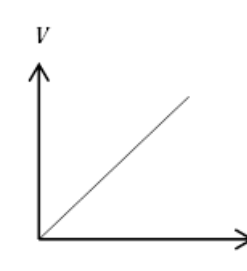

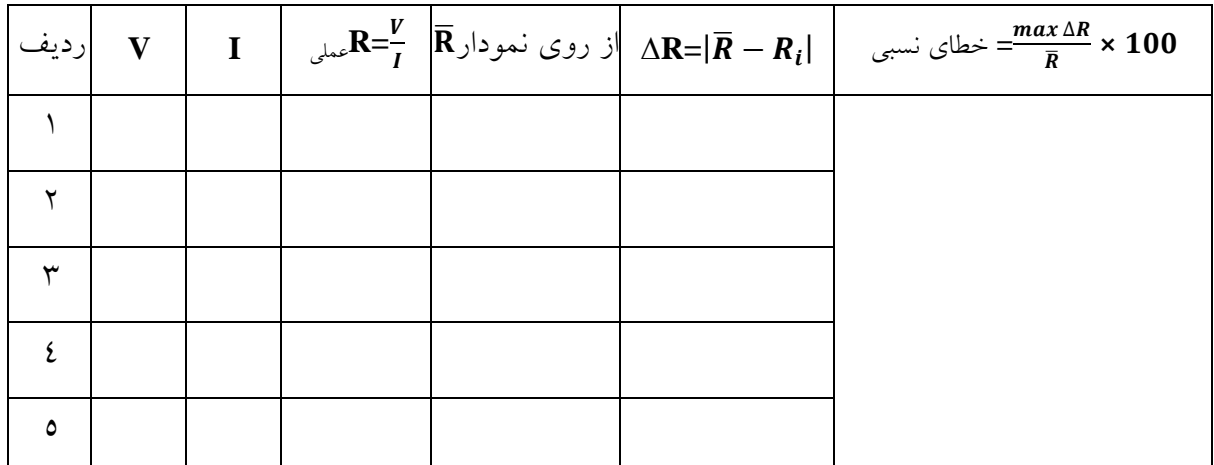

**بررسی اثر ولتاژ:**

 $V = V_I = V_2 = V_3$  دراین بخش می خواهیم اثبات کنیم که ولتاژ کل مدار موازی برابر است با ولتاژ تکتک مقاومتها  $V = V_I = V_3$ 

پرسش

- عوامل مؤثر بر خطا را ذکر کنید?  
رابطهی 
$$
\frac{1}{R} = \frac{1}{R_1} + \frac{1}{R_2} + \frac{1}{R_3}
$$
ارا تحقیق کنید?

#### <span id="page-30-0"></span>**آزمایش :3**

# **تحقیق قانون )** = **( )مقاومت ویژه(**

 **هدفآزمایش:** بررسی رابطهی بین مقاومت یک سیم رسانا با طول سطح مقط و جنس آن و به دست آوردن مقاومت ویژه هر سیم

وسایل مورد نیاز: تختهی مقاومت شامل سیم با جنس و طولهای متفاوت و سطح مقطعهای مختلف، مولتیمتر ۲ عدد، منبع تغذیه.

#### **مبانی نظری:**

دریک دمای معین، مقاومت یک هادی با طول آن (L) نسبت مستقیم و با سطح مقطع آن (A) نسبت عکس دارد. ضریب تناسب را مقاومت ویژه )Resistivity )مینامند و آن را با نشان میدهند. بنابه تعریف، مقاومت ویژه برابر است با مقاومت سیمی به طول واحد و به سطح مقط واحد. از این رو مقاومت L یک سیم هادی را میتوان به صورت زیر نوشت: A در دستگاه SI که مقاومت، طول و سطح مقطع به ترتیب، برحسب اهم، متر و متر مربع بیان میشود، واحد مقاومت ویژه اهم در متر (**Q.m)** است. مقاومت ویژه را نیز میتوان به صورت  $\bm{\rho} = \frac{\bm{E}}{J}$  تعریف نموده که در آن  $E$  شدت میدان الکتریکی و  $J$  چگالی جریان در داخل سیم رسانا است.  $\vec{J}.\,dA$ ). هرچه مقاومت<code>وی</code>ژه بیش $\vec{v}$  باشد، شدت میدان بیشتری برای ایجاد چگالی جریان معین الزم است. در جدول 1 مقاومت ویژه چند مادهی مختلف آمده است.

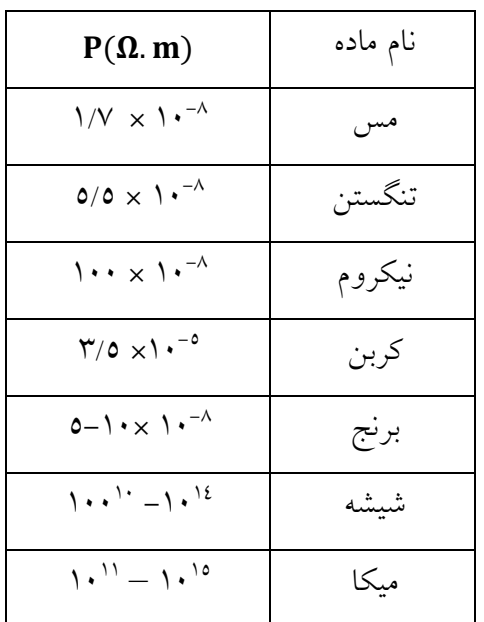

الف) بررسی رابطهی مقاومت با طول سیم و اندازهگیری مقاومت ویژه:

**روش انجام آزمایش:** ابتدا یک رشته سیم از جنس نیکل کروم در مدار موجود در آزمایشگاه را انتخاب کرده (مطابق شکل) و با منبع تغذیه با ولتاژ پایین درحد ۰/٥ ولت وصل کنید، تا سیمها در اثر جریان عبوری گرم نشوند هریک از سیمها را با آمپرسنج به صورت سری و با ولت متر به صورت موازی میبندیم.

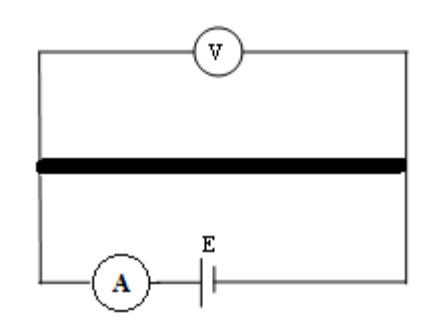

طول هر رشته سیم یک متر است و به هاصلههای 25 سانتیمتر تقسیم شده است. برای سیم مورد نظر مقدار <sup>V</sup> و <sup>I</sup> را برای طولهای m1 و cm  $cm$  ۷۵ و cm ۲۵ به دست آورده و جدول زیر را پرکنید و سپس نمودار  $R$ برحسب <sup>I</sup> را رسم کرده شیب نمودار را محاسبه کرده و مقدار مقاومت ویژه را از روی نمودار به دست آورید.

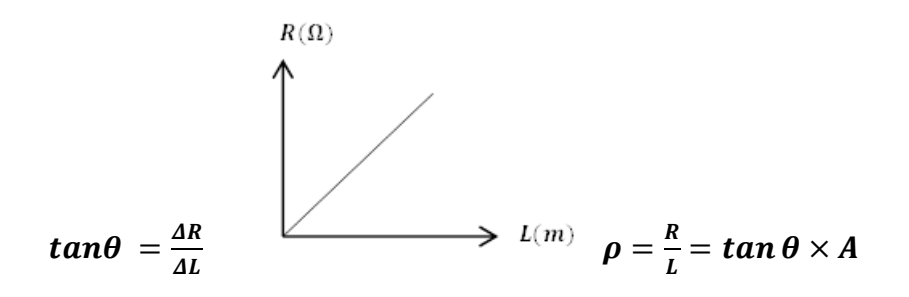

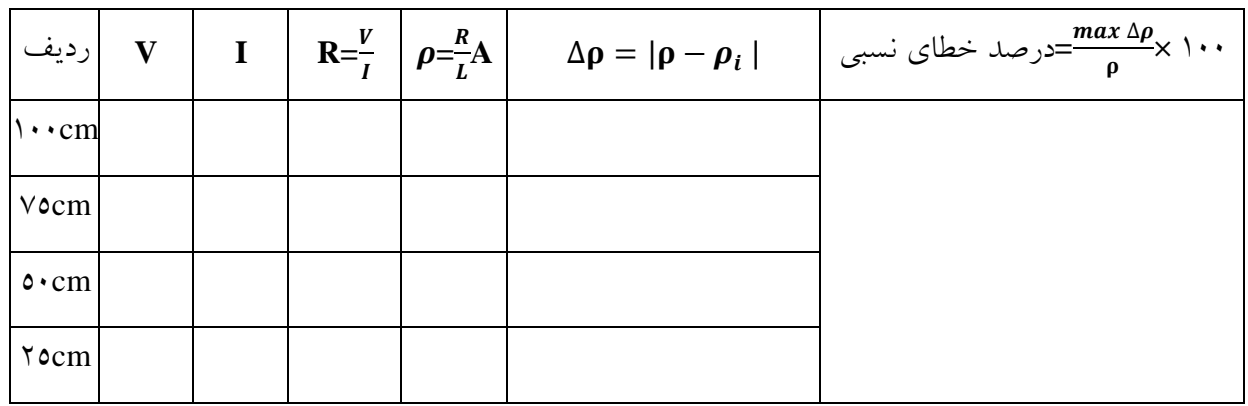

**ب( بررسی رابطهی مقاومت با سطح مقطع سیم و اندازهگیری مقاومت ویژه:**

- -1 آزمایش قبل را تکرارکنید با این تفاوت که از برد مقاومت سیمی با طول و جنس یکسان اما سطح مقط متفاوت استفاده کنید.
- -2 با اندازهگیری مقاومت معلوم قطر سیم )**d** )سطح مقط آن )**A** )و طول یک متر و مقدار **V** و **I** در مدار جدول زیر را کامل کنید و خطای مطلق و نسبی را به دست آورید.

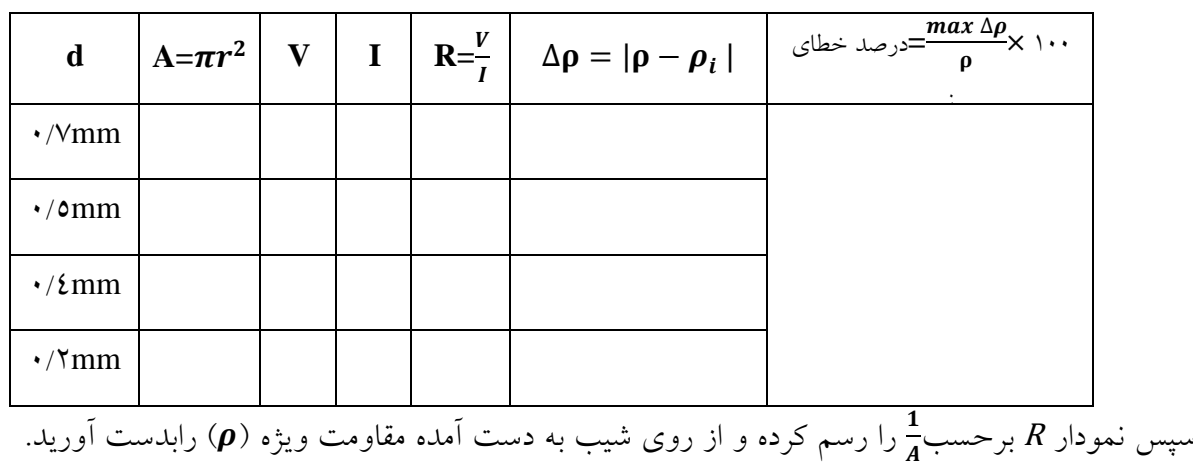

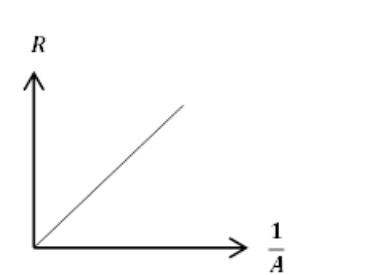

 $\tan\theta = \frac{\Delta R}{1}$  $\Delta \frac{1}{a}$ a

سواالت:

-1 مقاومت ویژه را تعریف کنید؟ -2 به نظر شما چرا باید مقاومت سیم با طول آن نسبت مستقیم و با سطح مقط آن نسبت عکس داشته باشد؟ -3 اگر سطح مقط سیم ثابت نباشد، چگونه میتوان رابطهی بین مقاومت و مقاومت ویژه را به دست آورد؟ -4 عوامل مؤثر بر خطا را ذکر کنید؟

<span id="page-33-0"></span> **آزمایش4 :**

### **پل وتستون**

 **هدف آزمایش:** تعیین مقاومت مجهول به روش پل وتستون و پتانسیومتر **وسایل مورد نیاز**: تعدادی جعبهی مقاومت، مقاومت متغیر، گالوانومتر، منبع تغذیه DC، سیمهای رابط

**مبانی نظری:**

مدار پلeتستون طبق شکل زیر، برای اندازهگیری سریع و دقیق مقاومت مجهول یک رسانا، بسیار متداول است این شیوه اندازهگیری درسال 1843 میالدی توسط یک هیزیکدان انگلیسی به نام چارلز وتستون ابداع شده است.

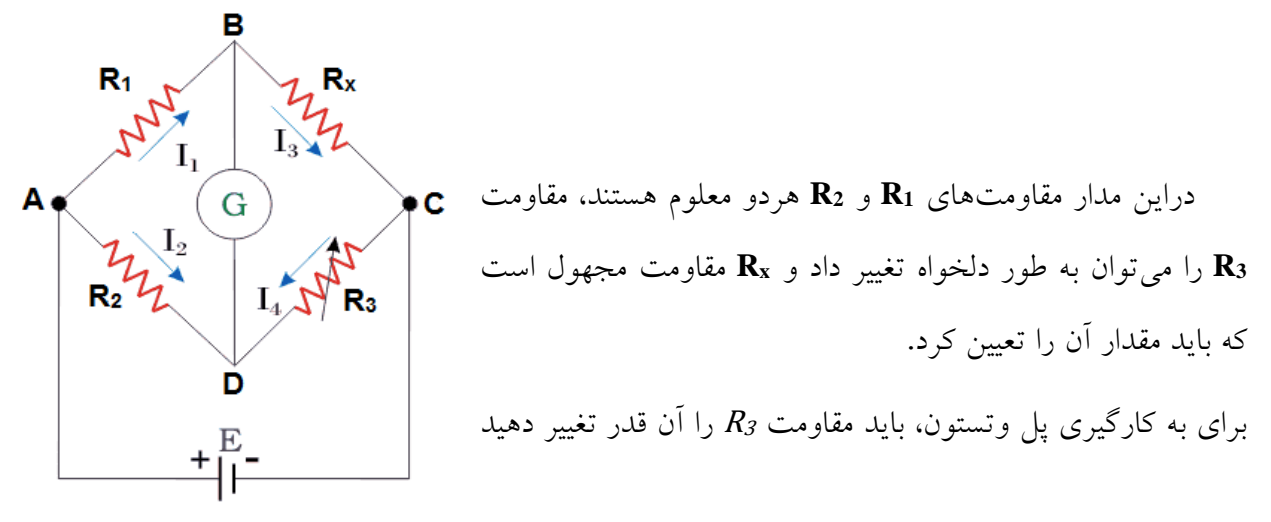

که عقربه گالوانومتر روی عدد صفر قرارگیرد، دراین حالت اختالف پتانسیل نقاط <sup>B</sup> و <sup>D</sup> صفراست بنابراین باید پتانسیل آنها نسبت به هریک از دو نقطه A و C یکسان باشد به عبارت سادهتر داریم:  $V_{A}-V_{B}=V_{A}-V_{D}$  $V_{B} - V_{C} = V_{D} - V_{C}$ ازآن جایی که از گالوانومتر جریانی عبور نمیکند، داریم:  $V_B=V_D$ از طرف دیگر با استفاده از قانون اهم، میتوان نوشت:  $R_2I_2 = R_1I_1$   $R_3I_3 = R_xI_x$ از تقسیم این دو رابطه بریکدیگر و با توجه به روابط قبل نتیجه زیر به دست میآید:  $R_3I_3$  $\frac{R_3I_3}{R_XI_X} = \frac{R_2I_2}{R_1I_1}$  $\frac{R_2I_2}{R_1I_1} \rightarrow \frac{R_3}{R_X}$  $\frac{\mathbf{R}_3}{\mathbf{R}_\mathbf{X}} = \frac{\mathbf{R}_2}{\mathbf{R}_1}$  $R_1$ و بدین ترتیب خواهیم داشت:  $R_3R_1$  $R_X = \frac{R_X}{R_Z}$ برای به خاطر سپردن این رابطه، کاهی است این نکته را به یاد داشته باشید که به هنگام صفر شدن جریان گالوانومتر، حاصل ضرب مقاومتهای روبهرو با یکدیگر برابر است. روش انجام آزمایش:

ابتدا مقدار مقاومتها را توسط مولتی متر اندازهگیری کرده (تئوری Rx) مدار پل وتستون را بسته سپس به منبع تغذیه یک ولتاژ معین مثالً 2 ولت میدهیم. دراین حالت سلکتورهای مقاومت متغیر را که قبل از آزمایش همه در حالت صفر قراردارند را آنقدر تغییر میدهیم تا عقربه گالوانومتر صفر شود دراین حالت با قراردادن مقدار مقاومت متغیر در فرمول  $\frac{R_3R_1}{R_2}$ <sub>عملی</sub> و با داشتن  $R_1$  و  $R_2$  می $^2$ وان مقدار مقاومت مجهول را به دست آورد. این آزمایش را برای مقاومتهای مختلف به دست آورده و نتایج را در جدول ثبت کنید. خطای مطلق و نسبی را به دست آورید.

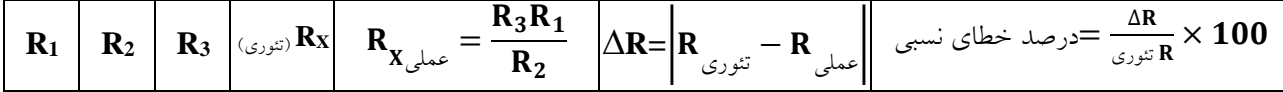

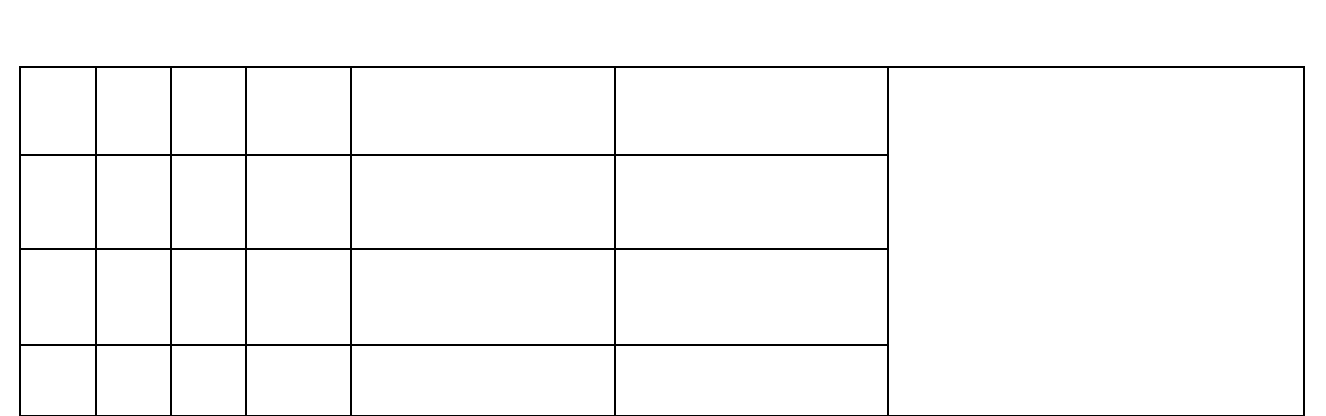
**روشی دیگر:** تعیین مقاومت مجهول با استفاده از پتانسیومتر

ابتدا مدار شکل زیر را ببندید.

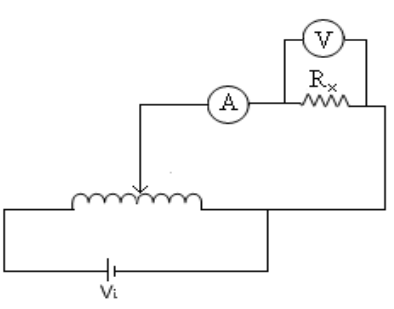

ولتاژ منبع تغذیه را روی عدد دلخواهی کمتر از ٥ ولت تنظیم نمایید و تا آخر آزمایش به آن دست نزنید. با تغییر دادن لغزنده پتانسیومتر جریان و ولتاژهای مختلفی را اعمال کنید و این مقادیر را در جدول یادداشت نمایید. با استفاده از قانون اهم برای هر جفت از جریانها و مقاومتهای بدست آمده مقدار مقاومت مجهول را از رابطه قانون اهم بدست آورید. سپس با روش ترسیم نمودار مقاومت مجهول میانگین را تعیین نمایید

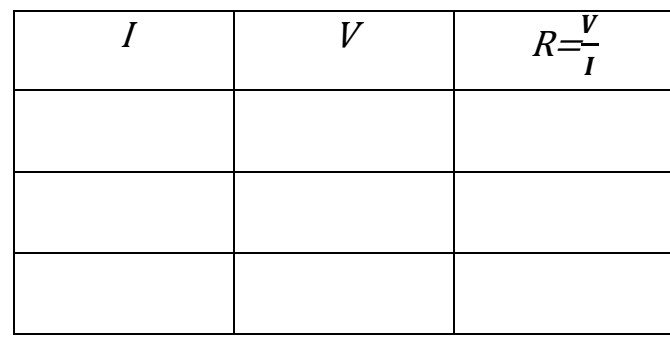

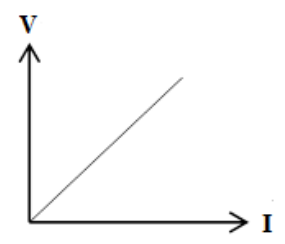

 $\sum_{R=1}^n R$  $\overline{R} = \frac{\sum_{R=1}^{n}}{n}$ 

پرسش

.

-1 موارد استفاده از پل وتستون را بنویسید؟ -2 عوامل مؤثر بر خطا درآزمایش را ذکر کنید؟ -3 روش های دیگری برای اندازهگیری مقاومت مجهول نام ببرید؟

### **پل تار**

 **هدف آزمایش:** اندازهگیری مقاومت مجهول به روش پل تار  **وسایل مورد نیاز:** 2 عدد جعبه مقاومت، گالوانومتر، منب تغذیه DC، سیمهای رابط، مولتیمتر.

### **مبانی نظری:**

 $R_{1}$  شکل زیر پل تار را نشان میدهد. که شامل یه رشته سیم یکنواخت که طول آن معمولاً یک متر است، میباشد. مقاومت معلوم و Rx مقاومت مجهول است که باید اندازهگیری شود. لغزندهای در مدار وجود دارد میتواند روی سیم حرکت کند.

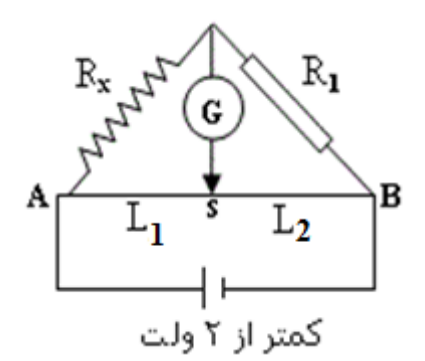

برای کار با پل تار لغزنده S را روی سیم آن قدر جابه جا میکنیم که عقربهی گالوانومتر روی عدد صفر قرار گیرد. دراین حالت مقاومتهای  $R_I$  و  $R_X$  و سیمهای  $L_I$  و  $L_2$  مانند چهارشاخهی پل وتستون عمل میکند. مشابه با همان اثباتی که در مورد پل وتستون داشتیم دراین جا نیز داریم:

$$
\frac{R_x}{R_1} = \frac{L_1}{L_2} = \frac{\rho_1 L_1/A_1}{\rho_2 L_2/A_2}
$$

اما از آنجا که  $\rho_1 = \rho_2$  و  $A_I = A_I$  است خواهیم داشت:

$$
\frac{R_X}{R_1} = \frac{L_1}{L_2} \to R_X = \frac{R_1 L_1}{L_2}
$$

روش انجام آزمایش:

ابتدا مقدار مقاومتهای $R_1$  و  $R_X$  را توسط مولتیمتر اندازهگیری میکنیم. سپس به منبع تغذیه ولتاژ در حدود ۲ ولت میدهیم سپس در اثر روشن کردن منبع تغذیه عقربه گالوانومتر منحرف میشود در این صورت لغزندهی (S) را آنقدر روی سیم حرکت میدهیم تا جایی که عقربهی گالوانومتر روی صفر تنظیم شود و بدین ترتیب میتوان مقدار  $R_X$  را به دست آورد.

آزمایش را برای مقادیر متفاوت مقاومت مجهول اندازهگیری کرده سپس خطای مطلق و نسبی را به دست آورید و جدول زیر را کامل کنید.

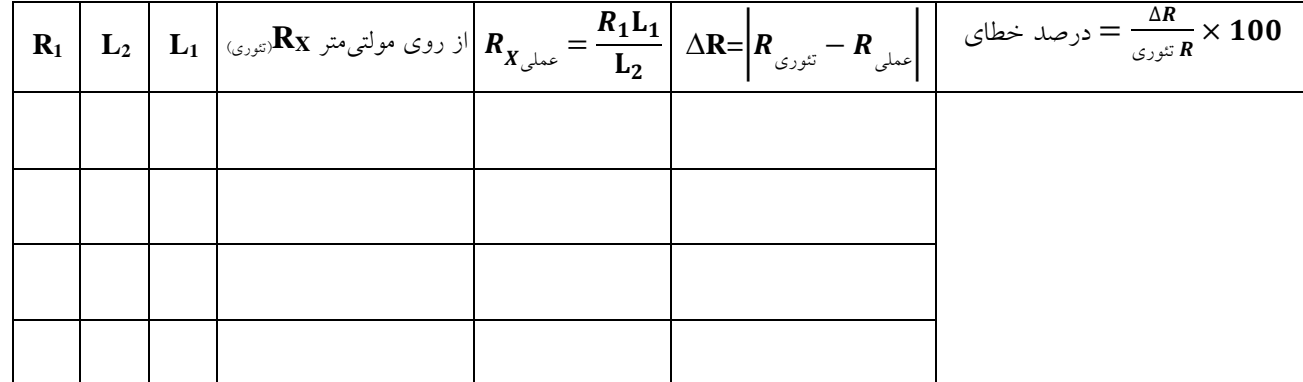

پرسش

-1 موارد استفاده از پل تار را تحقیق کنید؟

- ۲- چرا ولتاژ منبع تغذیه باید کمتر از ۲ ولت باشد؟
- -3 یکی از مواردی که ممکن است خطای زیاد در انجام آزمایش ایجاد کند آن است که **2L** و **1L** اختالف زیادی داشته باشند علت را توضیح دهید.

### **قوانین کیرشهف**

 **هدف آزمایش:** تحقیق و بررسی قوانین کیرشهف در مدارهای الکتریکی.

 **وسایل موردنیاز:** چند عدد جعبهی مقاومت، منب تغذیه DC، مولتیمتر 3 عدد، سیمهای رابط

**مبانی نظری:**

برای پیدا کردن شدت جریان یا اختالف پتانسیل در مدارهایی که چند شاخه دارند از قوانین کیرشهف استفاده میشود. قوانین کیرشهف به صورت زیربیان میشوند.

- -1 قانون گره: درهر گره از مدار، جم جبری جریانهای ورودی و خروجی برابر است با صفر به عبارتی دیگر در هر نقطه از یک مدار الکتریکی، مجموع جریانهای وارد شده برابر است با مجموع جریانهای  $\sum I = 0$  خارج شده:
	- $\Sigma$  قانون حلقه: درهر مدار بستهی الکتریکی، جمع جبری اختلاف پتانسیلها، برابر است با صفر:  $\mathbf{v} = \mathbf{v}$
- بنابر قرارداد، جریانهای ورودی را با عالمت مثبت و جریانهای خروجی را با عالمت منفی مشخص می کنیم.
- هرگاه که در جهت جریان، از مقاومتی مثل **<sup>R</sup>** عبور کنیم، پتانسیل به اندازهی **IR** کاهش پیدا میکند و اگر همین مقاومت را در خالف جهت جریان پشت سربگذاریم، پتانسیل به اندازهی **IR** اهزایش پیدا میکند.
- هرگاه از درون منبع تغذیه و از پایانهی منفی به پایانهی مثبت منبع تغذیه عبور کنیم (بدون توجه به جهت جریان)، پتانسیل به اندازهی نیروی محرکه، منبع تغذیه **E**، افزایش می یابد و اگر در داخل منبع تغذیه، از قطب مثبت به قطب منفی عبور کنیم(باز هم بدون توجه به جهت جریان)، پتانسیل به اندازهی نیروی محرکه، منبع تغذیه **E**، کاهش پیدا میکند.
- جهت طی کردن حلقه در مدارهای انشعابی، اختیاری است و نیز با توجه به این که در بسیاری از مدارها جهت جریان از ابتدا مشخص نیست میتوان یک جهت جریان دلخواه در هر شاخه از مدار انتخاب کرده و سپس از نوشتن قوانین کیرشهف و انجام محاسبات، جهت درست جریان را با توجه به عالمت جریانهای به دست آمده تعیین نمود.

روش انجام آزمایش:

**الف(**

-1 سه جعبه مقاومت مختلف را انتخاب کرده و پس از تعیین اندازهی آنها توسط مولتیمتر، آنها را در روی برد مخصوص این آزمایش وصل کنید و دو منبع تغذیه ولتاژ مستقیم را نیز در روی برد ببندید.

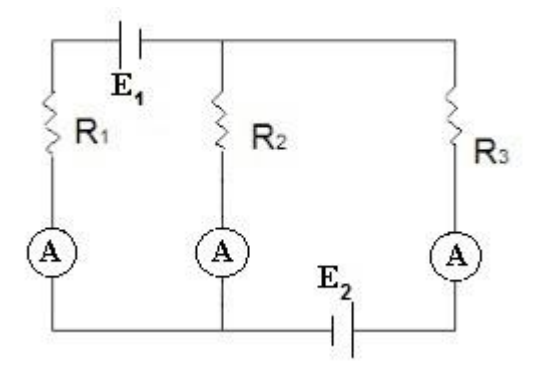

-2 منب تغذیه را روشن کرده و **1E** را در منب تغذیه بر روی ولتاژ متغیر **V**6 و**V**5=**2E** تنظیم میکنیم. شدت جریان عبوری از هر مقاومت را به صورت نظری با توجه به قوانین کیرشهف و پس از عملیات جبری **<sup>1</sup>I** و **<sup>2</sup>I** و **3I** را به دست آورید.

-3 مقدار تجربی شدت جریان عبوری از هر مقاومت را با اندازهگیری مستقیم به وسیلهی آمپرمتر به دست آورده و جدول زیر را کامل کنید خطای مطلق و نسبی را محاسبه کنید.

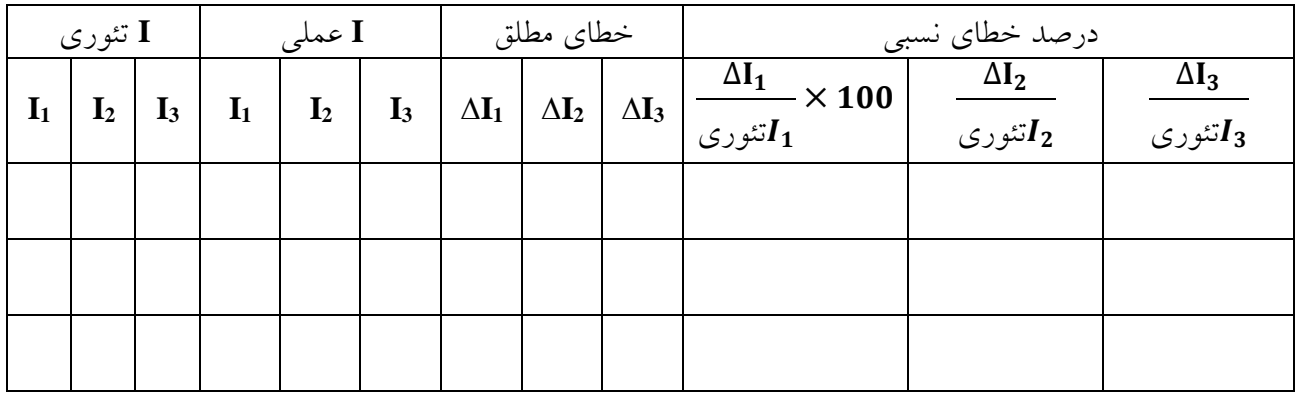

**ب( مداری مطابق شکل زیر بسته و مطابق آزمایش انجام شده قوانین کیرشهف را برای آن تحقیق کنید.** جدولی مانند جدول فوق رسم کرده مقادیر  $I_1$  و  $I_2$  و  $I_3$  را از لحاظ تئوری و عملی به دست آورده سپس خطای  $E_1=4$  مطلق و نسبی را محاسبه کنید.  $E_2=5$   $E_2=7$ 

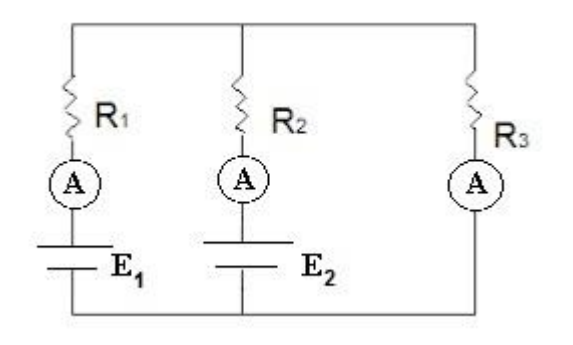

سوالات:

-1 برای مدار قسمت )الف و ب( مقادیر **1I** و **<sup>2</sup>I** و **3I** را با نوشتن کامل روابط به دست آورید؟ -2 عوامل مؤثر بر خطا را در آزمایش ذکر کنید؟

 **آزمایش 7 :**

### **مقاومت دروني منبع تغذیه**

 **هدف آزمایش:** اندازهگیری مقاومت درونی یک منب تغذیه  **وسایل مورد نیاز:** چند عدد جعبه مقاومت، منب تغذیه DC، مولتیمتر، سیمهای رابط.

**مبانی نظری:**

هنگامی که از یک منبع تغذیه، جریان الکتریکی میگیریم، جریان الکتریکی از خود منبع تغذیه نیز عبور میکند. هر منبع تغذیه دارای یک مقاومت درونی است که مقدار آن، به ویژگیهای اجزای تشکیل دهندهی منبع تغذیه بستگی دارد. از این رو، مقداری از انرژی الکتریکی تولید شده در منبع، صرف غلبه بر مقاومت درونی آن می شود. اتلاف انرژی در داخل منبع تغذیه، باعث کاهش اختلاف پتانسیل دوسر منبع می شود.

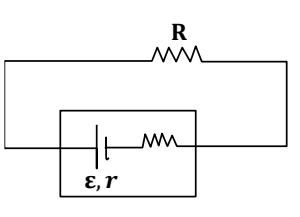

مطابق شکل مداری را در نظر میگیریم که شامل مقاومت R و یک منبع تغذیه با نیروی محرکه E و مقاومت درونی r است در این صورت از قضیهی حلقه داریم:  $E-IR$ I اگر اختلاف پتانسیل دوسر مقاومت V=IR باشد با توجه به رابطه (۱) میتوان مقاومت درونی منبع را محاسبه کرد. **r**= $\frac{R(E-V)}{V}$  (\*) V

روش انجام آزمایش:

1- مبنع تغذیه را روشن کرده و اختلاف پتانسیل دو سرآن را با ولتمتر اندازه بگیرید و آن را یادداشت کنید. اندازهای که ولتمتر نشان میدهد، برابر با نیروی محرکهی منبع تغذیه است (**E**). اگر ولتاژ منبع تغذیه قابل تنظیم است آن را روی مقدار بسیار کمی تنظیم کنید. (چرا؟) -2 مداری مطابق شکل زیر ببندید.

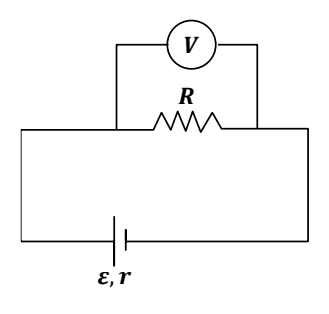

-3 مقاومتهای مختلفی را انتخاب نموده وآنها را به ترتیب، به عنوان مقاومت مدار انتخاب کنید. )بهتر است مقدار مقاومتها کوچک انتخاب شود و متناسب با مقدار مقاومتها ولتاژ نیز کوچک انتخاب شود.)

ولتمتر را به طور موازی به دو سر مقاومت وصل کرده و هربار اختالف پتانسیل دو سر مقاومت را بخوانید. سپس اندازهی r را از رابطهی (۲) به دست آورید و در جدول زیر یادداشت کنید. خطای مطلق و نسبی را محاسبه کنید.

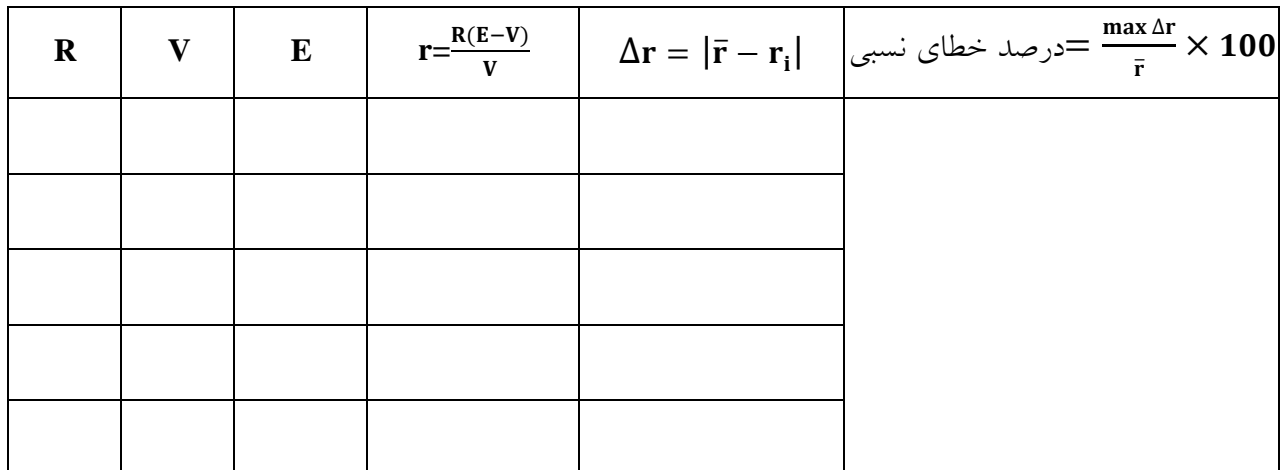

پرسش

-1 مقاومت درونی منب تغذیه به چه عواملی بستگی دارد؟

-2 مقاومت درونی منب تغذیه تا چه حدی میتواند در اندازهگیری شما موثر باشد؟

-3 عوامل مؤثر بر خطا در آزمایش را ذکر کنید؟

 **آزمایش 8 :**

### **R-C و R-R مدارهای بررسي**

 **هدف آزمایش:** اندازهگیری ولتاژ ورودی و خروجی و نیز تعیین اختالف پتانسیل هازین ولتاژ ورودی و خروجی در مدار R-R

 **وسایل مورد نیاز:** جعبه مقاومت، سیمهای رابط، منب تغذیه DC /AC و مولتیمتر.

**مبانی نظری:**

 $R$ -R الف) مدارهای

مقاومت در مدارهای الکترونیکی برای کاهش جریان به کار میرود. و این نقش برای مقاومت به نوع جریان بستگی ندارد. به عبارت دیگر برخلاف خازن و سیم پیچ، مقاومت جریانهای متناوب (AC) و مستقیم (DC) را به طور یکسان از خود عبور داده و هرکانس دراین باره تأثیری ندارد یعنی دریک مدار R-R بین ولتاژ ورودی و خروجی اختلاف فاز به وجود نخواهد آمد (توجه داشته باشید که عامل ایجاد اختلاف فاز فرکانس است). درشکل )1( اگر منحنی )a )نمایش تغییرات ولتاژ متناوب اعمال شده به یک مقاومت باشد تغییرات جریان به صورت منحنی )*b* )بوده که دقیقاً با نمودار )*a* )همهاز است و هقط دامنهی آن تغییر نموده است.

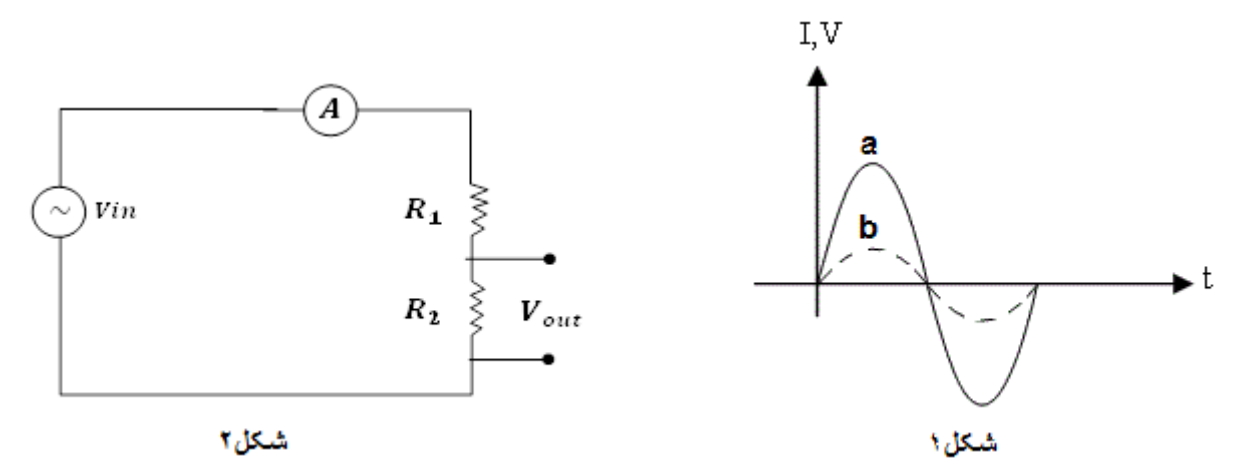

 $V_{in}$  ) یک نمونه مدار R-R را نشان میدهد که با توجه به شکل اگر ولتاژ ورودی به صورت و جریان مدار I باشد دراین صورت میتوان نوشت:  $\boldsymbol{V_m} \boldsymbol{s in} \boldsymbol{\omega t}$ 

$$
Vin=IR_1+IR_2=I(R_1+R_2)
$$

$$
I=\frac{Vin}{R_{1+R_2}}=\frac{Vin}{R_{1+R_2}}\sin\omega t
$$

و از آنجا $V_{\pmb{out}}$  یعنی ولتاژ دوسر مقاومت  $R_2$  برابر است با :

$$
\begin{aligned}\nsin\omega t V_{out} = &IR_2 = \frac{Vm R_2}{R_1 + R_2} \\
\frac{V_{out}}{V_{in}} &= \frac{R_2}{R_1 + R_2} \quad : \\
\text{if } V_{in} &= \frac{V}{R_1 + R_2} \quad : \\
\text{if } V_{in} &= \frac{V}{R_1 + R_2} \quad : \\
\text{if } V_{in} &= \frac{V}{R_1 + R_2} \quad : \\
\text{if } V_{in} &= \frac{V}{R_1 + R_2} \quad : \\
\text{if } V_{in} &= \frac{V}{R_1 + R_2} \quad : \\
\text{if } V_{in} &= \frac{V}{R_1 + R_2} \quad : \\
\text{if } V_{in} &= \frac{V}{R_1 + R_2} \quad : \\
\text{if } V_{in} &= \frac{V}{R_1 + R_2} \quad : \\
\text{if } V_{in} &= \frac{V}{R_1 + R_2} \quad : \\
\text{if } V_{in} &= \frac{V}{R_1 + R_2} \quad : \\
\text{if } V_{in} &= \frac{V}{R_1 + R_2} \quad : \\
\text{if } V_{in} &= \frac{V}{R_1 + R_2} \quad : \\
\text{if } V_{in} &= \frac{V}{R_1 + R_2} \quad : \\
\text{if } V_{in} &= \frac{V}{R_1 + R_2} \quad : \\
\text{if } V_{in} &= \frac{V}{R_1 + R_2} \quad : \\
\text{if } V_{in} &= \frac{V}{R_1 + R_2} \quad : \\
\text{if } V_{in} &= \frac{V}{R_1 + R_2} \quad : \\
\text{if } V_{in} &= \frac{V}{R_1 + R_2} \quad : \\
\text{if } V_{in} &= \frac{V}{R_1 + R_2} \quad : \\
\text{if } V_{in} &= \frac{V}{R_1 + R_2} \quad : \\
\text{if } V_{in} &= \frac{V}{R_1 + R_2} \quad : \\
\text{if } V_{in} &= \frac{V}{R_1 + R_2} \quad : \\
\text{if } V_{in} &= \frac{V}{R_1 + R_2}
$$

**الف(** مدار روبه رو را بسته و مقدار **1<sup>R</sup>** و **2<sup>R</sup>** را توسط مولتیمتر اندازهگرهته و یادداشت میکنیم.

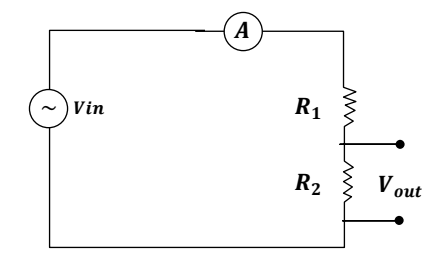

ولتاژ ورودی مدار است که برای اندازهگیری آن می $\,$ توان مستقیماً مولتی $\,$ متر را به منبع تغذیه وصل کرد و یا در  $\,V_{\,in}$ صورتی که منبع تغذیه به صورت دیجیتالی نشان دهد ولتاژ را یادداشت نموده و  $V_{\textit{out}}$  ولتاژ خروجی دو سر مقاومت  $R_2$  میباشد.

برای تکرار آزمایش پیچ ولتاژ منبع تغذیه را ۵ بار تغییر داده و هربار  $I$  و  $V_{in}$ و  $V_{out}$ را یادداشت میکنیم. و جدول را کامل کرده و خطای مطلق و نسبی را یادداشت میکنیم

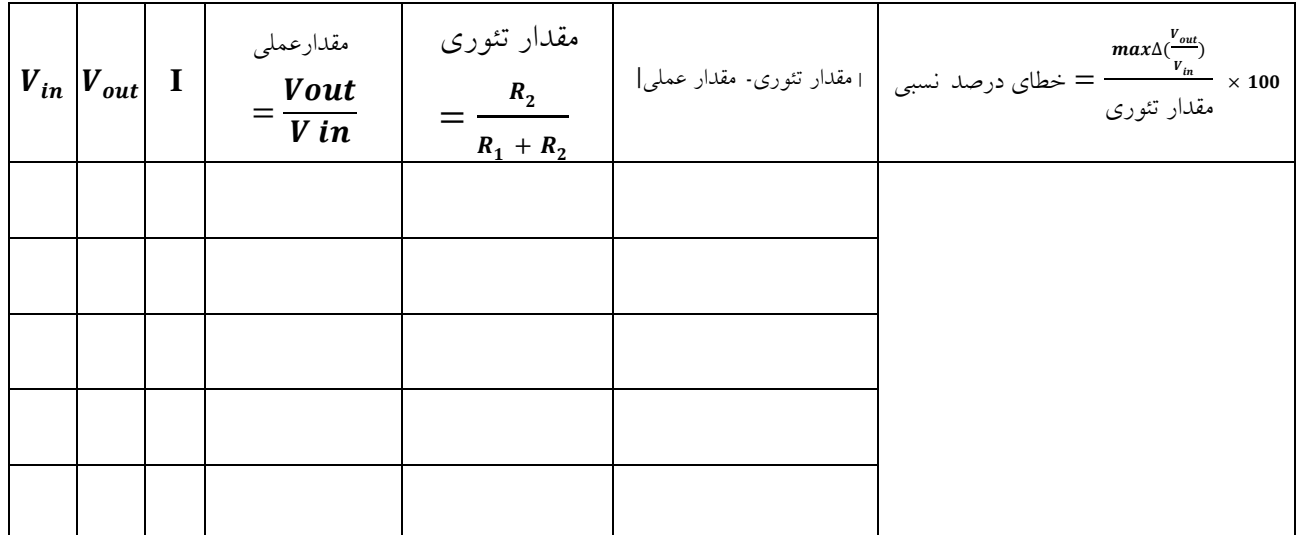

سواالت:

-4 نمودار تغییرات برحسب **I** را با استفاده از جدول باال رسم کنید و از این نمودار چه نتیجهای میگیرید؟

-5 عوامل مؤثر بر خطا درآزمایش را ذکر کنید؟

**ب( بررسی مدارهای C-R**

**هدف آمایش:** بررسی اثر خازن در مدارهای جریان متناوب و نیز تعیین اختالف هاز بین ولتاژ ورودی و خروجی  $R$ -C در مدارهای

**وسایل مورد نیاز:** جعبه مقاومت، جعبه خازن، منب تغذیه AC، سیمهای رابط و مولتیمتر

### **مبانی نظری:**

نمونهای از مدارهای C-R که ترکیبی است از خازن و مقاومت در شکل زیر نشان داده شده است هم چنانکه میدانیم خازن جریانهای DC را سد کرده و مقاومتی که از خود در برابر آن نشان میدهد بی نهایت است درحالی که این مقاومت در مقابل جریانهای AC محدود است به عبارت دیگر جریانهای AC برخلاف DC میتوانند از خازن عبور کنند.

مقاومتی را که خازن در این حالت از خود نشان میدهد، مقاومت ظاهری گفته و به هرکانس جریان متناوب و ظرهیت خازن بستگی دارد این بستگی به نسبت عکس هرکانس و ظرهیت بوده و برابر است با:

$$
X_C = \frac{1}{c\omega} = \frac{1}{2\pi f C}
$$

از طرفی وجود فرکانس سبب میشود که اختلاف فازی معادل $\frac{\pi}{2}$  بین ولتاژ اعمال شده به یک خازن و جریانی که از آن میگذرد ایجاد گردد، یعنی اگر خازنی را با یک مقاومت به طور سری در یک مدار جریان متناوب قرار دهیم شدت جریان مدار نسبت به ولتاژ خازن به اندازه $\frac{\pi}{2}$  جلو می|فتد.

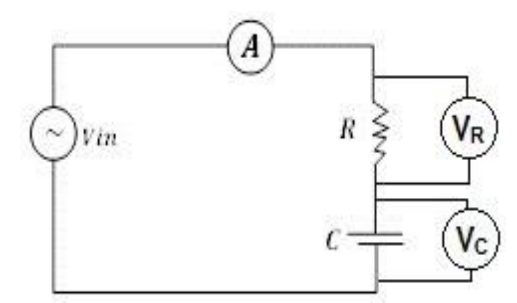

نکته قابل توجه اینکه، وجود اختلاف فاز سبب میشود که ما نتوانیم جمع عددی را بین ولتاژهای خازن و مقاومت  $\vec{V}_{in} = \vec{V}_R + \vec{V}_C$ برقرار کنیم، بلکه بایستی جمع برداری را برای آنها به کار ببریم. مقدار اختلاف فاز بین ولتاژ کل وجریان مدار (یا ولتاژ کل و ولتاژ مقاومت) از رابطهی زیر به دست می آید.

$$
tan\theta = \frac{V_c}{V_R}
$$
\n
$$
tan\theta = \frac{V_c}{W_R} = IR_3 V_C = I_{XC} J_{\varphi\varphi} \varphi_c I_{\varphi}
$$
\n
$$
tan\theta = \frac{I_{XC}}{IR} = \frac{X_c}{R} = \frac{1}{2\pi fCR}
$$
\n
$$
Z = \sqrt{R^2 + X_c^2} = \sqrt{R^2 + \frac{1}{C^2\omega^2}}
$$
\n
$$
Z = \sqrt{R^2 + X_c^2} = \sqrt{R^2 + \frac{1}{C^2\omega^2}}
$$
\n
$$
u = \sqrt{R^2 + \frac{1}{C^2\omega^2}}
$$
\n
$$
u = \sqrt{R^2 + \frac{1}{C^2\omega^2}}
$$
\n
$$
u = \sqrt{R^2 + \frac{1}{C^2\omega^2}}
$$
\n
$$
u = \sqrt{R^2 + \frac{1}{C^2\omega^2}}
$$
\n
$$
u = \sqrt{R^2 + \frac{1}{C^2\omega^2}}
$$
\n
$$
u = \sqrt{R^2 + \frac{1}{C^2\omega^2}}
$$
\n
$$
u = \sqrt{R^2 + \frac{1}{C^2\omega^2}}
$$
\n
$$
u = \sqrt{R^2 + \frac{1}{C^2\omega^2}}
$$
\n
$$
u = \sqrt{R^2 + \frac{1}{C^2\omega^2}} \Delta Z = \frac{M_2}{\sqrt{R^2 + \frac{1}{C^2\omega^2}}} \times 100
$$
\n
$$
u = \sqrt{R^2 + \frac{1}{C^2\omega^2}} \Delta Z = \frac{M_2}{\sqrt{R^2 + \frac{1}{C^2\omega^2}}} \times 100
$$
\n
$$
u = \sqrt{R^2 + \frac{1}{C^2\omega^2}} \Delta Z = \frac{M_2}{\sqrt{R^2 + \frac{1}{C^2\omega^2}}} \times 100
$$
\n
$$
u = \sqrt{R^2 + \frac{1}{C^2\omega^2}} \Delta Z = \frac{M_2}{\sqrt{R^2 + \frac{1}{C^2\omega^2}}} \times 100
$$
\n
$$
u = \sqrt{R^2 + \frac{1}{C^2\omega^2}} \Delta Z = \frac{
$$

$$
\mathbf{X}_{\mathbf{C}}\mathbf{=} \frac{\mathbf{v}_{\mathbf{C}}}{I}
$$
 بالامقادیر  $\mathbf{X}_{\mathbf{C}}$  را به دست آورید.  $\mathbf{X}_{\mathbf{C}}\mathbf{=} \mathbf{X}_{\mathbf{C}}$ 

$$
-
$$
 مقدار  $\mathbf Z$  را با توجه به رابطهی گفته شده محاسبه کرده و با نتیجهی بالا مقایسه کنید.

0– ظرفیت خازن را مجهول فرض کرده و مقدار آن را از روی 
$$
\mathbf{X}_{\mathbf{C}}
$$
 به دست آورید. (f=50  $\mathbf{HZ}$ 

 **آزمایش 9 :**

### **خازنها**

 **هدف آزمایش:** به دست آوردن ظرهیت خازن و ثابت دیالکتریک و بهم بستن خازنهای سری و موازی  **وسایل مورد نیاز:** دو صفحه رسانا، دیالکتریک، مولتیمتر، سیمهای رابط، جعبه خازن.

**مبانی نظری:**

هرگاه دو جسم رسانا توسط عایقی از یکدیگر جدا شده باشند تشکیل خازن میدهند. دو صفحهی هلزی نزدیک به هم، دو رشته سیم هاز و نول، سیم و زمین، دو کره رسانا را میتوان خازن محسوب کرد. دو صفحهی رسانا را جوشن و ماده عایق بین آنها را دیالکتریک گویند. متداولترین دیالکتریکها هوا، شیشه، میکا، روغن و کاغذ آغشته به روغن هستند. اگر دو قطب خازنی را به پیلی وصل کنیم برای مدتی کوتاه جریانی از آن ها عبور میکند و جوشنها دارای بار الکتریکی میشوند تا موقعی که اختالف سطح دو سرخازن با اختالف پتانسیل دوسر پیل مساوی شود درآن صورت جریان به صفر میرسد. دراین مدت مقدار بار الکتریکی روی هر یک از جوشنها جم میشوند که مساویاند ولی عالمتهای مختلف دارند. اگر مولد از مدار خارج شود بارهای ذخیره شده جریانی در خالف جهت جریان اولیه به وجود میآورند. بنابراین خازن میتواند مقداری الکتریسته را درخود ذخیره کند و در موقع لزوم آن را پس دهد. مقدار بار الکتریکی ذخیره شده با اختلاف سطح دو سرخازن متناسب است  $q=$  که دراین رابطه C را ظرفیت خازن گویند. ظرفیت خازن برحسب فاراد محاسبه می شود و آن ظرفیت خازنی است که اگر دوسر آن را به اختالف پتانسیل سطح یک ولت وصل کنیم یک کولن الکتریسته درآن جم میشود. چون هاراد بسیار بزرگ است واحدهای کوچکتر ازآن به کار میبرند که عبارتند از:

> میلی فار اد  $mF$ =10 میلی و فار اد  $\mu F = 10^{-6}F$ نانو فار اد  $nF=10^{-9}F$ پیکوفار اد pF=10 $^{12}$ F

خازنها در الکترونیک موارد استعمال هراوانی دارند و بسته به نقشی که در مدارهای مختلف ایفا میکنند انواع و اشکال مختلفی پیدا میکنند که در ابتدای جزوه توضیح داده شده است.

روش انجام آزمایش:

برای انجام این آزمایش یک خازن را که شامل دو صفحه دایرهای ویک دیالکتریک بین آنهاست استفاده میکنیم و با تغییر ولتاژ منبع تغذیه هربار ولتاژ دو سرخازن و جریان عبوری از مدار را یادداشت میکنیم و با به دست آوردن ظرهیت خازن میتوان ثابت دیالکتریک را به دست آورد. سپس جدول زیر را کامل کنید، خطای مطلق و نسبی را به دست آورید.

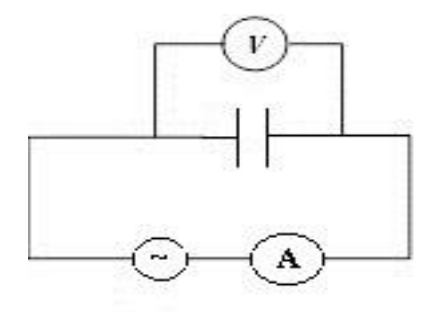

 $\frac{V}{I}$  (1)  $\frac{1}{fXC}f=50HZ$  (\*)  $X_C=\frac{V}{I}$ فرکانس شهر  $\mathbf{C}{=}\frac{1}{2\pi f X C}$ 

از طرف دیگر داریم:

 $\mathcal{C}^2$  $\frac{A}{d}$   $\varepsilon_0 = 8/58 \times 10^{-12} \frac{C^2}{N \cdot m^2}$  $C = \varepsilon_0 k \frac{A}{d}$   $\varepsilon_0$ 

 $K$ : ثابت دیالکتریک

<sup>A</sup>: سطح مقط صفحات

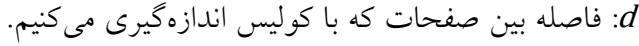

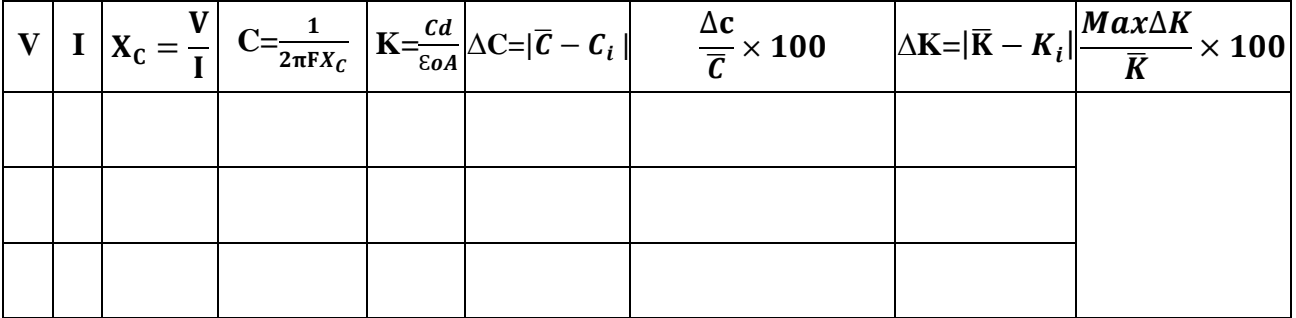

ب) دو جعبه خازن را به صورت سری بسته و ظرفیت معادل را به دست آورید سپس جدول را کامل کرده خطای  $\frac{1}{c}=\frac{1}{c_1}+\frac{1}{c_2}$ مطلق و نسبی را به دست آورید و با مقدار تئوری آن که از رابطه $\frac{1}{c}=\frac{1}{c_1}+\frac{1}{c_2}$  $\frac{1}{c_1} + \frac{1}{c_2}$ بدست می اید مقایسه کنید.  $\frac{1}{c} = \frac{1}{c_1} + \frac{1}{c_2}$ 

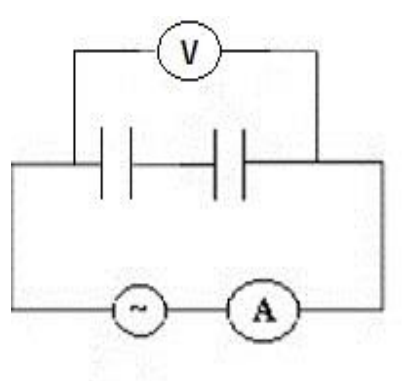

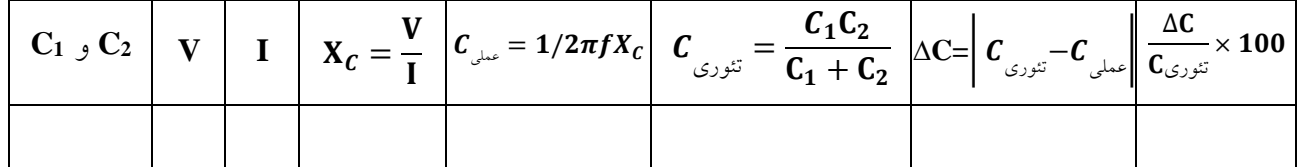

ج( دو جعبه خازن را به صورت موازی بسته و ظرهیت معادل را به دست آورید سپس جدول را کامل کرده و خطای مطلق و نسبی را به دست آورید. و با مقدار تئوری آن که از رابطهٔ  ${\cal C}={\cal L}_1+{\cal L}_2$  به دست میآید مقایسه کنید.

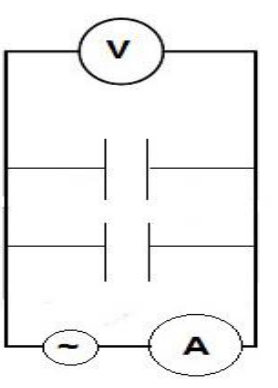

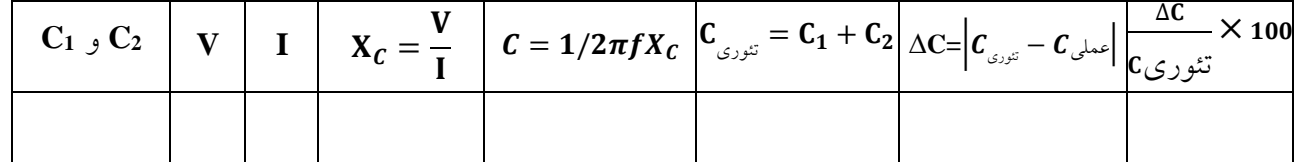

سوالات:

-1 رابطههای ظرهیت معادل درحالت سری و موازی را به دست آورید؟ -2 علت اختالف مقادیر اندازه گیری شده ظرهیت با مقدار اسمی آن چیست؟ -3 کدام روش مقدار ظرهیت را دقیق تر نشان می دهد؟ -4 عوامل خطا در هر قسمت آزمایش را ذکر کنید؟

#### **مطالعه سلف**

**هدف آزمایش:** به دست آوردن ضریب خود القای سلف و همننین به دست آوردن مقدار سلفهای معادل درحالت سری و موازی

**وسایل مورد نیاز:** سلف، سیمهای رابط، مولتیمتر، منب تغذیه DC/AC

**مبانی نظری:**

دو سر سیمی به مقاومت R را به ولتاژ V مربوط میکنیم پس از مدت کوتاهی شدت جریان برابر I میشود که مقدار آن مطابق قانون اهم از رابطهی  $\frac{V}{R}$  به دست می]ید. حال اگر این سیم را به صورت سیم پیچی درآوریم، موقع وصل جریان، مدتی طول میکشد که تا شدت جریان به مقدار ثابت و ماکسیمم خود برسد. زیرا موقعی که جریان از صفر به یک مقداری میرسد، شار مغناطیسی در مدار تغییر مییابد و این تغییر شار باعث نیروی محرکهی خودالقایی میشود و بنابراین قانون لنز با عامل به وجود آورندهی خود مخالفت و از رسیدن جریان به مقدار ماکزیمم جلوگیری میکند. در نتیجه در لحظههای اول عالوه بر مقاومت اهمی مدار، مقاومت دیگری نیز ظاهر میشود.

در صورتی که سیم پیچ به یک جریان متناوب مربوط شود، چون جهت جریان لحظه به لحظه تغییر مییابد براثر آن شار مغناطیسی تغییر میکند و همواره نیروی محرکهی خودالقایی در مدار به وجود میآید و در مدار مقاومتی ایجاد میشود که این مقاومت را مقاومت ظاهری سیم پیچ گویند و مقدارش  $Z\pi\ell$ Z $Z$  است دراین رابطه  $f$  بسامد جریان متناوب و <sup>L</sup> ضریب خودالقایی سیم پیچ است که با تعداد دور سیمپیچ و سطح آن متناسب است و به جنس مادهای که در داخل سیمپیچ قرار دارد بستگی دارد. چنانچه یک موج سینوسی I = I<sub>m</sub>sin $\omega$ t به دو سر یک سلف اعمال شود نیروی محرکهای در مدار با اندازه  $\bm{E} = L \frac{dI}{dt}$  در مدار القا می شود. بنابراین

 $=LI_m\omega Cos\omega t \rightarrow \ \ \epsilon = LI_m\omega Sin(\omega t + \frac{\pi}{2})$  $\mathcal{E}=L\frac{dI}{dt} = LI_m\omega Cos\omega t \rightarrow \ \ \mathcal{E}=LI_m\omega Sin(\omega t + \frac{\pi}{2})$ dt  $\boldsymbol{\varepsilon} = \boldsymbol{\varepsilon}_m \sin{(\omega t + \frac{\pi}{2})}$  چون  $\frac{\varepsilon_m}{L_m} = L\omega$  است، بنابراین **c** =  $\varepsilon_m$ *Sin (ωt* +  $\frac{\pi}{2}$ )  $\varepsilon_m = L I_m \omega \Leftrightarrow \frac{c_m}{I_m}$ به طوری که مالحظه میشود بین اختالف پتانسیل و شدت جریان اختالف هاز ایجاد میشود و جریان از ولتاژ عقب می|فتد (شکل زیر).

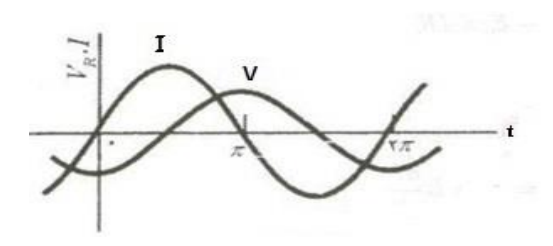

در عمل سلف دارای مقامت داخلی $\bm{\hat{R}}$  است، بنابراین ولتاژ دو سر سلف را می توان به شکل زیر نوشت:  $V_{L} = \sqrt{V_{\hat{R}}^{2} + V_{L}^{2}}$ 

و مقاومت در مقابل جریان، برآیند این دو بردار است که آن را با <sup>Z</sup><sup>L</sup> نمایش میدهیم و مقاومت ظاهری کل سلف یا آمپدانس میگویند.

$$
Z_{\rm L} = \sqrt{R^2 + X_L^2}
$$

مقدار اختالف هاز برابر است با:

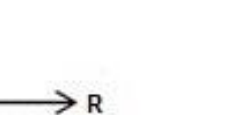

Z.

$$
cos\varphi = \frac{R}{Z}
$$

 $tan\varphi=\frac{X_L}{R}$ R

روش انجام آزمایش:

مدار زیر را میبندیم آمپرسنج را به صورت سری و ولتسنج را به صورت موازی در مدار قرار میدهیم مدار را یکبار به  $DC$  وصل میکنیم و مقدار  $R=\frac{\textit{V}}{I}$  را به دست می $\bar{D}C$  وریم.

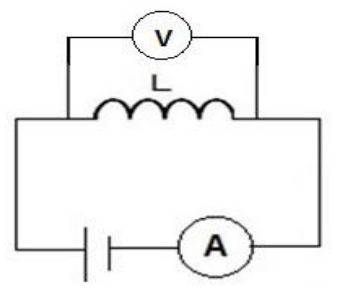

و بار دیگر همین مدار را از حالت  $DC$  خارج کرده و به منبع تغذیه  $AC$  وصل میکنیم و مقدار مقاومت ظاهری کل مدار را به دست میآوریم.

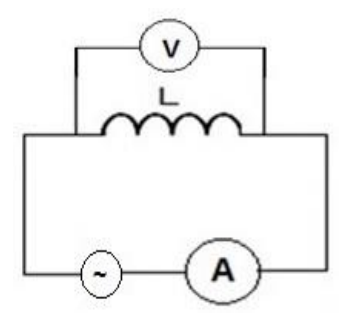

*DC:*  $R = \frac{V}{I}$  *AC:*  $Z = \frac{V}{I}$ 

از طرهی میدانیم که  $X_L = L\omega$  $X_L = L\omega$ <br>  $Z^2 - R^2 = X_L^2 \Rightarrow L = \sqrt{\frac{Z^2 - R^2}{\omega^2}}$  $Z = \sqrt{R^2 + X_L^2}$ ,  $Z^2 - R^2 = X_L^2 \Rightarrow L = \sqrt{\frac{Z^2 - R^2}{\omega^2}}$  $I$  نکته: بر روی هر سیم پیچ اطلاعاتی از قبیل  $n$ : تعدا دورهای سیم پیچ،  $L$  ضریب خودالقایی،  $R$  مقاومت اهمی،  $I$ مقدار ماکزیمم جریان عبوری، نوشته شده است.

بدین ترتیب آزمایش را 3 بار تکرار کرده و جدول را کامل کنید و خطای مطلق و نسبی را به دست آورید.

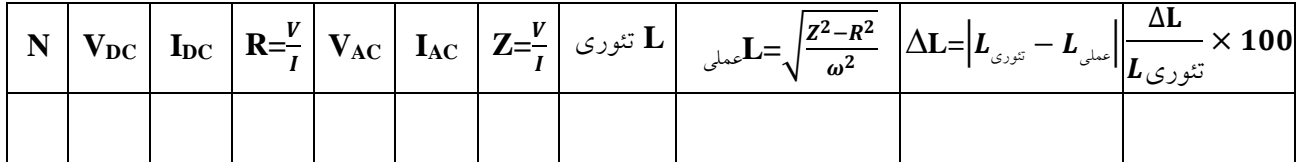

ب) حال دو سلف را به صورت سری ببندید و مقدار ضریب خودالقایی معادل را به دست آورید. سپس جدول را کامل کنید درحالت سری مقدار معادل از رابطهی L=L1+L2 بدست اورید.

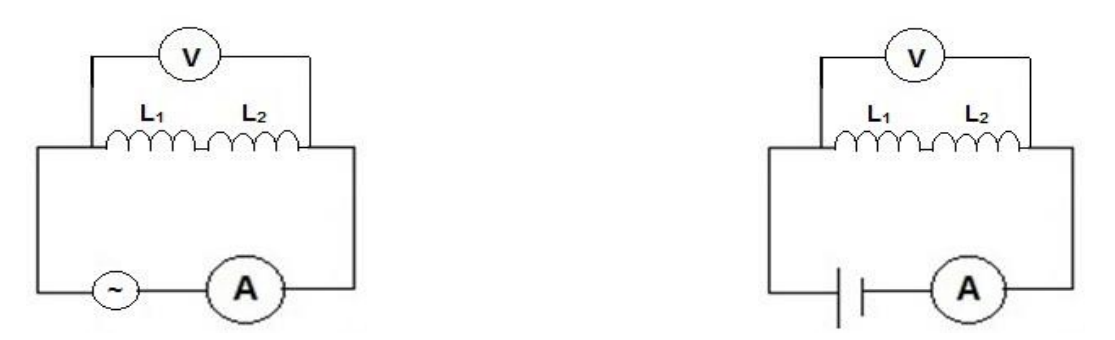

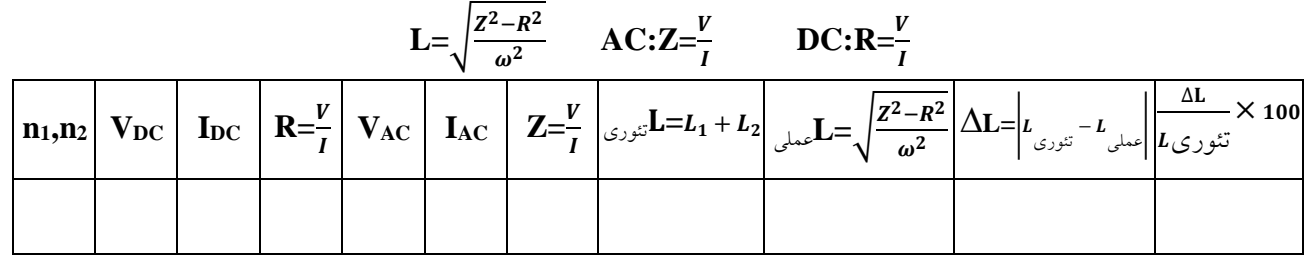

ج) دراین قسمت دو سلفی را که دراختیار دارید به صورت موازی ببندید و مقدار ضریب خودالقایی معادل  $\frac{1}{L}=\frac{1}{L_{1}}+\frac{1}{L_{2}}$ را به دست آورید. سپس جدول را کامل کنید درحالت موازی مقدار معادل از رابطه $\frac{1}{L_{1}}=\frac{1}{L_{2}}+\frac{1}{L_{3}}$  $\frac{1}{L_1} + \frac{1}{L_2}$ به دست آورید.  $\frac{1}{L} = \frac{1}{L_1} + \frac{1}{L_2}$  $\bigodot$  $(\mathsf{v})$  $L_4$  $\overline{Y}^2$  $\widehat{A}$  $\mathbf{A}$ 

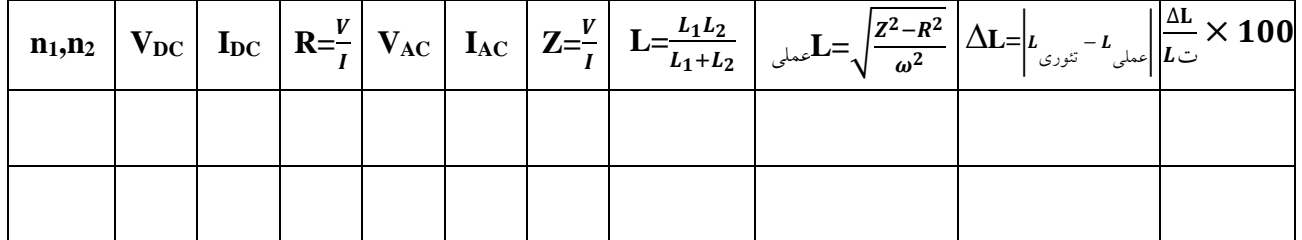

سواالت:

-1 رابطههای سلفهای معادل را درحالت سری و موازی به دست آورید؟ -2 عوامل خطا درهر قسمت آزمایش را ذکر کنید؟

 $\circ \tau$ 

# **اندازه گیری میدان مغناطیسي زمین**

 **هدف آزمایش:** اندازهگیری میدان مغناطیسی زمین با استفاده از میدان حاصل از یک سیمپیچ را بر روی سیم حامل جریان

 **وسایل مورد نیاز:** دستگاه گالوانومتر تانژانت، مولتیمتر، رئوستا، سیمهای رابط، منب تغذیه DC

**مبانی نظری:**

روش ما مبتنی بر خاصیت برداری میدان مغناطیسی است. طبق قانون بیوساوار اگر از یک سیم پیچ در یک میدان مغناطیسی جریان I عبور کند برهر بازوی مؤثر آن نیروی  $F$  وارد می شود که این نیرو به صورت یک زوج بر هسته اثر کرده و در نهایت گشتاور محرک را به وجود میآورد. که در نتیجه اعمال این گشتاور سیم پیچ حول محور به گردش درآمده و به دنبال آن توسط هنر مقاوم گشتاور، گشتاور مخالف تولید گردیده و نهایتاً با تساوی دو گشتاور حالت تعادل برقرار شده و عقربه در مقابل یک نقطه در روی صفحه مندرج ثبت میشود. بنابراین با استفاده از میدان مغناطیسی سیم پیچهایی که به دور گالوانومتر پینیده شده می توان میدان مغناطیسی را اندازه گرهت، با توجه به شکل مقابل چنانچه  $B$  میدان مغناطیسی ناشی از سیم پیچ در مرکز آن باشد و  $B$  میدان مغناطیسی زمین باشد قطب نما زاویه گرهته و برای زاویه حاصل از قطبنما داریم:

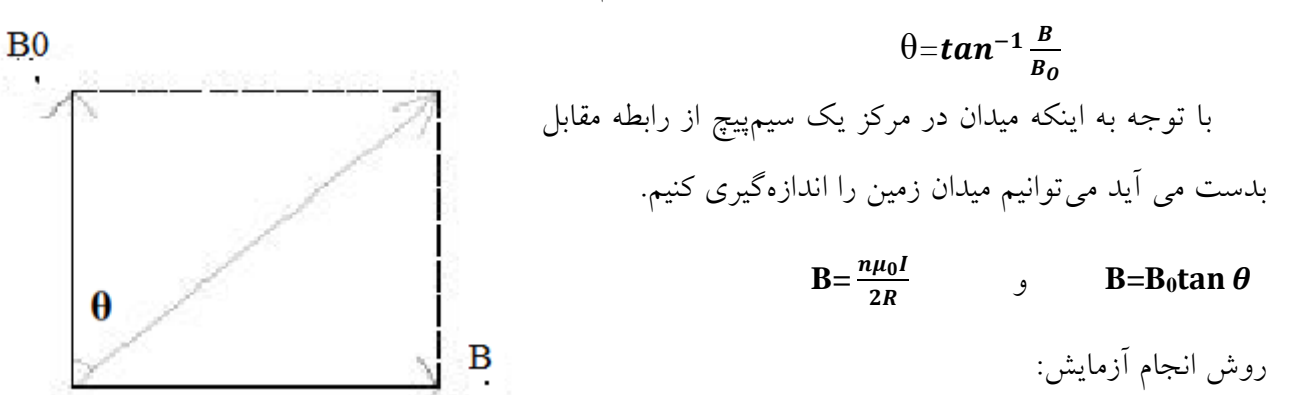

ابتدا پایههای گالوانومتر تانژانت را کامالً اهقی کنید سپس قطبنما را آنقدر چرخانده تا شاخص قطب نما روی صفر درجه ایستاده سطح سیمپیچ نیز در راستای آن قرار بگیرد بدین صورت گالوانومتر طوری قرار گرهته که سطح و عقربهی مغناطیسی درراستای شمال- جنوب مغناطیسی زمین باشد. و میدان مغناطیسی حاصل از سیم پیچ عمود براین راستا خواهد بود.

حال مداری طبق شکل زیر ببندید که شامل یک آمپرسنج رئوستا دستگاه گالوانومتر تانژانت و یک منبع تغذیه  $C$ است و برای کم کردن خطا درآزمایش بهتر است آمپرسنج و اشیاء هلزی در هاصلهی دورتری از میدان مغناطیسی قرار گیرند سپس به منبع تغذیه یک ولتاژ میدهیم در اثر عبور جریان در مدار عقربه قطبنما از صفر منحرف میشود حال زاویه را میخوانیم و با قرار دادن در روابط باال میدان مغناطیسی زمین را محاسبه کنید و جدول زیر را کامل کنید.

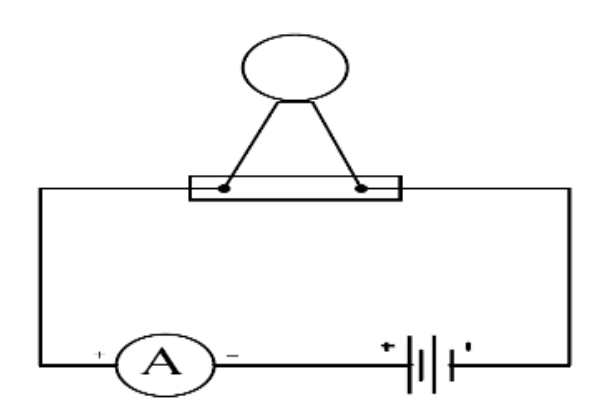

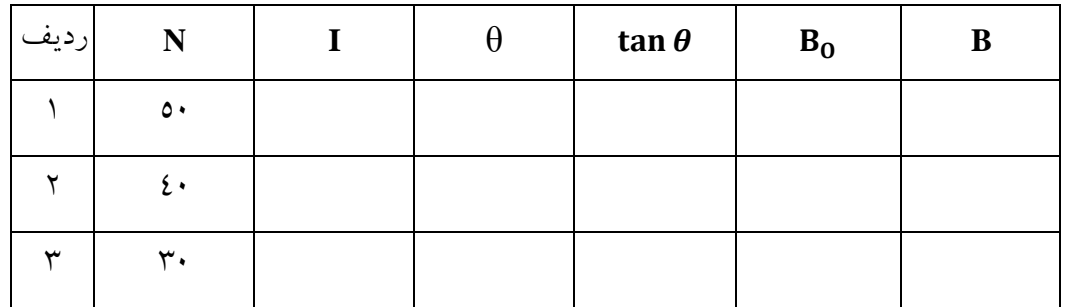

پرسش

-1 عوامل خطا در آزمایش را ذکر کنید؟ -2 منشا میدان مغناطیسی زمین چیست؟

-3 رابطه خطای نسبی میدان را بدست آورید؟

# **شارژ و دشارژ خازن و اندازه گیری ثابت زماني**

**هدف آزمایش:** بررسی تجربی قوانین شارژ و دشارژ خازنها، انداز گیری ثابت زمانی

وسایل موردنیاز: منبع تغذیه DC، خازن الکترولیتی، مقاومت، کرنومتر، مولتی متر دیجیتالی، سیم های رابط **مبانی نظری:**

اگر به صفحات یک خازن ولتاژ ثابت وصل شود بار از باتری به خازن منتقل شده و در روی صفحات آن ذخیره می شود. بار ذخیره شده متناسب با ولتاژ است و از رابطه = تبعیت می کند که در آن **C** ظرهیت خازن می باشد. واحد ظرهیت هاراد میباشد. ظرهیت خازن به مشخصات هیزیکی خازن مانند مساحت و هاصله صفحات بستگی دارد.

در مدار مقابل جریان در مدار برقرار گردیده و بارها شروع به ذخیره شدن در صفحات خازن میکنند. بدلیل حضور مقاومت در مدار خازن بالهاصله باردار نخواهد شد بلکه بارها به مرور بر روی صفحات قرار می گیرند. جریان تا زمانی که ولتاژ دو سر خازن با ولتاژ باتری برابر شود برقرار است. یعنی اگر ضمن باردار شدن خازن ولتاژ دو سر آن اندازهگیری شود مشاهده می شود که ولتاژ به آرامی زیاد می شود. برای مدار می توانیم بنویسیم

$$
\varepsilon = V_R + V_C \rightarrow \varepsilon = R \frac{dq}{dt} + \frac{q}{C}
$$

با حل معادله دیفرانسیلی باال بدست میآوریم:  $q = C \varepsilon \left( 1 - e^{-\frac{t}{RC}} \right) \rightarrow V_{C} = \varepsilon \left( 1 - e^{-\frac{t}{RC}} \right) \stackrel{t=RC}{\longrightarrow} V_{C} = 0.63 \varepsilon$ 

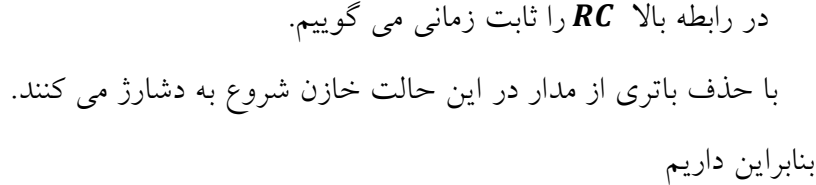

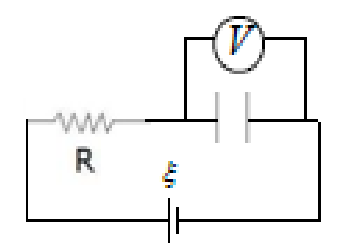

$$
0 = V_R + V_C \rightarrow 0 = R \frac{dq}{dt} + \frac{q}{C} \rightarrow q = q_0 e^{-\frac{t}{RC}} \rightarrow
$$

$$
V_C = \varepsilon e^{-\frac{t}{RC}} \xrightarrow{t = RC} V_C = 0.37 \varepsilon
$$

**روش انجام آزمایش:**

مرحله اول (رسم نمودار شارژ خازن و محاسبه ظرفیت): مدار مقابل را ببندید و ولتاژ منبع تغذیه را روی ۱۰ ولت تنظیم کنید. به محض روشن کردن منبع تغذیه ولتاژ دو سر خازن را هر 5 ثانیه یکبار یادداشت کنید تا ولتاژ آن به 9/8 ولت برسد. نمودار ولتاژ خازن بر حسب زمان را رسم کنید و ثابت زمانی و سپس ظرهیت خازن را بدست آورید. با توجه به ظرهیت نوشته شده روی بدنه خازن خطای نسبی را بدست آورید. **مرحله دوم )رسم نمودار شارژ خازن و محاسبه ظرفیت(:** پس از شارژ کامل خازن دو فیش منیع تغذیه را جدا کرده و سپس آنها را بهم ببندید. و سپس بلافاصله هر ٥ ثانیه یکبار ولتاژ دو سر خازن را یادداشت کنید تا ولتاژ آن به 1/4 ولت برسد. نمودار ولتاژ خازن بر حسب زمان را رسم کنید و ثابت زمانی و سپس ظرهیت خازن را بدست آورید. با توجه به ظرهیت نوشته شده روی بدنه خازن خطای نسبی را بدست آورید.

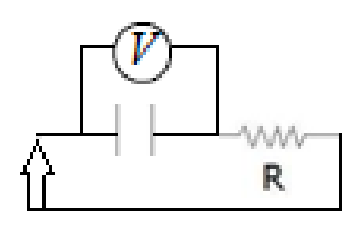

**سواالت:**

-1 علت اختالف ظرهیت اندازهگیری شده با مقدار اسمی آن چیست؟ -2 روابط شارژ و دشارژ را اثبات کنید؟ -3 علت استفاده از مقاومت در مدار چیست؟ -4 رابطه اندازه مقاومت با زمان شارژ و دشارژ چیست؟

### **قوانین القای فارادی و قانون لنز**

**هدف آزمایش:** بررسی قانون القای هارادی، بررسی قانون لنز

**وسایل مورد نیاز:** سلف، منب تغذیه متناوب، منب تغذیه مستقیم، مولتی متر، سیمهای رابط، آهنربای میلهای، گالوانومتر

**مبانی نظری:**

قانون القای الکترومغناطیسی هارادی که توس[ط](https://fa.wikipedia.org/wiki/%D9%85%D8%A7%DB%8C%DA%A9%D9%84_%D9%81%D8%A7%D8%B1%D8%A7%D8%AF%DB%8C) [مایکل هارادی](https://fa.wikipedia.org/wiki/%D9%85%D8%A7%DB%8C%DA%A9%D9%84_%D9%81%D8%A7%D8%B1%D8%A7%D8%AF%DB%8C) ابداع شده، بیان میکند که هرگاه میزا[ن](https://fa.wikipedia.org/wiki/%D8%B4%D8%A7%D8%B1_%D9%85%D8%BA%D9%86%D8%A7%D8%B7%DB%8C%D8%B3%DB%8C) [شار](https://fa.wikipedia.org/wiki/%D8%B4%D8%A7%D8%B1_%D9%85%D8%BA%D9%86%D8%A7%D8%B7%DB%8C%D8%B3%DB%8C)  [مغناطیسیای](https://fa.wikipedia.org/wiki/%D8%B4%D8%A7%D8%B1_%D9%85%D8%BA%D9%86%D8%A7%D8%B7%DB%8C%D8%B3%DB%8C) از یک مدار بسته میگذرد تغییر کند[،](https://fa.wikipedia.org/w/index.php?title=%D9%86%DB%8C%D8%B1%D9%88%DB%8C_%D9%85%D8%AD%D8%B1%DA%A9%D9%87&action=edit&redlink=1) [نیروی محرکهای](https://fa.wikipedia.org/w/index.php?title=%D9%86%DB%8C%D8%B1%D9%88%DB%8C_%D9%85%D8%AD%D8%B1%DA%A9%D9%87&action=edit&redlink=1) در آ[ن](https://fa.wikipedia.org/wiki/%D8%A7%D9%84%D9%82%D8%A7%DB%8C_%D9%85%D8%BA%D9%86%D8%A7%D8%B7%DB%8C%D8%B3%DB%8C) [القا](https://fa.wikipedia.org/wiki/%D8%A7%D9%84%D9%82%D8%A7%DB%8C_%D9%85%D8%BA%D9%86%D8%A7%D8%B7%DB%8C%D8%B3%DB%8C) میشود که بزرگی آن ب[ا](https://fa.wikipedia.org/w/index.php?title=%D8%A2%D9%87%D9%86%DA%AF_%D8%AA%D8%BA%DB%8C%DB%8C%D8%B1&action=edit&redlink=1) [آهنگ](https://fa.wikipedia.org/w/index.php?title=%D8%A2%D9%87%D9%86%DA%AF_%D8%AA%D8%BA%DB%8C%DB%8C%D8%B1&action=edit&redlink=1)  [تغییر](https://fa.wikipedia.org/w/index.php?title=%D8%A2%D9%87%D9%86%DA%AF_%D8%AA%D8%BA%DB%8C%DB%8C%D8%B1&action=edit&redlink=1) شار مغناطیسی متناسب است**.** این قانون را میتوان با رابطه زیر بیان کرد**:**

$$
\mathbf{E} = -\frac{d\varphi}{dt}
$$
 در این رابطه  $\mathbf{E}$  نیروی محرکه القایی بر حسب ولت  $\frac{d\varphi}{dt}$  آهنگ تغییر شار مغناطیسی بر حسب وبر بر ثانیه است.

این قانون را همننین در حالت چند حلقه هم می توان بیان کرد که به شکل زیر میشود**:**

$$
\mathbf{E} = -\mathbf{N} \frac{d\varphi}{dt}
$$

از آن جا که شار از رابطه  $\bm{\beta} = \bm{A}\bm{B}\bm{c}$ بهدست می $\vec{b}$ ید، بنابراین مقدار شار می $\vec{v}$ واند بر اثر تغییر هر یک از سه کمیت**<sup>B</sup>** ، **<sup>A</sup>**و ∅ تغییر کند**.** البته الزم به ذکر است که نیروی محرکه القایی با مقدار منفی تغییرات شار مغناطیسی گذرنده از مدار متناسب

است و این عالمت منفی از قانون لنز حاصل میگردد**.**

#### **قانون لنز:**

قانون لنز بیان میکند که در یک حلقه رسانای بسته جریان القایی در جهتی برقرار میشود که با تغییری که آن را بوجود میآورد، مخالفت کند. این قانون که برای جلوگیری از نقض اصل پایستگی انرژی بیان میشود، مربوط به جریانهای القایی است و در مورد نیروی محرکه القایی صادق نیست**.**

به بیان دیگر، این قانون هقط در مورد حلقههای رسانای بسته بکار میرود. اگر حلقه نباشد، معموال میتوان تصور کرد که اگر بسته بود، چه اتفاقی میاهتاد و از این راه میتوان جهت نیروی محرکه القایی را معین نمود. اگر طبق قانون لنز عکس آن چیزی که گفته شد، عمل شود، یعنی اگر جریان القایی به تغییری که باعث بوجود آمدنش شده است، کمک کند، در این صورت قانون پایستگی انرژی نقض میشود. شکل زیر جهت جریان القایی با حرکت آهنربا را نشان می دهد.

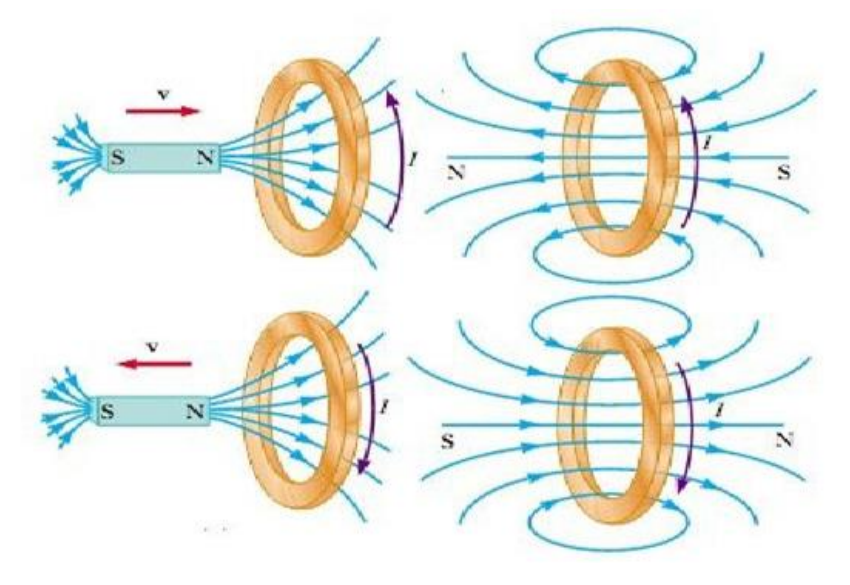

جهت جریان القایی در اثر حرکت آهنربا )تحقیق قانون لنز و هاراده(

**روش انجام آزمایش:**

سیم پینی را مطابق شکل به گالوانومتر وصل کنید و آهنربایی که در اختیار دارد را در نزدیکی آن حرکت دهید. حال با توجه به مشاهدات خود به سواالت زیر پاسخ دهید.

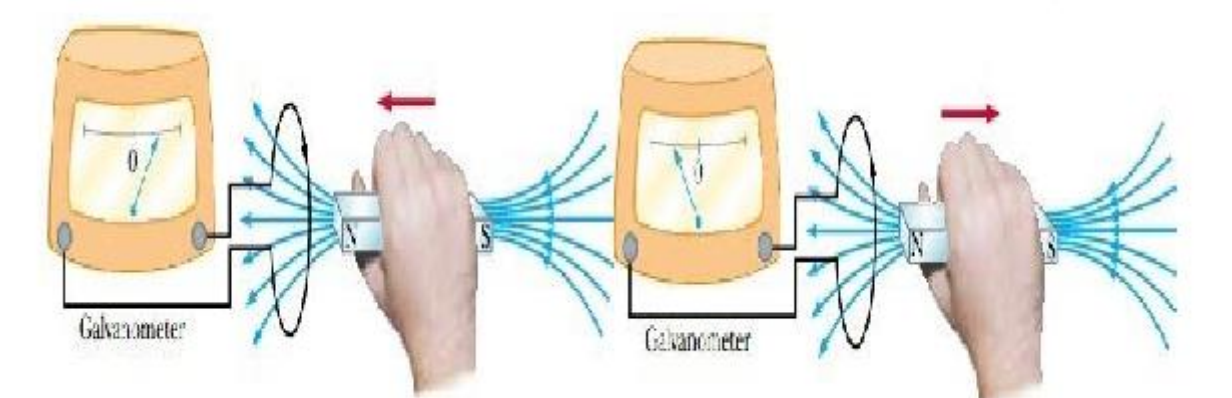

-1 جریان القایی چه نام دارد؟ -2 جریان القایی از چه مرتبه ای است؟ -3 تاثیر حرکت تند و یا کند آهنربا در جریان چیست؟ -4 با نزدیک شدن و دور شدن آهنربا علت تغییر جهت جریان را توضیح دهید؟ -5 تعداد دورهای سیم پیچ چه تاثیری در اندازه جریان دارد؟

-6 اگر دو آهنربا را با قطب های مواهق در کنار یکدیگر قرار دهید و آزمایش را تکرار کنید جریان چگونه تغییر می کند؟ -7 اگر دو آهنربا را با قطبهای مخالف در کنار یکدیگر قرار دهید و آزمایش را تکرار کنید جریان چگونه تغییر می کند: **آزمایش دوم:**

این بار از دو سیم پیچ مطابق شکل استفاده کنید و آنها را نزدیک به هم قرار دهید. و سپس به سواالت زیر پاسخ دهید.

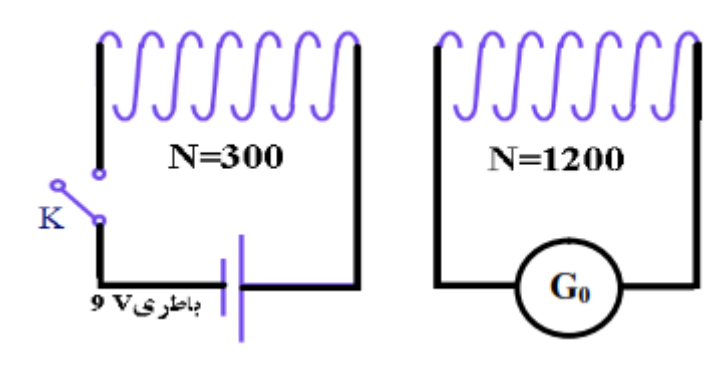

-1 با بستن کلید در گالوانومتر چه چیزی مشاهده می کنید؟ -2 باطری را حذف کرده و بجای آن از یک منب تغذیه متناوب استفاده کنید. این بار تغییرات گالوانومتر چگونه است؟ -3 علت تفاوت این دو آزمایش را توضیح دهید؟ -4 هسته آهنی را وارد سیم پیچ کنید. مشاهدات خود را بیان کنید؟ -5 چرا هسته آهنی موجب تغییر اندازه جریان می شود؟

# **آشنایي با اسیلسكوپ**

**هدف آزمایش:** آشنایی با اسیلسکوپ، کالیبره کردن اسیلسکوپ

**مبانی نظری:**

نوساننما یا اسیلوسکوپ دستگاهی الکترونیکی است که امکان مشاهده ولتاژ، هرکانس، طول موج را هراهم میکند. غالباً مقدار ولتاژ به صورت نموداری دو بعدی نمایش داده میشود که محور اهقی، زمان و محور عمودی آن ولتاژ است. از نوساننما عموماً برای نمایش دقیق موج استفاده میشود. عالوه بر دامنه، معموالً نوساننماها قادر به اندازهگیری و نمایش دیگر پارامترها مانند عرض پالس و دوره تناوب هستند.

عموماً دستگاههای اندازهگیری براساس اعمال نیروی مکانیکی (کوپل مکانیکی) یا حرارت که موجب انحراف عقربه میشوند کار میکنند ولی با توجه به وجود اینرسی و اصطکاک معموالً این ابزارها نمیتوانند تغییرات سریع را نمایش دهند. با اختراع لامپ اشعه کاتدی و با توجه به وزن بسیار کم بازوی الکترونی (پرتوی کاتدی) امکان نشان دادن یک متغیر به صورت خطی با زمان فراهم و اسیلوسکوپ اولین وسیلهای بود که از این امکان بهرهمند شد**.**

**قسمتهای مختلف اسیلوسکوپ**

**المپ پرتو کاتدی:**

اسیلوسکوپ از یک المپ پرتو کاتدی که قلب دستگاه است و تعدادی مدار برای کار کردن المپ پرتو کاتدی تشکیل شده است. قسمتهای مختلف المپ پرتو کاتدی عبارتند از**:**

# **تفنگ الکترونی:**

تفنگ الکترونی باریکه متمرکزی از الکترونها را بوجود میآورد که شتاب زیادی کسب کردهاند. این باریکه الکترون با انرژی کاهی به صفحه هلوئورسان برخورد میکند و بر روی آن یک لکه نورانی تولید میکند. تفنگ الکترونی از رشته گرمکن، کاتد، شبکه آند پیش شتابدهنده، آند کانونیکننده و آند شتاب دهنده تشکیل شده است**.**

الکترونها از کاتدی که بطور غیر مستقیم گرم میشود، گسیل میشوند. این الکترونها از روزنه کوچکی در شبکه کنترل میگردند. شبکه کنترل معموال یک استوانه هم محور با المپ است و دارای سوراخی است که در مرکز آن قرار دارد. الکترونهای گسیل شده از کاتد که از روزنه میگذرند )به دلیل پتانسیل مثبت زیادی که به آندهای پیش شتاب دهنده و شتاب دهنده اعمال می شود)، شتاب می گیرند. باریکه الکترونی را آند کانونی کننده، کانونی میکند**.**

#### **صفحات انحرافدهنده:**

صفحات انحرافدهنده شامل دو دسته صفحه است. صفحات انحراف قائم که بطور اهقی نصب میشوند و یک میدان الکتریکی در صفحه قائم ایجاد میکنند و صفحات **y** نامیده میشوند. صفحات انحراف اهقی بطور قائم نصب میشوند و انحراف اهقی ایجاد میکنند و صفحات **x** نامیده میشوند. هاصله صفحات به اندازه کاهی زیاد است که باریکه بتواند بدون برخورد با آنها عبور کند**.**

### **صفحه فلوئورسان:**

جنس این پرده که در داخل المپ پرتو کاتدی قرار دارد، از جنس هسفر است. این ماده دارای این خاصیت است که انرژی جنبشی الکترونهای برخوردکننده را جذب میکند و آنها را به صورت یک لکه نورانی ظاهر میسازد. قسمتهای دیگر المپ پرتو کاتدی شامل پوشش شیشهای، پایه که از طریق آن اتصاالت برقرار میشود، است**.**

#### **مولد مبنای زمان:**

اسیلوسکوپها بیشتر برای اندازهگیری و نمایش کمیات وابسته به زمان بکار میروند. برای این کار الزم است که لکه نورانی المپ روی پرده با سرعت ثابت از چپ به راست حرکت کند. بدین منظور یک ولتاژ مثبت به صفحات انحراف اهقی اعمال میشود. مداری که این ولتاژ مثبت را تولید میکند، مولد مبنای زمان یا مولد رویش نامیده میشود.

شکل زیر نمایی از اسیلوسکوپ و اجزای آن می باشد.

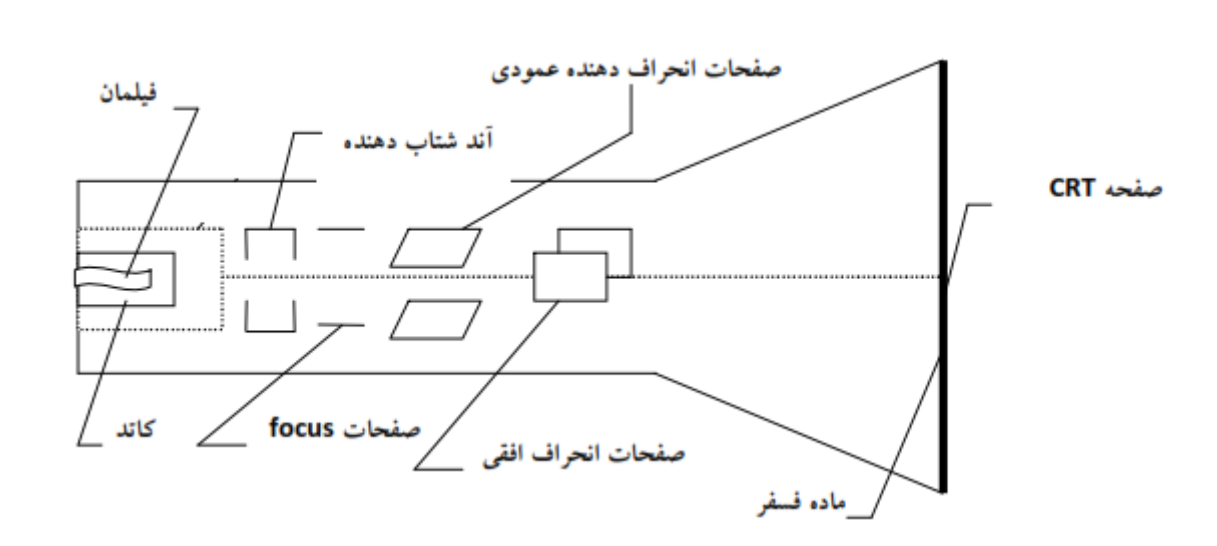

### **انجام آزمایش:**

در ادامه کلیه کلیدهای اسیلوسکوپ توضیح داده شده است. آنها را در اسیلوسکوپ مشاهده کرد و کار کردن با آنها را تمرین کنید.

کلیدهای روی اسیلوسکوپ در سه دسته تقسیمبندی میشود**.** اگرچه کلیدهای کنترلی اسکوپهای مختلف کمی با هم هرق میکند ولی در مجموع در اسکوپ های آنالوگ یک سری کلیدهای اساسی است که اگرچه در ظاهر تفاوتهایی وجود دارد ولی در نهایت وظیفه آنها در مدلهای مختلف یکی است**.**

#### قسمت**vertical**

- **1CH**ورودی شماره یک اسیلوسکوپ
- **2CH**ورودی شماره دو اسیلوسکوپ
	- **(AC-GND-DC)**کلید

مد **AC:** اگر کلید روی این قسمت قرار گیرد هقط سیگنال جریان متناوب وارد اسیلوسکوپ میشود و از نمایش ولتاژ **DC** جلوگیری میشود**.**

مد **DC :**اگر کلید روی این حالت تنظیم شود سیگنال ورودی هر چه باشد )اعم از **DC** یا **AC** یا ترکیبی از هر دو( روی صفحه نمایش داده میشود**.**

مد **GND:** اگر این حالت انتخاب شود, ورودی اسیلوسکوپ به زمین وصل میشود و ارتباط الکتریکی بین پروپ و اسیلوسکوپ قط میشود. این حالت برای تنظیم صفر اسیلوسکوپ کاربرد دارد**.**  ولوم **:VARIABLE** که بر روی سلکتور **DIV/VOLT** قرار دارد و برای کالیبره کردن دستگاه بکار می رود که باید همیشه در منتها علیه سمت راست قرار گیرد (جهت عقربه های ساعت بچرخانید) تا ضریب ۱ داشته باشد.

- ولوم**POSITION** : با این ولوم میتوان شکل موج روی صفحه نمایش را عمودی حرکت داد**.**
	- کلید**mode** : این کلید چهار وضعیت دارد: الف( **1CH** ب( **2CH**ج(**DUAL** د(**ADD**

بسته به این که بخواهیم از کدام یک از ورودیهای اسکوپ استفاده کنیم میتوانیم کلید **MODE** رو تنظیم کنیم که به ترتیب از باال به پایین اسکوپ، روی صفحه نمایش، کانال یک، کانال دو، دو موج را همزمان و در وضعیت**ADD** ، جم ریاضی دو موج را نشان خواهد داد**.**

 ولوم**DIV/VOLT** : با تغییر این گزینه دامنهی موجی که در صفحه نمایش ظاهر میشود, تغییر میکند**.**

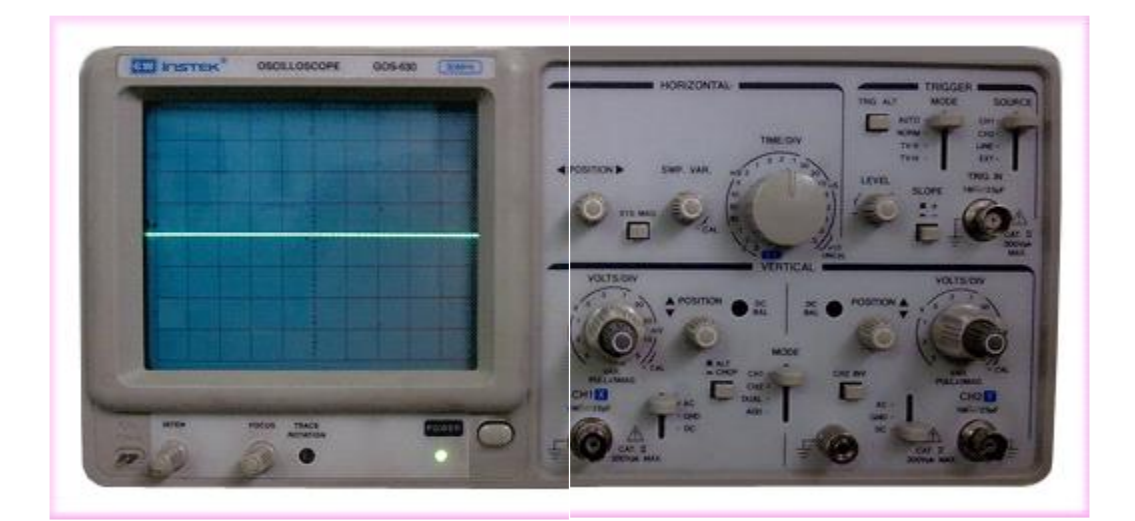

**نكته**

با تغییر مقیاس مقدار **(DIV/VOLT (**میتوان هر شکل موجی را بر روی صفحه نمایش نشان داد. اسیلوسکوپ هیچ نوع دخل وتصرفی در (مقدار دامنه یا پریود) موج نمیکند و تنها مقیاس را تغییر میدهد. )صحیحترین انتخاب مقیاس برای نشان دادن موج این است که شکل موج در ماکزیمم دامنه قابل دید )بزرگترین حالت پیک تو پیک) و داشتن ۱ یا ۲ پریود میباشد.

 دکمه هشاری **ALT**: با هشار دادن این دکمه هر دو کانال با هم موج به اسیلوسکوپ داده و موج هر دو کانال با هم رسم میشود ولی شکل موجهای آن در تمام لحظات با هم در صفحه اسیلوسکوپ دیده نمی- شود. بلکه یک در میان روی صفحه حساس ظاهر میشوند**.**

 دکمه هشاری**CHOP** : با هشار دادن این دکمه کانال 1 و 2 هر دو روشن شده و میتوان دو موج جداگانه را توسط ورودی های این دو کانال به طور مجزا در صفحه سیلوسکوپ مشاهده نمود**.**

#### **نكته:**

یک دوره تناوب از یک موج رو به طور کامل و بسیار سریع نمایش می دهد و بعد موج کانال دیگر را. اما این تغییر انقدر سریع انجام میشود که ما آن رو حس نمیکنیم. اما وضعیت CHOP به صورت انتخابی بریده هایی از یک موج و بریدههایی از یک موج دیگر را هم زمان نشان میدهد که ممکن است شکل موج در هرکانسهای پایین با نقطه هایی خالی نشان داده شود**.**

### قسمت**TRIGER**

 **SOURSE**: برای نمایش یک شکل موج پایدار در صفحه اسیلوسکوپ الزم است شکل موج جاروب کننده **(SWEEPR (**با شکل موج ورودی سنکرون )همزمانی( داشته باشد لذا برای سنکرون کردن الزم است یک شکل موج به آن اعمال شود که نوع این سیگنال سنکرون کننده در محل **SOURSE** بصورت زیر تعیین می شود**.**

 **1CH** و **2CH** اگر در یکی از این دو وضعیت باشد, باید برای پایدار بودن موج هر کانال در قسمت  **vertical** در وضعیت مشابه **sourse** باشد یعنی اگر **1CH** بود **SOURSE ,** هم **1CH** و اگر **2CH** بود **, SOURSE**هم باید **2CH** باشد در این صورت اگر موج ثابت نشد از کلید **LEVEL** برای نگه داشتن موج استفاده می کنیم.

**EXT**: اگر در این وضعیت قرار گیرد میتوان سیگنال جاروبکننده را از خارج توسط ترمینال **-EXT( (TRIG** راه انداز خارجی موج با هرکانس الزم را به صفحات اهقی داد**.**

اگر هرکانس سیگنال همان هرکانس برق شهر باشد از دکمهی **INE** برای تامین سیگنال جاروبکننده استفاده میکنیم**.** **LEVEL**: برای نگه داشتن موج به کار میرود**.**

**SLOPE**: نمودار را نسبت به محور**<sup>V</sup>** قرینه میکند**.**

**TRIC**: تحریک کننده مدار میباشد**.**

-1 قسمت**HORIZONTAL**

 ولوم **POSITION** : با این ولوم میتوان شکل موج روی صفحه نمایشگر را در جهت اهقی حرکت داد**.**

 سلکتور**DIV/TIME** : با تغییر این کلید پریود موج تغییر میکند. در نتیجه واحد زمان بر روی محور**T** ها عوض میشود. برای خواندن مقدار پریود واقعی یک موج تعداد واحدهای دیده شده را در عدد  **DIV/TIM** ضرب میکنیم. در روی این سلکتور سه دسته تنظیمات بر حسب ثانیه **(S (**میلیثانیه **(MS (**و میکرو- ثانیه )µ**<sup>S</sup>** )وجود دارد که در موق تبدیل باید به این واحدها توجه نمود**.**

 ولوم **VAR SWP** : با این ولوم میتوان تعداد بیشتری شکل موج را روی صفحه منعکس کرد. )برای صفرکردن خطای هرکانس(

کلید هشاری **10MAG**: با هشار دادن این کلید موج 11 برابر میشود**.**

**نحوه اندازهگیری با اسیلوسکوپ:**

قبل از شروع کار با اسیلوسکوپ باید ابتدا آن را را کالیبره کنید**:**

 کلیدهای **Control Variable Gain** را که به صورت کلیدی کوچکتر بر روی کلیدهای  **DiV/Volt**و **Div/Time** وجود دارد تا انتها در جهت عقربه های ساعت بنرخانید**.**

در اسیلوسکوپهای آنالوگ کلیدهای کشویی رو به باال و کلیدهای هشاری همه بیرون باید باشد**.**

 کلید سه حالت **DC GND AC** رو برای هر دو کانال در حالت **GND** قرار بدید و با دستگیره  **Position** محور عمودی را روی صفر قرار بدید. بوسیله کلیدهای **Intensity** و **Focus** به ترتیب شدت نور و نازکی موج رو تنظیم کنید و بعد از تنظیم زمین کلیدها رو در وضعیت **DC** قرار بدهید.

# **بررسي مدارهای R-R با استفاده از اسیلسكوپ**

**هدف آزمایش:** اندازهگیری ولتاژ، اندازهگیری هرکانس، محاسبه اختالف هاز میان دو موج **روش انجام آزمایش:**

مشابه شکل زیر با استفاده از موج ساز و دو مقاومت و اسیلسکوپ یک مدار سری ببیند. مولد را روی هرکانس **Hz** 511 بگذارید.

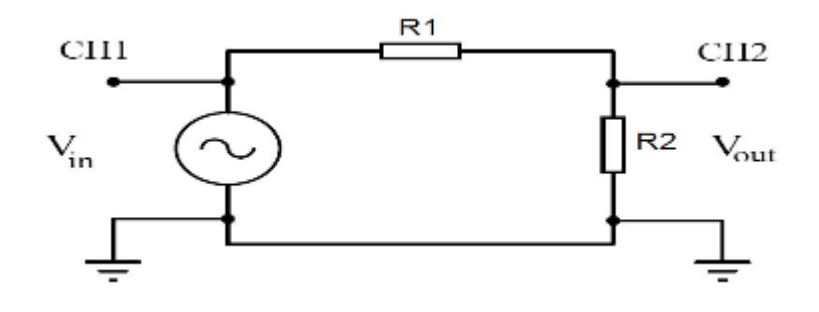

**الف( اندازه گیری ولتاژ**

تعداد خانههای عمودی محصور شده را از قله تا پایینترین نقطه موج بشمارید و در **Div/Volt** کانال ضرب کنید.  $\bm{V_{pp}} = (\frac{\bm{V_m}}{2})$  عدد به دست آمده اندازهی دامنه **P-P** موج خواهد بود . به عنوان مثال اگر در حالتی که  $V_{pp} = (\frac{1}{2})$  **DIV/VOLT**روی عدد 2 و تعداد خانههای محصور شده توسط موج در راستای عمودی برابر 3,4 باشد آنگاه برای بدست آوردن مقدار ولتاژ از ضرب این دو عدد داریم: دامنه )ولتاژ( = عدد **× div/volt** تعداد خانههای عمودی

#### $3.4 \times 2 = 6.8$  V

ولتاژ موثر:

یکی از تفاوتهای اسیلوسکوپ با ولتمتر این است که اسیلوسکوپ بستگی ولتاژ به زمان را نیز میتواند نشان دهد. در صورتی که ولتسنج فقط مقدار موثر ولتاژ $V_{rms}$ را اندازهگیری میکند.

اگر یک موج سینوسی داشته باشیم ولتاژ موثر برابر است با

$$
V_{rms} = \frac{V_m}{\sqrt{2}}
$$

رابطه بین سه ولتاژ معرهی شده در شکل زیر نمایش داده شده است.

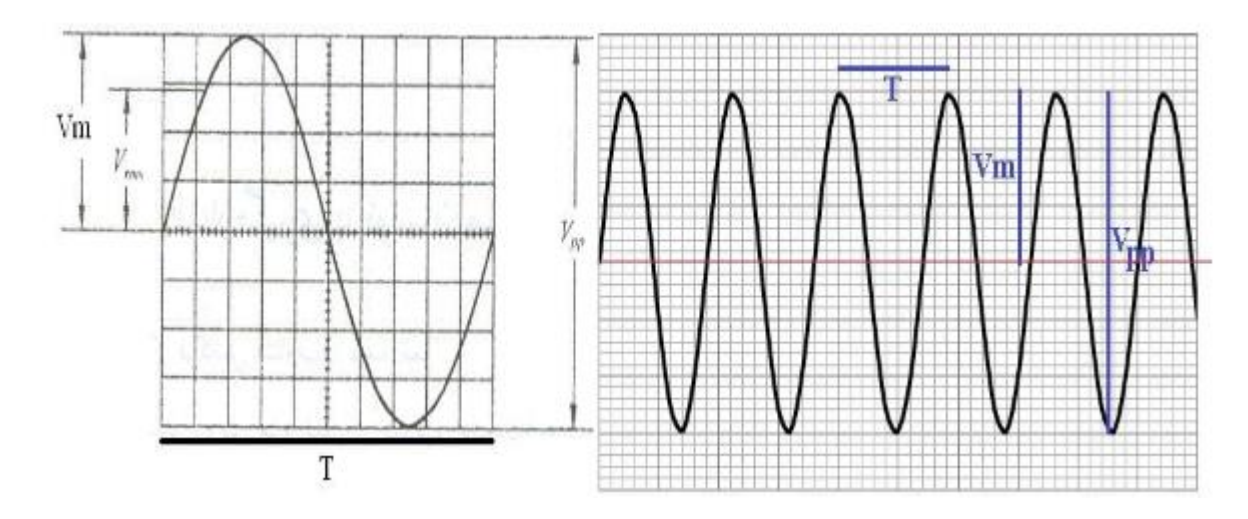

ب) اندازه گیری فرکانس

الف( تعداد خانههای اهقی را که در امتداد یک دوره تناوب قرار گرهتهاند در واحد **Div/Time** ضرب کنید و عدد به دست آمده رو معکوس کنید تا هرکانس موج بدست بیاد. مثال عدد **div/time** روی **ms 50** و تعداد خانههای اهقی در یک دوره برابر 5,2

دوره **=** عدد **× div/time** تعداد خانههای اهقی

**5.2 × 50ms =260ms**

هرکانس**F=1/T=1/260ms=3.8Hz** 

ج) اندازه گیری اختلاف فاز

الف( روش حوزهی زمانی: در این روش اسیلوسکوپ را در مد **DUAL** قرار داده و سیگنال های کانال 1 و 2 را با هم نمایش میدهیم سپس از روی نمودار و با توجه به مقادیر**<sup>T</sup>** و **<sup>0</sup><sup>T</sup>** و از رابطه <sup>=</sup> اختلاف فاز را  $\phi = 2\pi \frac{ }{^T}$ محاسبه میکنیم**.**

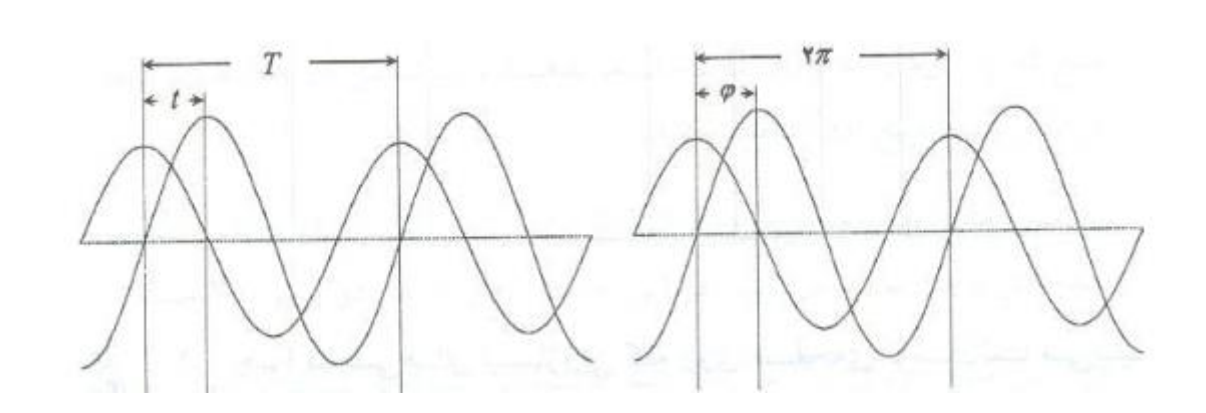

ب( روش ایساجوس: در روش ایساجوس برای محاسبه اختالف هاز, اسیلوسکوپ را در مد **Y-X** قرار میدهیم و  $\bm{\varphi}=\sin^{-1}\frac{a}{b}$  بعد از ظاهر شدن شکل موج ایساجوس پایدار با توجه به شکل ظاهر شده و رابطه و شکل زیر  $\pmb{\varphi}=\sin^{-1}\frac{\mathcal{A}}{b}$ اختالف هاز را محاسبه میکنیم .)بعد از وصل دو سیگنال به کانالها ابتدا هر دو کانال را روی مد **GND** قرار می- دهیم تا نقطه نورانی ایجاد شده را در وسط محور مختصات تنظیم کنیم. و سپس روی مد **DC** قرار داده تا اختالف هاز را به دست آوریم**.**(

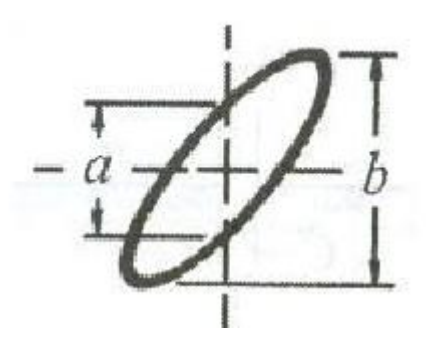

سواالت

-1 دو سر مولد موج را به اسیلسکوپ وصل کنید و جدول زیر را کامل کنید؟

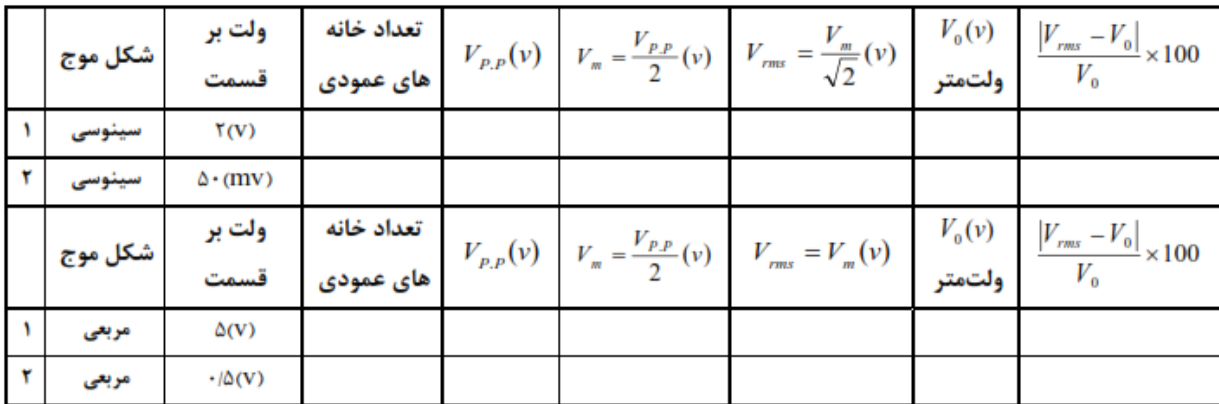

-2 جدول زیر را با تغییر هرکانس مولد موج کامل کنید؟

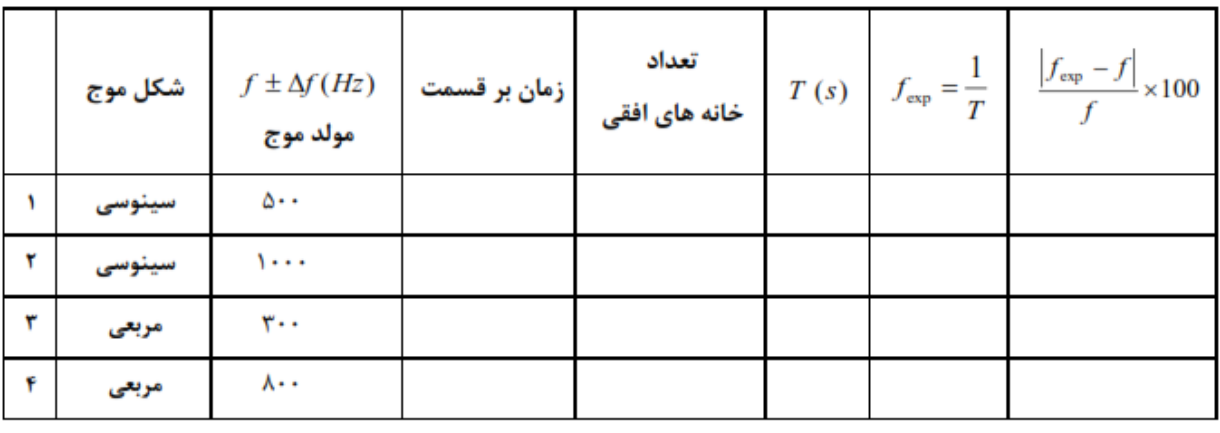

-3 مدار **R-R** را ببندید و جدول زیر را کامل کنید. سپس رابطه برای نسبت پتانسیل خروجی به ورودی بدست آورید.

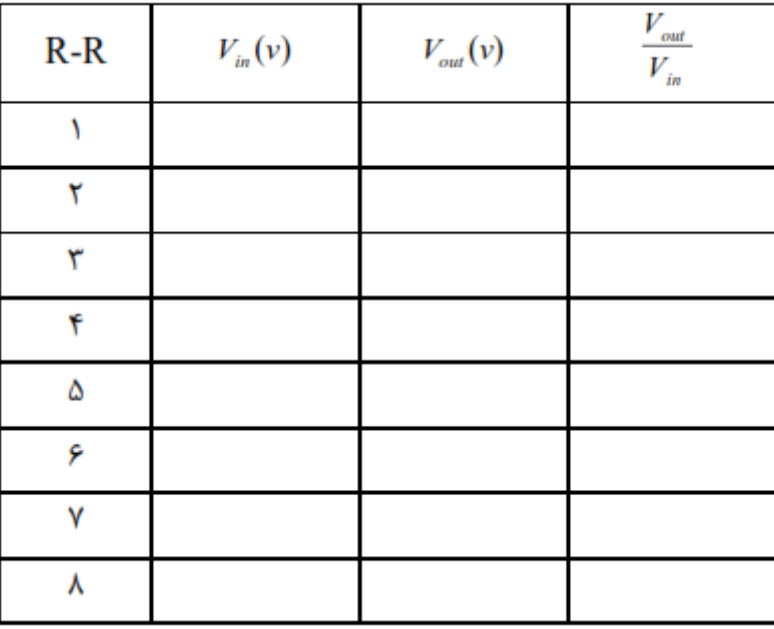

-4 این بار بجای مقاومت **2R** یک خازن در مدار قرار داده و جدول زیر را کامل کنید؟

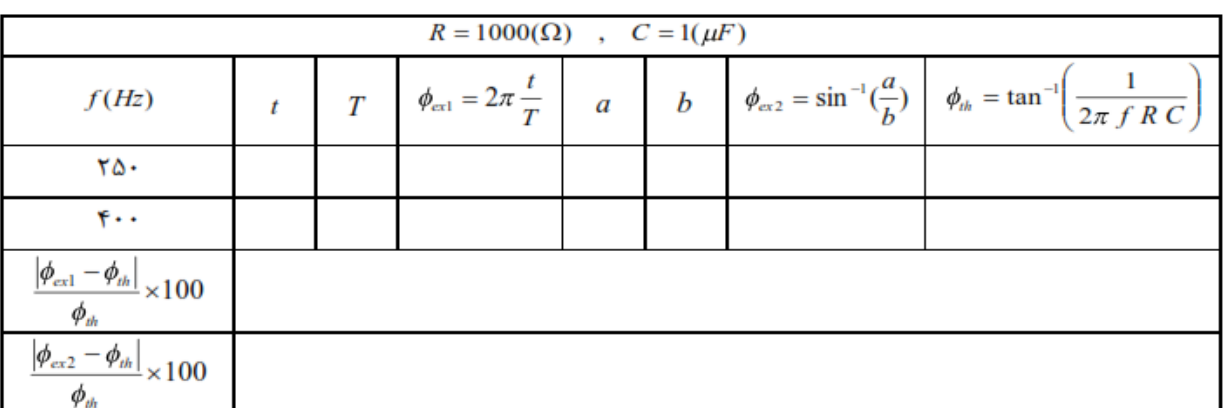
**آزمایش:16**

## **R-L-C و R-C ،R-L مدارهای بررسي**

**هدف آزمایش:** بررسی مدارهای **L-R** و **C-R** و **C-L-R**، بررسی اثر سلف بر مدار، اندازهگیری مقاومت ظاهری مدار و اختالف هاز

**وسایل مورد نیاز**: منبع جریان متناوب، سلف (سیم پیچ)، مقاومت، خازن، ولت متر، آمپرمتر، سیم های رابط.

**تئوری آزمایش:**

چنانکه میدانیم خازنها جریان **DC** را سد کرده و مقاومتی که از خود در برابر آن نشان میدهند بینهایت است در حالی که این مقاومت در مقابل جریان **AC** محدود است. به عبارت دیگر جریان **AC** بر خالف جریان **DC** میتواند از خازن عبور کند. به مقاومتی که خازن در این حالت از خود نشان میدهد، مقاومت ظاهری گفته

میشرود و با هرکانس جرریان متناوب و ظرهریت خازن نسبت عکس دارد و برابراست با:

$$
X_C = \frac{1}{C\omega} = \frac{1}{2\pi fC}
$$

از طرهی جریان متناوب باعث میشود که اختالف هازی به اندازه ی /**2π** بین ولتاژ دو سر خازن و جریانی که از آن میگذرد ایجاد گردد که این اختلاف فاز سبب میشود که ما نتوانیم جمع اسکالر را بین ولتاژ دو سر خازن – که با جریان عبوری از مدار همهاز است – و ولتاژ دو سر مقاومت برقرار کنیم بلکه بایستی جم برداری را برای آنها به کار بریم.

هنگامی که از یک سیمپیچ جریان الکتریکی میگذرد در اطراف سیمپیچ میدان مغناطیسی ایجاد میشود اگر جریان الکتریکی ثابت باشد شار مغناطیسی که از داخل سیمپیچ میگذرد ثابت بوده و سیمپیچ مانند یک مقاومت معمولی عمل میکند، اما اگر جریان الکتریکی نسبت به زمان تغییر کند شار مغناطیسی متغیری به وجود میآید که در سیم- پیچ نیروی محرکه الکتریکی القا میکند. این نیروی محرکه طبق قانون لنز با عامل مولدش مخالفت میکند در نتیجه از مقدار جریان میکاهد و میتوان گفت سیمپیچ در مقابل جریان متغیر مقاومت بیشتری از خود نشان میدهد، این مقاومت را که به هرکانس جریان و خصوصیات سیم پیچ بستگی دارد مقاومت ظاهری سیمپیچ نامیده و برابر است *X L* در این رابطه **L** ضریب خود القایی میباشد. مشابه خازن در سیمپیچ نیز برای جریانهای متناوب با: *L* بین ولتاژی که در دو سر آن برقرار میشود با جریانی که از آن میگذرد اختالف هازی وجود دارد، با این تفاوت که در خازن جریان نسبت به ولتاژ تقدم هاز دارد در حالی که در سیم پیچ تاخیر هاز دارد.

**روش انجام آزمایش:** الف( مدار **C-R** مداری مطابق شکل مقابل ببندید.  $R \leq$ سپس ولتاژهای دو سر مقاومت )**VR**)، دو سر خازن )**VC**)  $10 \mu$ F و دو سر مجموعه مقاومت و خازن )**Vin** )و نیز جریان گذرا از مدار را اندازه گیری کنید. برای محاسبه  $\varphi$  با توجه به شکل می توان نوشت: *V C*  $v_c$ tan  $\varphi$  = *V R*  $\overrightarrow{V}_{\text{in}} = \overrightarrow{V}_{R} + \overrightarrow{V}_{C}$ از طرف دیگر چون **XC i** = **V<sup>C</sup>** و **R i** = **V<sup>R</sup>** است رابطه باال چنین می شود: 1  $iX_c\equiv X_c$ *X*  $\tan\varphi = \frac{c}{c} = \frac{c}{c} =$  $\varphi = \frac{c}{iR} = \frac{c}{R} = \frac{c}{2}$ *iR R* 2*πfRC*  $\pi$ و مقاومت کل مدار که امپدانس خوانده میشود از دو رابطه زیر به دست میآید: 1 *V*  $Z = \sqrt{R^2 + X_C^2} = \sqrt{R^2 + \frac{1}{\sigma^2} \lambda^2}$  &  $Z = \frac{V_{in}}{I}$ 2  $\mathbf{v}$  2  $\mathbf{v}$  2 *Z*  $2^{2}$ *C I*  $\omega$ -1 جدول زیر را کامل کنید.

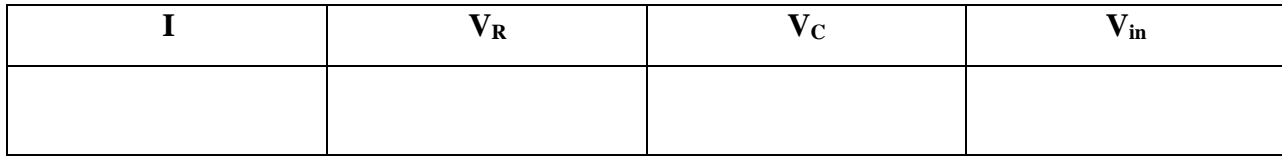

ب( مدار **L-R**

مداری مطابق شکل مقابل را ببندید.  $R$   $\begin{matrix} R & \times \\ R & \times \\ R & \times \end{matrix}$ ولتاژ های دو سر مقاومت )**VR**)، دو سر سلف )**VL**) و دو سر مجموعه مقاومت و سلف )**Vin** )و نیز جریان گذرا از مدار

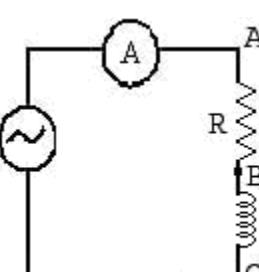

را اندازه گیری کنید.

برای محاسبه  $\rho$  با توجه به شکل می توان نوشت:  $V_{\text{L}}$  =iL $\omega$ *V*  $V_{\perp n}$ *L*  $\tan\varphi =$ *V R*  $V_R = Ri$ از طرف دیگر چون **XL i** = **V<sup>L</sup>** و **R i** = **V<sup>R</sup>** است رابطه باال چنین می شود:

$$
\tan \varphi = \frac{iX_L}{iR} = \frac{X_L}{R} = \frac{L\omega}{R} = \frac{2\pi fL}{R}
$$

و مقاومت کل مدار یا امپدانس از دو رابطه زیر به دست میآید:

$$
Z = \sqrt{R^2 + X_L^2} = \sqrt{R^2 + L^2 \omega^2} \quad \& \quad Z = \frac{V_{in}}{I}
$$

-1 جدول زیر را کامل کنید.

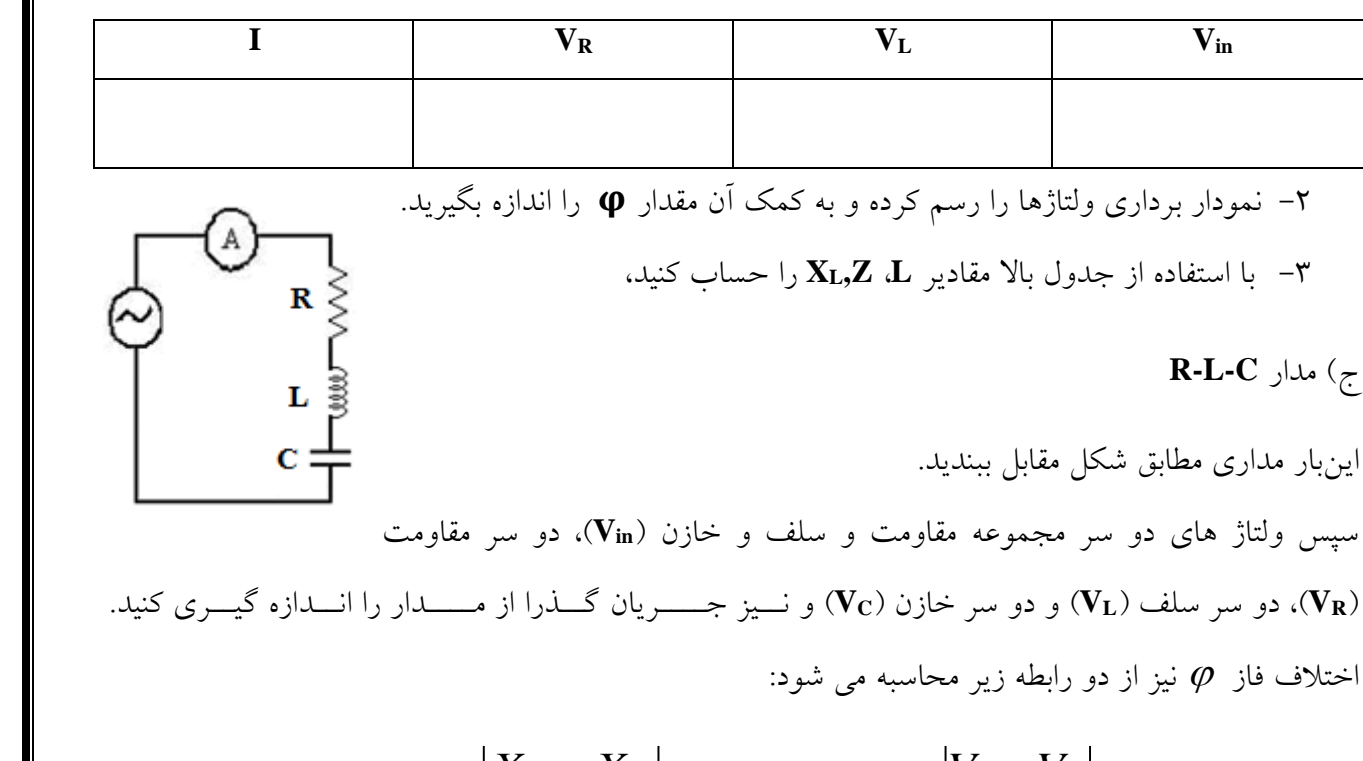

$$
\tan \varphi = \frac{|X_L - X_C|}{R} \quad \& \quad \tan \varphi = \frac{|V_L - V_C|}{V_R}
$$

و مقاومت کل مدار یا امپدانس از دو رابطه زیر به دست می آید:

 $(X_L - X_C)$ *I V*  $Z = \sqrt{R^2 + (X_L - X_C)^2}$  &  $Z = \frac{V_{in}}{I}$ 

-1 جدول زیر را کامل کنید.

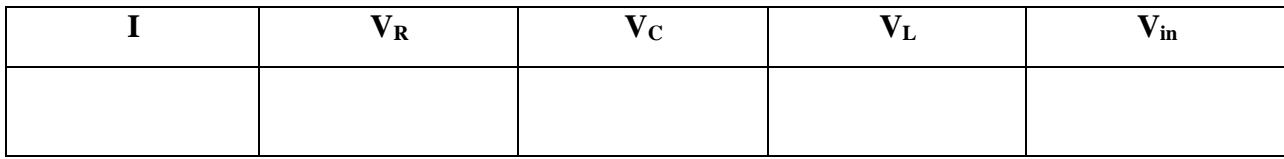

-2 با استفاده از جدول باال نمودار برداری ولتاژها را رسم کرده و به کمک آن اختالف هاز بین جریان مدار و ولتاژ کل را به دست آورید.

-3 با استفاده از جدول باال مقادیر **Z,L,C** را به دست آورید**.**

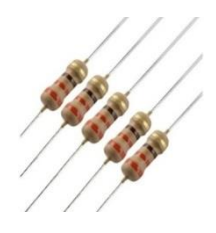

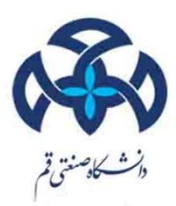

## **A Labratoary Manual of electricity**

**By:**

**Dr. Mahnaz mohammadi**

**Maryam mohammadi**